## **MINISTÉRIO DA DEFESA EXÉRCITO BRASILEIRO DEPARTAMENTO DE CIÊNCIA E TECNOLOGIA INSTITUTO MILITAR DE ENGENHARIA (Real Acadêmia de Artilharia, Fortificação e Desenho, 1792) CURSO DE GRADUAÇÃO EM ENGENHARIA MECÂNICA E DE AUTOMÓVEL**

**DANIEL MARTINS DE CARVALHO**

## **ANÁLISE DE DESEMPENHO DE MOTORES ICO COM INJEÇÃO SEQUENCIAL ESTRATIFICADA DE DIESEL E ETANOL**

**RIO DE JANEIRO 2021**

#### DANIEL MARTINS DE CARVALHO

## ANÁLISE DE DESEMPENHO DE MOTORES ICO COM INJEÇÃO SEQUENCIAL ESTRATIFICADA DE DIESEL E ETANOL

Projeto de Final de Curso apresentado ao Curso de Graduação em Engenharia Mecânica e de automóvel do Instituto Militar de Engenharia, como requisito parcial para a obtenção do título de Bacharel em Engenharia Mecânica e de automóvel.

Orientador(es): Victor Santoro Santiago, D.Sc.

Rio de Janeiro 2021

©2021 INSTITUTO MILITAR DE ENGENHARIA Praça General Tibúrcio, 80 – Praia Vermelha Rio de Janeiro – RJ CEP: 22290-270

Este exemplar é de propriedade do Instituto Militar de Engenharia, que poderá incluí-lo em base de dados, armazenar em computador, microfilmar ou adotar qualquer forma de arquivamento.

É permitida a menção, reprodução parcial ou integral e a transmissão entre bibliotecas deste trabalho, sem modificação de seu texto, em qualquer meio que esteja ou venha a ser fixado, para pesquisa acadêmica, comentários e citações, desde que sem finalidade comercial e que seja feita a referência bibliográfica completa.

Os conceitos expressos neste trabalho são de responsabilidade do(s) autor(es) e do(s) orientador(es).

de Carvalho, Daniel Martins.

Análise de desempenho de Motores ICO com injeção sequencial estratificada de Diesel e etanol / Daniel Martins de Carvalho. – Rio de Janeiro, 2021. 103 f.

Orientador(es): Victor Santoro Santiago.

Projeto de Final de Curso (graduação) – Instituto Militar de Engenharia, Engenharia Mecânica e de automóvel, 2021.

1. Motores ICO. 2. Tecnologia RCCI. 3. Poluição. 4. Simulação. i. Santiago, Victor Santoro (orient.)

#### **DANIEL MARTINS DE CARVALHO**

## **Análise de desempenho de Motores ICO com injeção sequencial estratificada de Diesel e etanol**

Projeto de Final de Curso apresentado ao Curso de Graduação em Engenharia Mecânica e de automóvel do Instituto Militar de Engenharia, como requisito parcial para a obtenção do título de Bacharel em Engenharia Mecânica e de automóvel. Orientador(es): Victor Santoro Santiago.

Aprovado em Rio de Janeiro, 14 de Outubro de 2021, pela seguinte banca examinadora:

The Text Text of lot A

Cel QEM **Ricardo Teixeira da Costa Neto** - D.Sc. do IME

South unit tomals

Gen Bda Refm. **Waldemir Cristino Rômulo** - D.Sc. do IME

Pitos Sandon Santiago

Prof. **Victor Santoro Santiago** -  $\mathbb{D}$ *Sc.* do IME

Rio de Janeiro 2021

*Dedico este trabalho aos meus familiares, em especial meus pais Nilza e Edmilson.*

## AGRADECIMENTOS

Primeiramente gostaria de agradecer a Deus pelo dom da vida e por me dar forças e saúde para superar todos os desafios e conseguir chegar ao fim do projeto. Por ter me presenteado com as melhores pessoas para me transmitir ensinamento que levarei para a vida.

Agradeço aos meus pais Nilza Martins de Carvalho e Edmilson Maria de Carvalho por sempre me incentivarem e acreditarem que eu seria capaz de superar os obstáculos que a vida me apresentou. Obrigado pelos ensinamentos de vida que me fazem ser uma pessoa melhor.

Agradeço aos meus irmãos Elias, Raquel e Eliseu que apesar da distância não faltaram com amor, paciência e confiança em seu irmão caçula. Obrigado por acreditarem em mim.

Deixo um agradecimento especial a minha esposa Dominique Mendes de Oliveira de Carvalho por estar sempre ao meu lado me dando forças e compartilhando palavras de sabedoria para me manter motivado, e realizar os meus sonhos. Sem a sua ajuda, nada disso seria possível.

Agradeço aos meus sogros Maria do Carmo e Humberto por me apoiarem e incentivarem como um de seus filhos. O apoio de vocês foram fundamentais para o meu crescimento.

Sou grato ao meu orientador Victor Santoro Santiago que apesar da intensa rotina de sua vida acadêmica aceitou me orientar com dedicação e paciência durante todo projeto.

Sou grato a todos os professores do Instituto Militar de Engenharia (IME) que sempre transmitiram seu saber com muito profissionalismo.

Também quero agradecer a todos os meus amigos do curso de graduação que em meios as dificuldades e grandes desafios, nos ajudamos sempre com um espírito de corpo e de amizade. Certamente será essa união a diferença para superarmos os desafios profissionais.

*"A gravidade explica os movimentos dos planetas, mas não pode explicar quem colocou os planetas em movimento. Deus governa todas as coisas e sabe tudo que é ou que pode ser feito." Isaac Newton*

## RESUMO

As questões ambientais tem ganhado bastante intensidade dentro do setor automotivo desde a década de 80. Com leis cada vez mais exigentes em relação ao nível de emissões de gases poluentes, as grandes montadoras são forçadas a direcionar recursos à área de gestão ambiental e a criar tecnologias para que seus produtos venham a se adequar às normas vigentes.

Uma linha de pesquisa foi o desenvolvimento da tecnologia "*Reactivity Controlled Compression Ignition*(RCCI)", na Universidade de Wisconsin-Madison. Essa tecnologia consiste em usar dois injetores, por cilindro, para misturar combustível de baixa-reação, como a gasolina, com combustível de alta-reação, como o diesel, em um motor de ignição por compressão (ICO). Esse procedimento possibilitou a diminuição dos gases poluentes e ainda o aumento da eficiência do motor.

Diante desse contexto, o presente trabalho busca analisar um motor monocilíndrico com ignição por compressão com tecnologia RCCI utilizando como combustíveis o diesel e etanol. Como primeira etapa, para que objetivo seja atendido, será realizado a modelagem matemática utilizando o *Simulink do Matlab*, considerando a alimentação do motor apenas de diesel e validando o modelo com os resultados da curva de pressão, presente no trabalho de [Teixeira](#page-81-0) [\(2018\)](#page-81-0).

Após a validação do modelo, será realizada a simulação para o motor alimentado com etanol e diesel para as configurações de mistura rica, pobre e estequiométrica, tendo como objetivo levantar as diferenças entre as curvas de pressão e eficiência para o motor com e sem a tecnologia RCCI.

**Palavras-chave**: Motores ICO. Tecnologia RCCI. Poluição. Simulação.

## ABSTRACT

Environmental issues have been gaining a lot of intensity within the automotive sector since the 1980s. With increasingly demanding laws related to the level of pollutants gases emissions, large automakers are forced to direct resources to the area of environmental management and to create technologies so that their products come to adapt the current regulations.

One line of research was the development of the Reactivity Controlled Compression Ignition technology at the University of Wisconsin-Madison. This technology consists of using two injectors, per cylinder, to mix low-reaction fuel, such as gasoline, with high-reaction fuel, such as diesel, in a compression ignition engine. This procedure made it possible to reduce pollutants gases and also increase the efficiency of the engine.

In this context, the present work seeks to analyze a single cylinder engine with compression ignition with RCCI technology using diesel and ethanol as fuels. As a first step, for the objective to be attended, will be made a mathematical modeling using Simulink from Matlab, considering only diesel as engine supply and validating the model with the the pressure curve results, present in Texeira's work (2018).

After the model validation, will be performed the simulation for the engine powered by ethanol and diesel for the rich, poor and stoichiometric mixture configurations, aiming to raise the differences between the pressure and efficiency curves for the engine with and without the RCCI technology.

**Keywords**: CI Engine. RCCI Tecnology. pollution. Simulation.

# LISTA DE ILUSTRAÇÕES

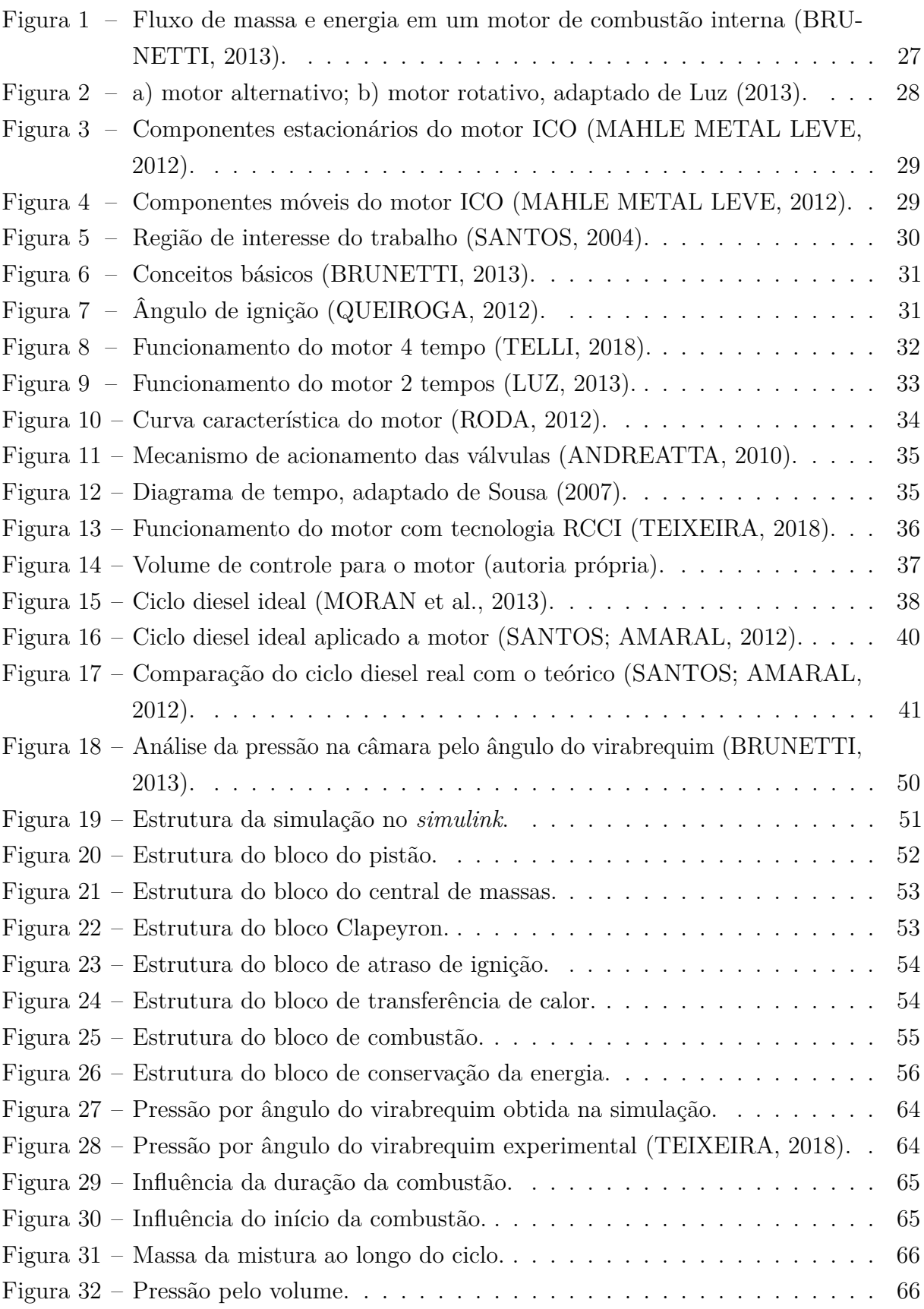

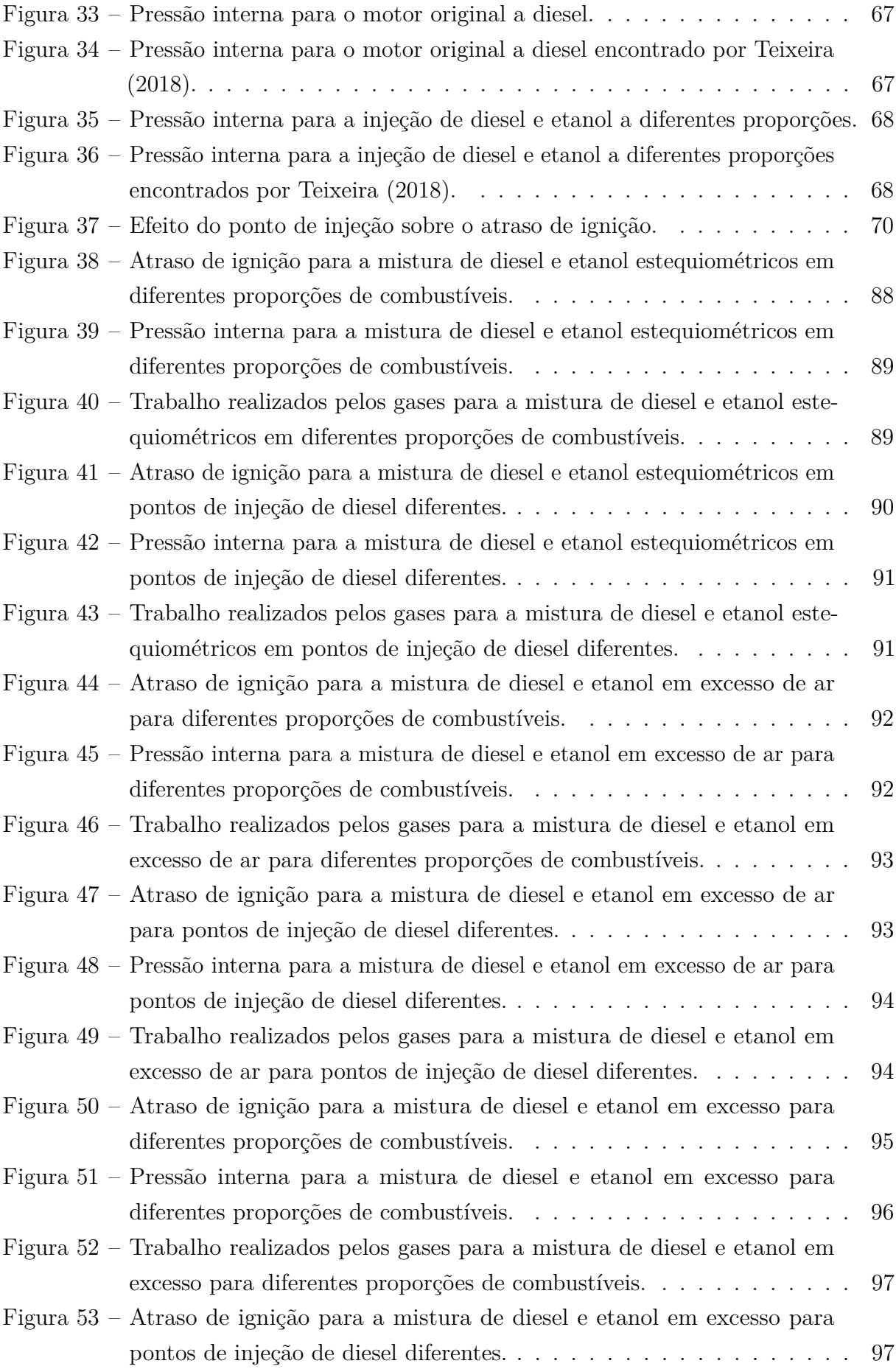

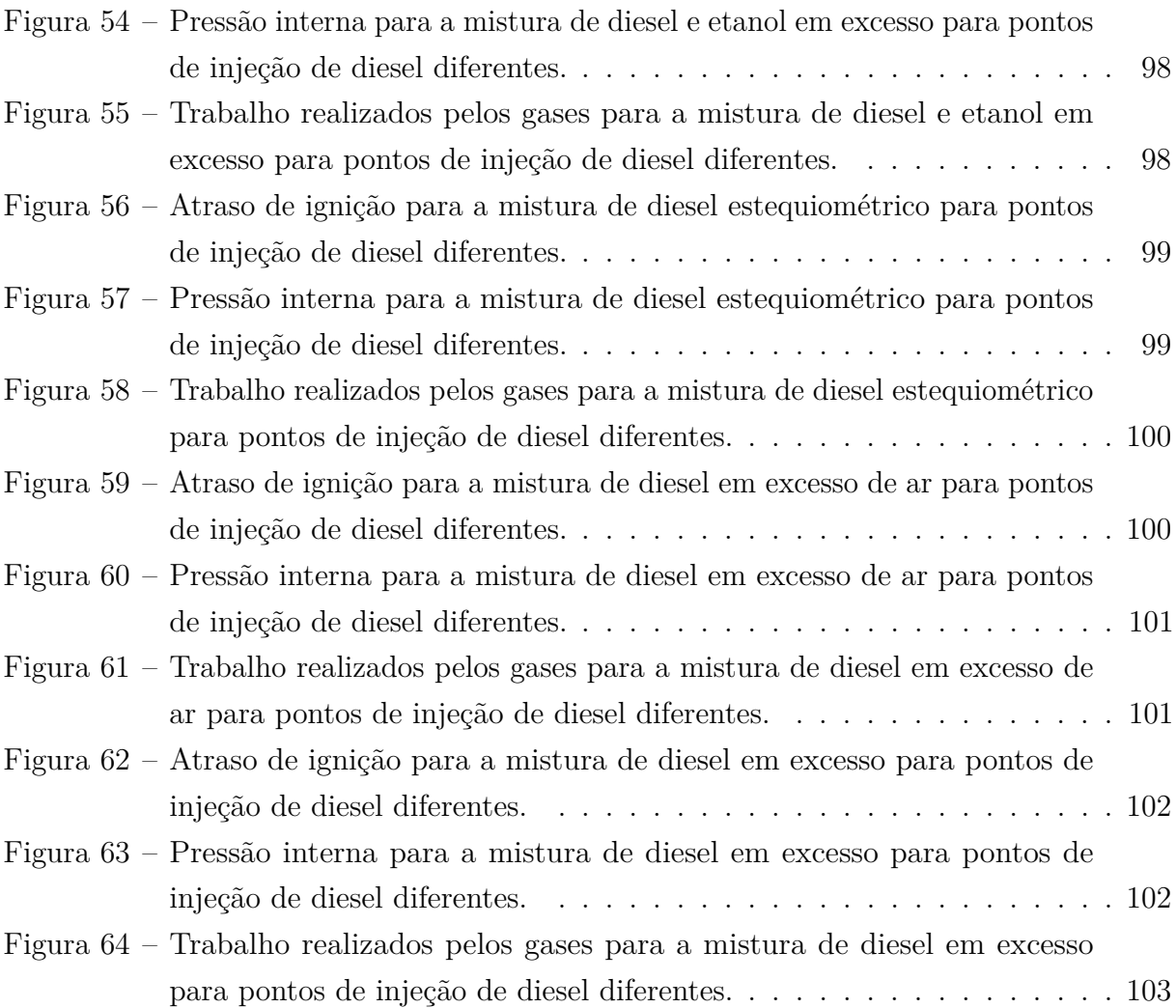

# LISTA DE TABELAS

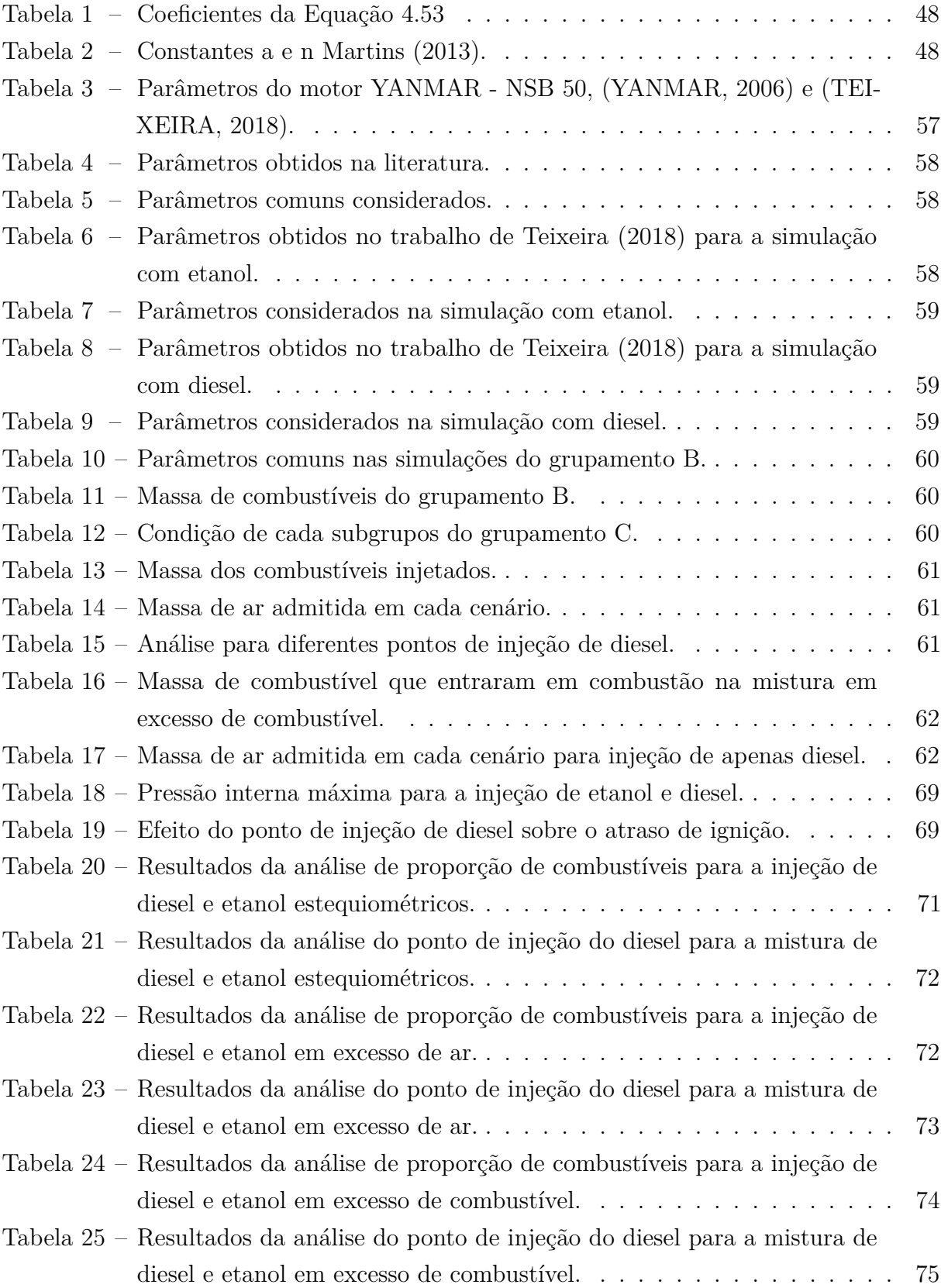

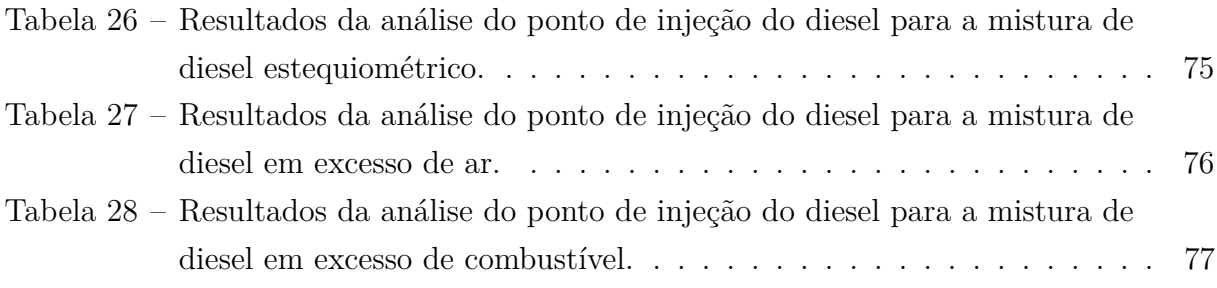

## LISTA DE ABREVIATURAS E SIGLAS

- CFD Dinâmica do fluido computacional
- CONAMA Conselho nacional do meio ambiente
- EGR Recirculação dos gases de escape
- ICE Ignição a centelha
- ICO Ignição a compressão
- Mol Quantidade de moléculas
- MCI Motor de combustão interna
- MP Material particulado
- PFC Projeto de fim de curso
- PMI Ponto morto inferior
- PMS Ponto morto superior
- Proconve Programa de conttrole de emissões veículares
- RCCI Reactivity Controlled Compression Ignition

# LISTA DE SÍMBOLOS

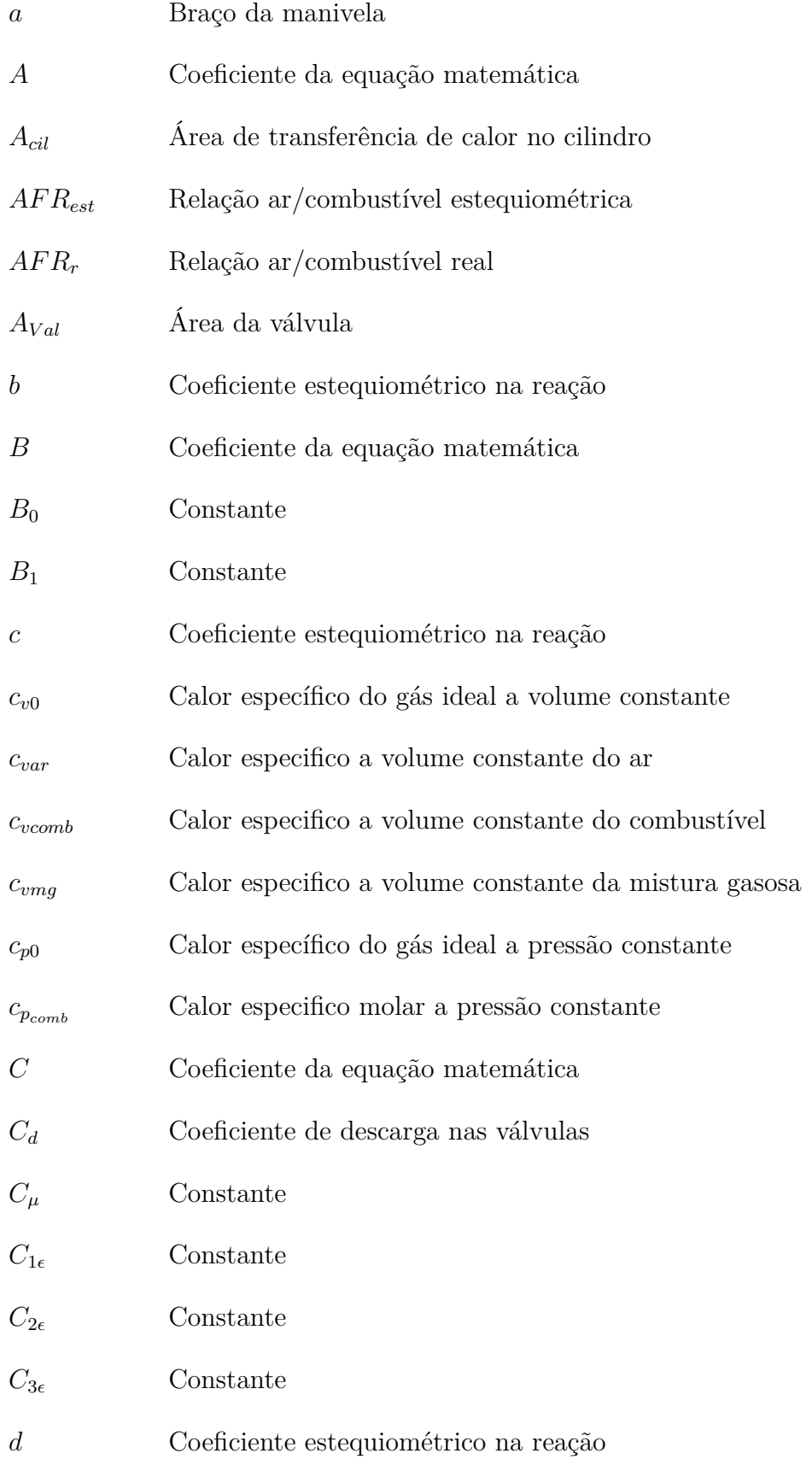

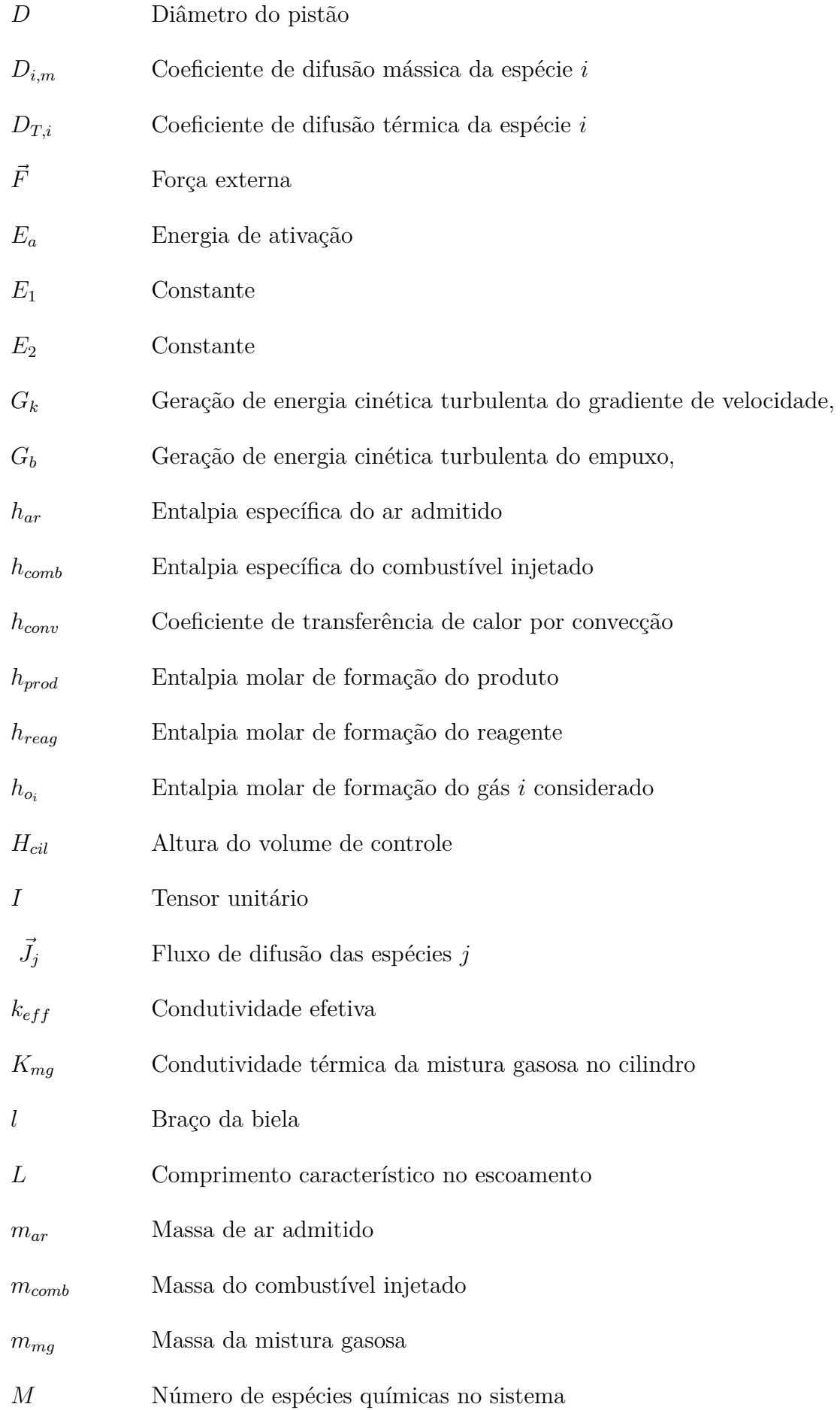

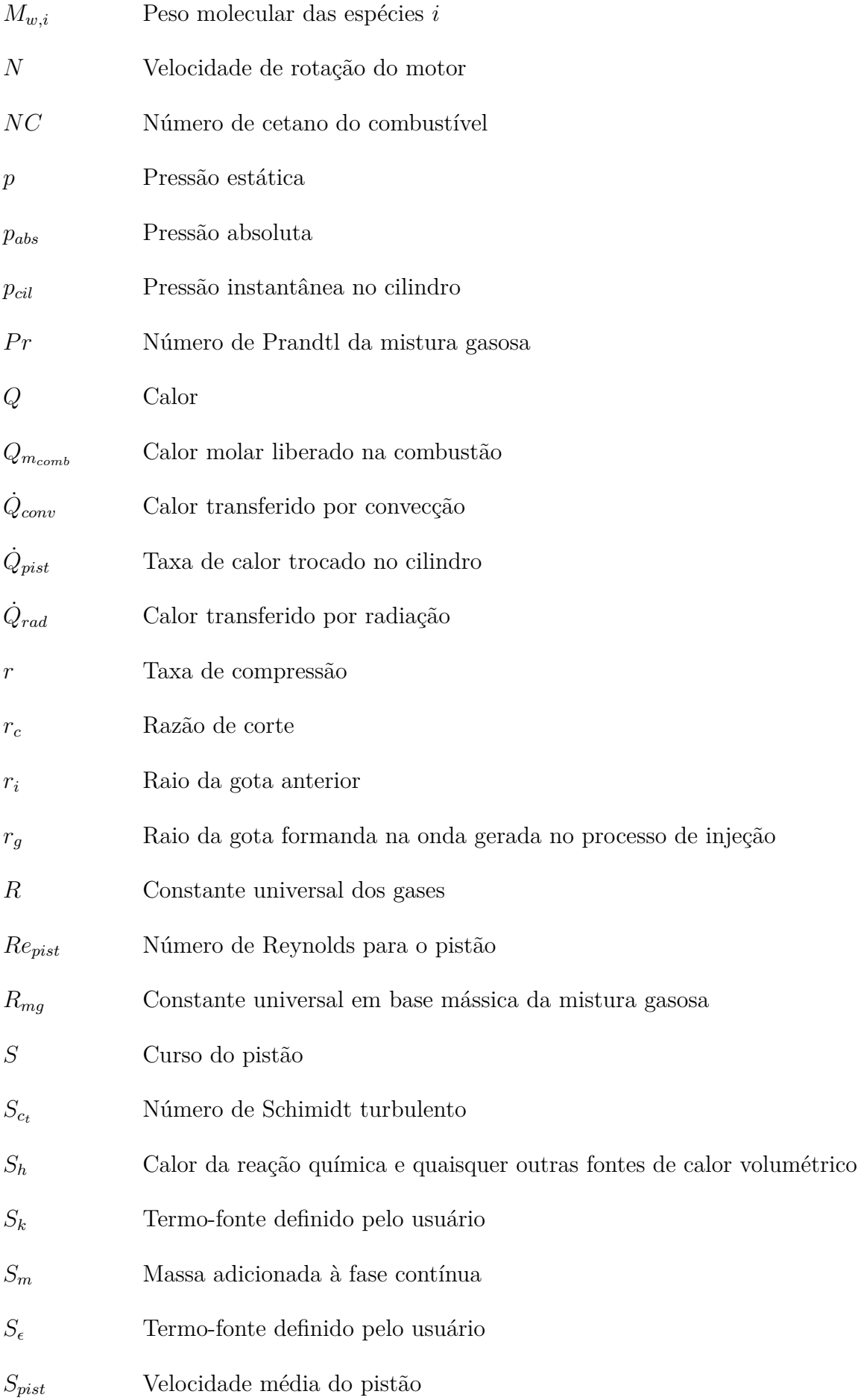

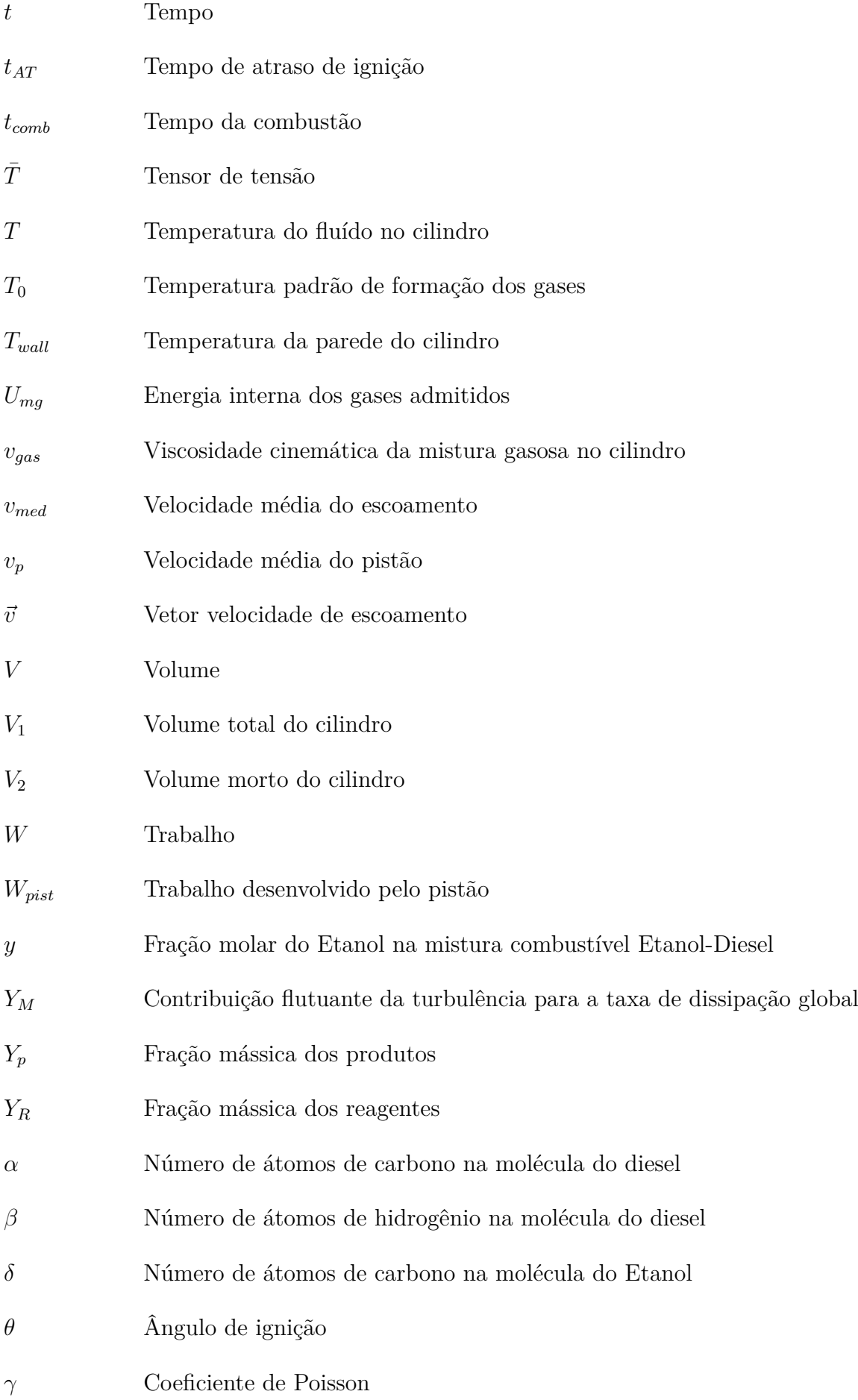

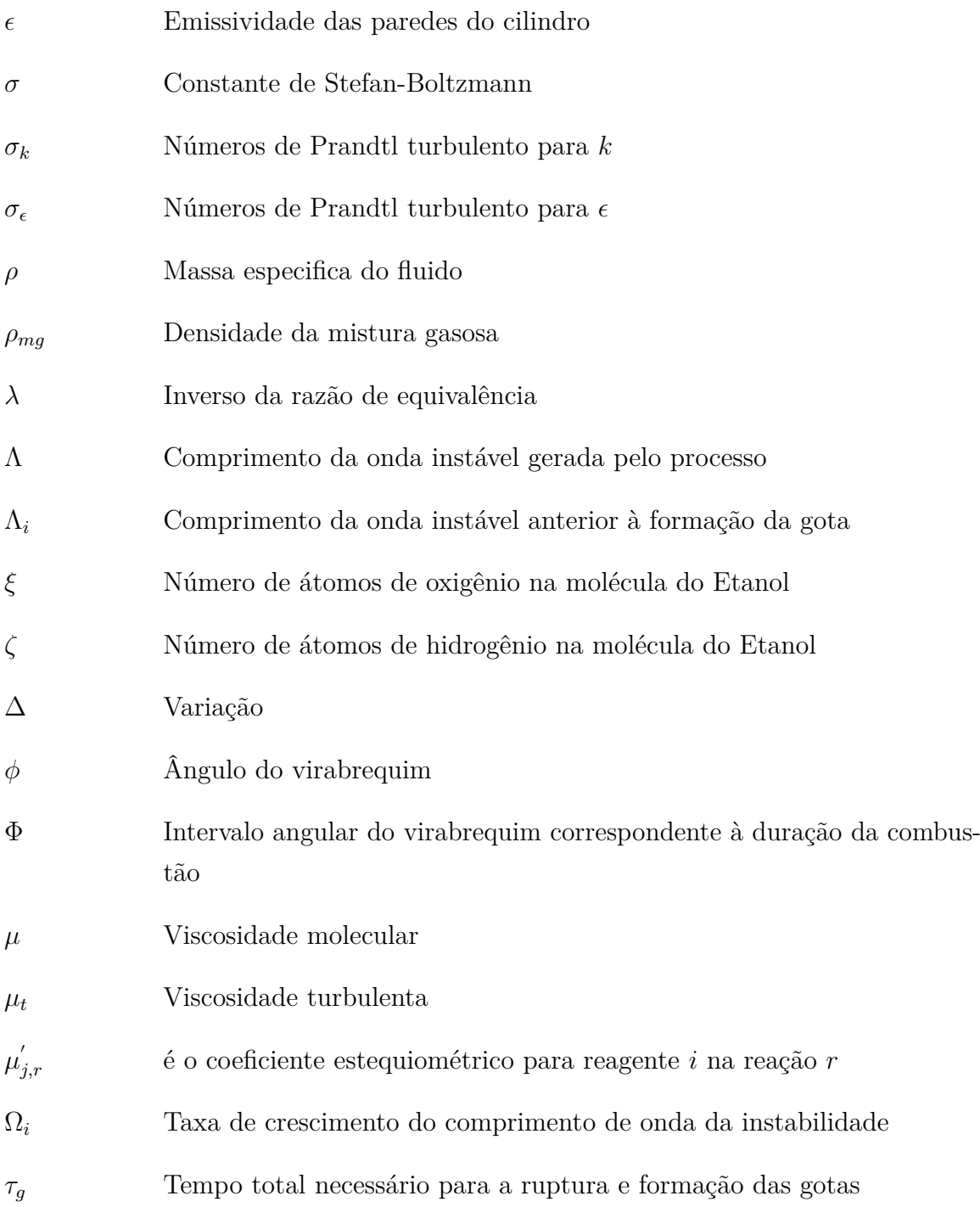

# SUMÁRIO

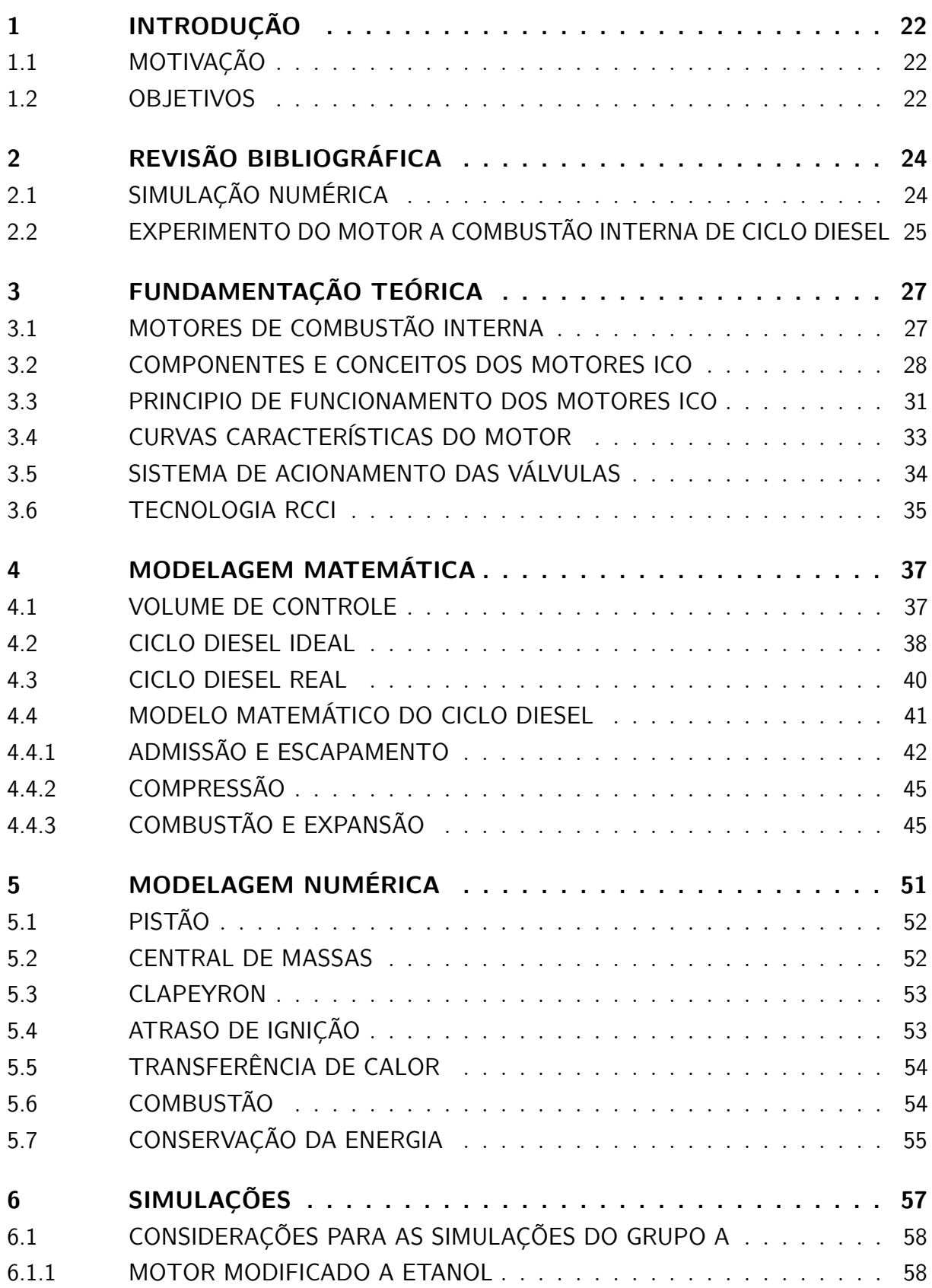

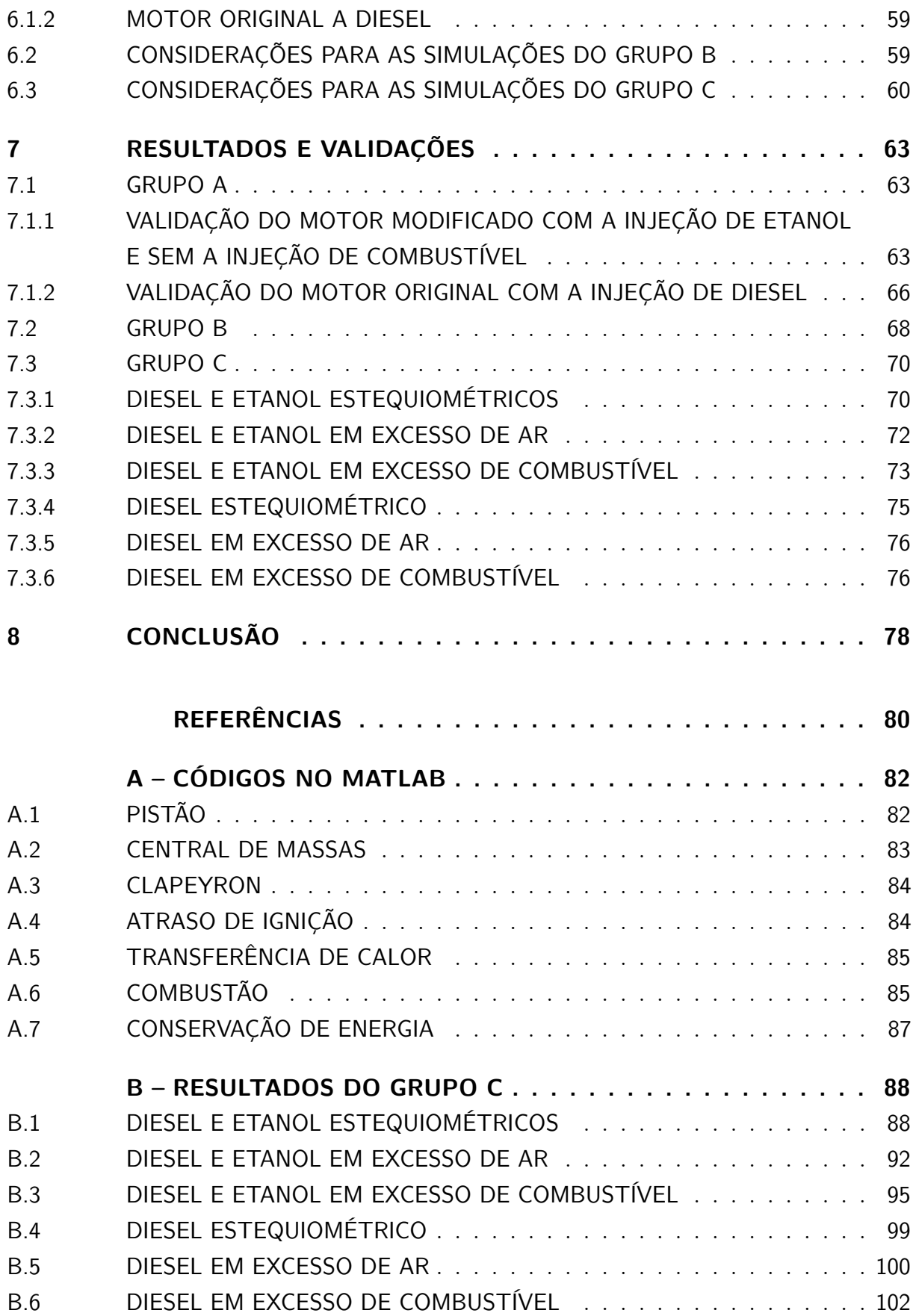

## <span id="page-22-0"></span>1 INTRODUÇÃO

#### <span id="page-22-1"></span>1.1 Motivação

Em virtude do aumento da poluição, do aquecimento global e do esgotamento das reservas de matérias-primas, o setor automotivo sente a necessidade de aumentar a eficiência de seus produtos, reduzir o uso de materiais e oferecer soluções mais amigáveis do ponto de vista energético e ecológico.

Para que a redução da poluição seja efetivada, o conselho nacional do meio ambiente, CONAMA, criou diversos programas que controlam as emissões, como o Proconve, programa de controle de emissões veiculares. Este programa prevê certos limites de emissão de gases poluentes que exigem que a indústria automotiva desenvolva novas tecnologias.

Uma das estratégias que tem sido tomadas é a substituição do motor a combustão interna pelo motor elétrico, originando assim os carros elétricos. No entanto, pelo alto custo de fabricação e manutenção dos componentes que constituem esses veículos, o valor do mercado é alto e assim poucas pessoas conseguem adquiri-lo. Desta forma, a indústria automobilística continua investindo nos motores a combustão interna, desenvolvendo linhas de pesquisas para diminuir o nível de poluição, seja para utilizá-lo em conjunto ao motor elétrico (veículos híbridos), seja para sua utilização convencional.

Diante disso, foi desenvolvida a tecnologia *Reactivity Controlled Compression Ignition* (RCCI), que é uma proposta do setor automotivo para diminuir a poluição, investindo em motores a combustão interna. Essa tecnologia utiliza dois injetores por cilindro para misturar na mesma câmara, um combustível de baixa reatividade com um combustível de alta reatividade. Para Reitz, essa mistura permite que a combustão ocorra em menor temperatura reduzindo assim a emissão de NOx e de material particulado (MP).

#### <span id="page-22-2"></span>1.2 Objetivos

O trabalho está centrado em analisar os processos de combustão de um MCI de ciclo Diesel com ignição direta de etanol e diesel, por meio do software *Matlab/simulink*. A geometria do motor será a mesma utilizada por [Teixeira](#page-81-0) [\(2018\)](#page-81-0) em sua tese de doutorado. Para esta análise, o trabalho dispõe de objetivos principais, aqueles para os quais se desejam os resultados, e de objetivos secundários, aqueles que são necessários para a obtenção dos principais.

Como objetivos principais, tem-se:

- 1. Analisar a eficiência do motor em questão para diferentes configurações de injeção de combustíveis; e
- 2. Descrever graficamente o comportamento da pressão no interior da câmara de combustão;

Como objetivos secundários, tem-se:

- 1. Construção do modelo numérico da combustão do motor a 4 tempos de ciclo Diesel no *Matlab/simulink*;
- 2. Modelar numericamente a quantidade de massa injetada de ar em função do ângulo do virabrequim; e
- 3. Analisar a transferência de calor nas paredes do cilindro.

Como validação do trabalho, o resultado da curva de pressão em função do ângulo de manivela será comparado com o resultado experimental obtido pelo [Teixeira](#page-81-0) [\(2018\)](#page-81-0).

## <span id="page-24-0"></span>2 REVISÃO BIBLIOGRÁFICA

Neste capítulo serão apresentadas as principais referências relativas à simulação dos processos no ciclo do motor a combustão interna, foco principal do presente trabalho. Será abordado também o estudo de [Teixeira](#page-81-0) [\(2018\)](#page-81-0) por ser o trabalho base e de validação deste estudo.

#### <span id="page-24-1"></span>2.1 Simulação numérica

A simulação numérica das fases do motor a combustão interna tem sido amplamente estudada devido a confiabilidade, a praticidade e a redução de custo.

[Graciano](#page-80-7) [\(2012\)](#page-80-7) apresentou um modelo matemático que permite o estudo das 4 etapas do ciclo do motor possibilitando o cálculo da potência e trabalho indicados. Sua metodologia permitiu, também, conhecer a potencia efetiva, o torque e o rendimento efetivos do motor através de equações empíricas. O motor em estudo, era de ignição por compressão, movido a diesel, gás natural, biodiesel ou uma mistura dos combustíveis. Um dos principais resultados que o autor obteve foi que o biodiesel puro reduz a potência efetiva do motor em 1,1% e eleva o consumo de combustível em media 12,4% quando comparado ao diesel puro; o uso de biogás reduz a potencia em 2,3% e reduz o consumo de combustível em 13,6% quando comparado ao diesel puro; e a utilização de uma mistura com 20% de diesel, 30% biodiesel e 50% biogás é mais vantajosa economicamente.

[Ribeiro](#page-81-8) [\(2013\)](#page-81-8) avaliou o processo de combustão para o motor Diesel utilizando uma modelagem 0-D por meio do *Matlab*. Sua metodologia engloba as fases de compressão e combustão que podem ser consideradas as etapas mais complexas que ocorrem no motor. Para isso, o autor contou com uma serie de equações básicas como o balanço de energia, balanço de massa e a taxa de liberação de calor que ocorre na combustão. Como resultado, o modelo 0-D foi capaz de determinar a temperatura e a pressão para cada ângulo de manivela, considerando os efeitos combinados da transferência de calor, vazamento e injeção.

O estudo de [Ribeiro](#page-81-8) [\(2013\)](#page-81-8), ainda, desenvolveu uma abordagem 3-D por meio do *Ansys CFX* para avaliar o escoamento do fluido no motor, não sendo contemplado o processo de combustão neste caso. Como resultado, além da pressão e temperatura para cada ângulo de manivela, obteve também, o movimento do fluido no interior do cilindro, sendo possível a verificação do *swirl* e *tumble* .

[Souza](#page-81-9) [\(2016\)](#page-81-9) desenvolveu uma análise numérica no *Matlab* para avaliar os processos que ocorrem no motor a combustão a gasolina, mais especificamente, verificar a diferença

que ocorre quando se considera ângulos diferentes para o inicio da combustão e a antecipação da abertura da válvula de escapamento. Em seu desenvolvimento, considerou-se a função de Wiebe para caracterizar a liberação de calor no processo de combustão e além disso considerou que a troca de calor para o cilindro do motor ocorria apenas após a fase de combustão por considerar que antes dessa etapa as temperaturas não eram significantes. O autor fez uma série de considerações a respeito da física do problema, como os gases serem ideais e as propriedades termodinâmicas serem constantes para uma temperatura de referência de 500 K para os gases não queimados e uma temperatura de 1500 K para os gases queimados. Como resultado, se destaca a enorme variação da pressão no interior do cilindro para ângulos diferentes de inicio de combustão e desta forma impactando no rendimento do ciclo.

[Novaes](#page-80-8) [\(2018\)](#page-80-8) desenvolveu um modelo 0-D para analisar numericamente a combustão do ciclo diesel para diferentes combustíveis. Assim como os autores anteriores, considerou as perdas devido a transferência de calor com o cilindro e o caráter ideal dos gases. O autor modelou a entrada e a saída dos gases em função da pressão do cilindro, e com o auxílio do *software* TPEQUIL, considerou a formação dos gases poluentes, como o NO. Para a modelagem do fenômeno, o autor utilizou o software *MATHEMATICA*, utilizando o método *Runge-Kutta* de 4ª ordem. Como resultado, o autor afirmar que os resultados de pressão e temperaturas não possuem diferenças significativas para diferentes composições de diesel e biodiesel, se as condições de projeto, como a potência efetiva e o torque efetivo, permanecerem constantes. Outro resultado que [Novaes](#page-80-8) [\(2018\)](#page-80-8) ressalta é as alterações na pressão e temperaturas quando se atrasa ou adianta a reação química, sendo, portanto, necessário o correto dimensionamento desse parâmetro para que haja maior eficiência. Seu modelo 0-D foi validado com os resultados experimentais de pressão e temperatura, sendo encontrados erros menores que 8%.

#### <span id="page-25-0"></span>2.2 Experimento do motor a combustão interna de ciclo diesel

[Teixeira](#page-81-0) [\(2018\)](#page-81-0) analisou em sua tese de doutorado o comportamento de um motor ICO adaptado para aplicação da metodologia RCCI por meios de experimentos realizados nas instalações da Pontifícia Universidade Católica do Rio de Janeiro (PUC-Rio). Primeiramente o autor realizou os experimentos do motor sem e com a adaptação para levantar os dados de desempenho do motor, operando apenas com o diesel. Como resultado, obteve uma queda brusca do rendimento do motor que, segundo o autor, foi devido as modificações realizadas.

Após essa análise preliminar, [Teixeira](#page-81-0) [\(2018\)](#page-81-0) realizou os experimentos para a mistura Diesel e Etanol em 3 configurações, a primeira uma injeção dupla diretamente na câmara com diesel e etanol nessa ordem, a segunda com a injeção dupla diretamente com

etanol e diesel nessa ordem e a terceira com uma injeção tripla diretamente com etanol, diesel e etanol.

Como resultado da primeira configuração, o autor verificou que a taxa de substituição do diesel por etanol é limitada pelo rendimento. E ainda o motor modificado precisou de mais energia para realizar a mesma potência em relação ao motor original. Na segunda configuração, os resultados mostram que o rendimento para o motor modificado foi semelhante e as vezes até maior que o original. Ao se realizar a análise da pressão, verifica-se que a injeção de etanol potencializa o atraso da ignição, diminuindo o tempo para ocorrer a combustão. Na última configuração o autor verificou que o rendimento para o motor modificado era maior que do original, com apenas uma única exceção, no experimento que possui potência de 1*,* 81*kW*. Desta forma o motor modificado precisava de menos energia para realizar a mesma potência do motor original. Os resultados apontam ainda que a segunda injeção de etanol se mostrou como agente que mais afeta os parâmetros do motor modificado, como a potência, o calor liberado e o rendimento.

# <span id="page-27-1"></span>3 FUNDAMENTAÇÃO TEÓRICA

Este capitulo tem por finalidade fornecer os fundamentos teóricos necessários para compreensão dos conceitos e termos empregados neste trabalho.

#### <span id="page-27-2"></span>3.1 Motores de Combustão interna

Segundo [Brunetti](#page-80-0) [\(2013\)](#page-80-0), os motores de combustão interna (MCI) são caracterizados por transformar calor em trabalho através de processos que envolvam uma substância denominada fluido de trabalho, que participa diretamente da combustão. Esse processo de conversão é feito através da utilização da energia química armazenada no combustível para a produção de potência mecânica. Essa energia é liberada através da queima ou oxidação do combustível dentro do motor, sendo que os fluidos de trabalho desse processo são efetivamente a mistura ar-combustível [\(HEYWOOD, 1988\)](#page-80-9).

A Figura [1](#page-27-0) mostra o fluxo de massa e energia presente nos motores de combustão interna.

<span id="page-27-0"></span>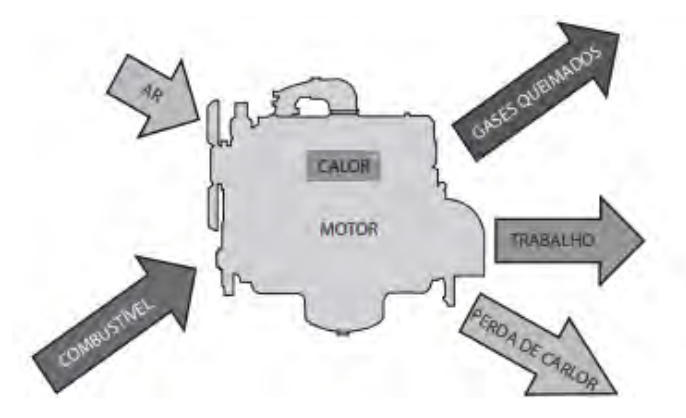

Figura 1 – Fluxo de massa e energia em um motor de combustão interna [\(BRUNETTI,](#page-80-0) [2013\)](#page-80-0).

A forma mais geral de classificação dos motores a combustão interna dá-se a partir do formato de sua construção. Desta forma, pode-se definir um motor como de movimento alternativo quando o pistão realiza o movimento de vai e vem, ou rotativo quando há a presença de um rotor ao invés do pistão, sendo o mais conhecido dessa ultima construção o motor Wankel. A Figura [2](#page-28-0) mostra os dois tipos de motores [\(LUZ, 2013\)](#page-80-1).

<span id="page-28-0"></span>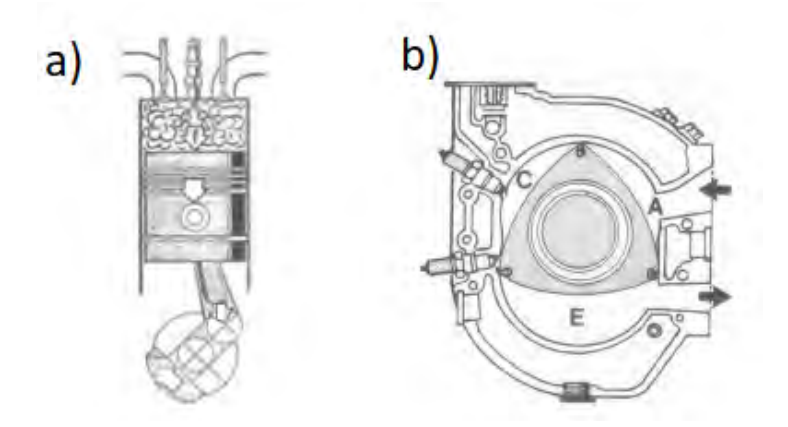

Figura  $2 - a$ ) motor alternativo; b) motor rotativo, adaptado de [Luz](#page-80-1) [\(2013\)](#page-80-1).

No grupo dos motores de combustão interna alternativos é possível classificar os motores pela forma que se inicia a ignição, que está relacionada ao ciclo termodinâmico que estes realizam. No motor com ignição por centelha (ICE), uma mistura de combustível e ar é inflamada pela centelha da vela de ignição. No motor com ignição por compressão (ICO), foco de estudo do trabalho, o ar é comprimido até uma pressão e temperatura elevadas, suficientes para que a combustão espontânea ocorra quando o combustível for injetado [\(MORAN et al., 2013\)](#page-80-4).

### <span id="page-28-1"></span>3.2 Componentes e conceitos dos motores ICO

Os motores ICO, também chamados de motores Diesel são compostos pelos componentes que segundo o curso de motores da [Mahle Metal Leve](#page-80-2) [\(2012\)](#page-80-2) se dividem em estacionários e móveis. Compondo o grupo dos estacionários:

- 1. Bloco do motor É a carcaça do motor, cujo objetivo é a sustentação de todos os outros componentes estacionários ou móveis;
- 2. Cabeçote Serve como tampa dos cilindros, local onde o pistão comprime a mistura combustível/ar;
- 3. Cárter Reservatório de óleo lubrificante, serve também como tampa inferior do bloco;
- 4. Coletor de admissão Recebe e distribui aos cilindros o ar aspirado; e
- 5. Coletor de escape Via por onde os gases queimados provenientes da combustão saem do cilindro.

Estes são os equipamentos que não se movimentam quando o motor está funcionando. A Figura [3](#page-29-0) mostra esses componentes.

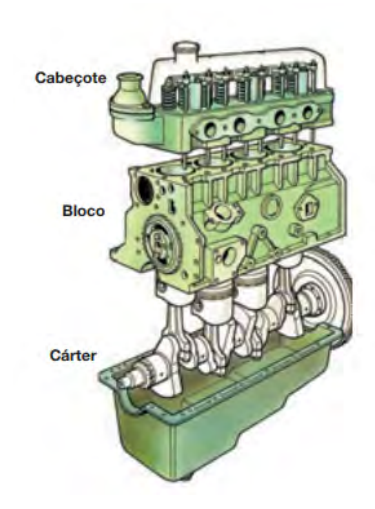

Figura 3 – Componentes estacionários do motor ICO [\(MAHLE METAL LEVE, 2012\)](#page-80-2).

<span id="page-29-0"></span>No grupo dos móveis, os principais componentes são:

- 1. Bielas Braço de ligação entre o pistão e o virabrequim, responsável em transformar o movimento retilíneo em circular;
- 2. Pistão É a parte móvel da câmara de combustão;
- 3. Virabrequim Eixo do motor;
- 4. Eixo comando de válvulas Tem como função acionar as válvulas no tempo correto;
- 5. Conjunto de acionamento das válvulas Composto por haste, balancim e válvulas; e
- 6. Bico injetor Canal por onde o combustível entra na câmara de combustão.

Na Figura [4](#page-29-1) estão presentes os principais componentes móveis. Por sua vez, a Figura [5](#page-30-0) representa a região da câmara de combustão, que será o foco deste trabalho.

<span id="page-29-1"></span>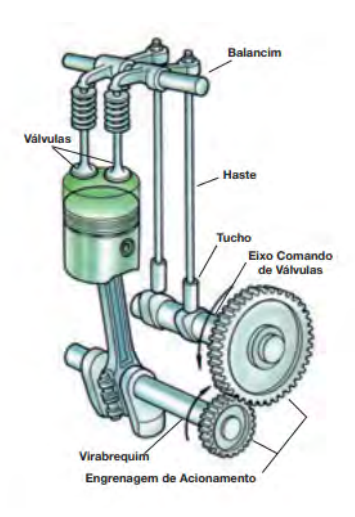

Figura 4 – Componentes móveis do motor ICO [\(MAHLE METAL LEVE, 2012\)](#page-80-2).

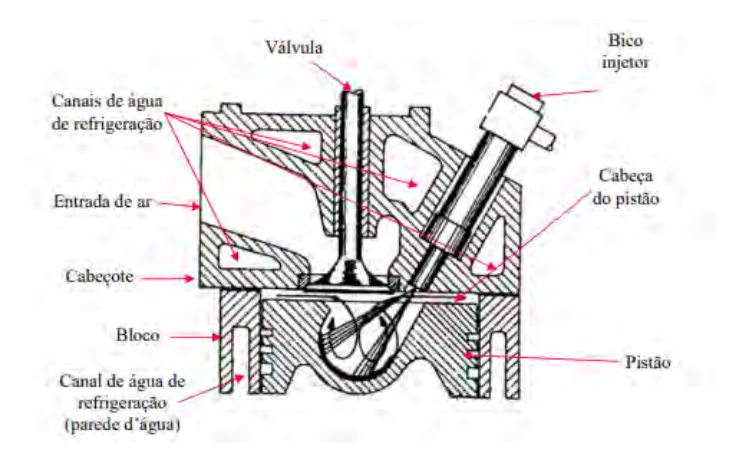

<span id="page-30-0"></span>Figura 5 – Região de interesse do trabalho [\(SANTOS, 2004\)](#page-81-1).

Além dos componentes, é importante conhecer os conceitos básicos da câmara de combustão, que segundo [Brunetti](#page-80-0) [\(2013\)](#page-80-0) são:

- 1. Ponto Morto Superior (PMS) é a posição na qual o pistão está o mais próximo possível do cabeçote;
- 2. Ponto Morto Inferior (PMI) é a posição na qual o pistão está o mais afastado possível do cabeçote;
- 3. Curso do pistão (*S*) é a distância percorrida pelo pistão quando se desloca de um ponto morto para o outro;
- 4. Volume total (*V*1) é o volume compreendido entre a cabeça do pistão e o cabeçote, quando o pistão está no PMI;
- 5. Volume morto ou volume da câmara de combustão  $(V_2)$  é o volume compreendido entre a cabeça do pistão e o cabeçote, quando o pistão está no PMS;
- 6. Cilindrada unitária também conhecida como volume deslocado útil ou deslocamento volumétrico, é o volume deslocado pelo pistão de um ponto morto a outro;
- 7. Cilindrada total é o volume do total de cilindros que tem o motor. É o resultado da multiplicação da cilindrada unitária pelo número de cilindros;
- 8. Taxa de compressão é a relação entre o volume total  $(V_1)$  e o volume morto  $(V_2)$ ; e
- 9. Ângulo de ignição (*θ*) é o ângulo de rotação do virabrequim, no momento em que inicia a combustão no interior do cilindro [\(PULKRABEK, 1997\)](#page-80-10).

Nas Figuras [6](#page-31-0) e [7](#page-31-1) são apresentados, respectivamente, os conceitos básicos e o ângulo de ignição.

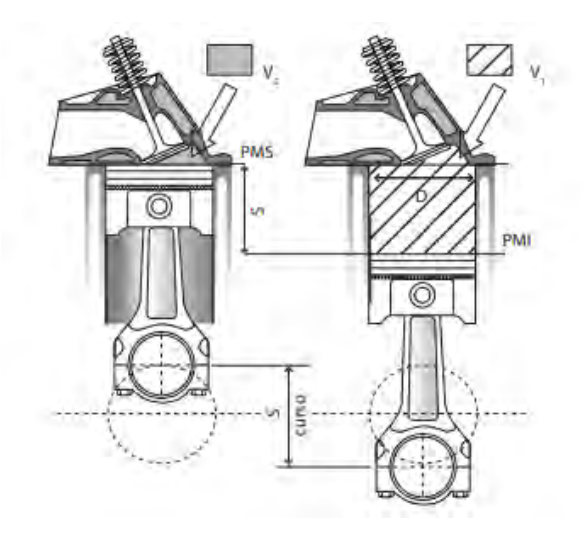

Figura 6 – Conceitos básicos [\(BRUNETTI, 2013\)](#page-80-0).

<span id="page-31-0"></span>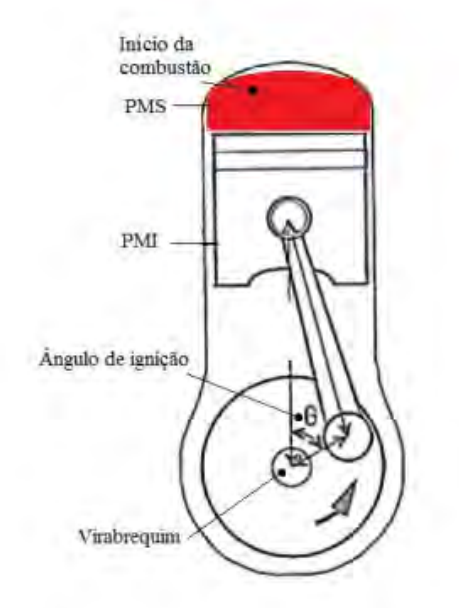

<span id="page-31-1"></span>Figura 7 – Ângulo de ignição [\(QUEIROGA, 2012\)](#page-81-2).

## <span id="page-31-2"></span>3.3 Principio de funcionamento dos motores ICO

Segundo [Heywood](#page-80-9) [\(1988\)](#page-80-9), o funcionamento do motor diesel é constituído basicamente de um ciclo mecânico composto de quatro processos sequenciados da seguinte forma: admissão, compressão, explosão/expansão e exaustão sendo representados na Figura [8.](#page-32-0)

1. Admissão: O tempo de admissão começa com o pistão no PMS e termina com o pistão no PMI. Para uma entrada de ar otimizada, a válvula de admissão inicia sua abertura um pouco antes do início do tempo de admissão e fecha pouco depois do fim deste tempo. Durante esse tempo a válvula de escapamento se encontra fechada.

- 2. Compressão: Neste processo, o pistão inicia seu movimento ascendente no PMI e termina no PMS, durante esse tempo as válvulas do motor estão fechadas e a mistura dentro do cilindro é comprimida em uma pequena parte de seu volume inicial, elevando a pressão e a temperatura interna do cilindro. Ainda nesse tempo, nos motores de injeção estratificada, o combustível é injetado quando o pistão alcança uma determinada posição antes do PMS e devido aos altos valores de pressão e temperatura dentro do cilindro, ocorre a auto ignição do combustível, elevando mais ainda a temperatura e pressão.
- 3. Expansão: O processo de expansão, chamado também de tempo de combustão, começa com o pistão no PMS e termina com ele no PMI. É neste tempo que os gases a alta temperatura e pressão empurram o pistão para baixo e forçam o virabrequim a entrar em rotação. Para iniciar o processo de exaustão dos gases queimados, a válvula de exaustão se abre pouco tempo antes do pistão alcançar o PMI, fazendo a pressão no cilindro ser reduzida a valores próximos aos da pressão da tubulação de exaustão.
- 4. Exaustão: O tempo de exaustão serve para expulsar os gases queimados remanescentes no cilindro. Ele começa com o pistão no PMI e termina com ele no PMS. Como no inicio do processo a pressão dentro do cilindro é muito maior que a pressão na tubulação de escape, os gases são induzidos a sair da câmara de combustão. Na sequência, o pistão empurra o restante dos gases para fora do cilindro enquanto se move do PMI para o PMS. Antes mesmo do pistão alcançar PMS, a válvula de admissão se abre novamente, iniciando um novo ciclo. É importante ressaltar esse recobrimento entre as válvulas, período onde as duas estão abertas, e isso facilita o escape dos gases residuais aumentando o rendimento do motor.

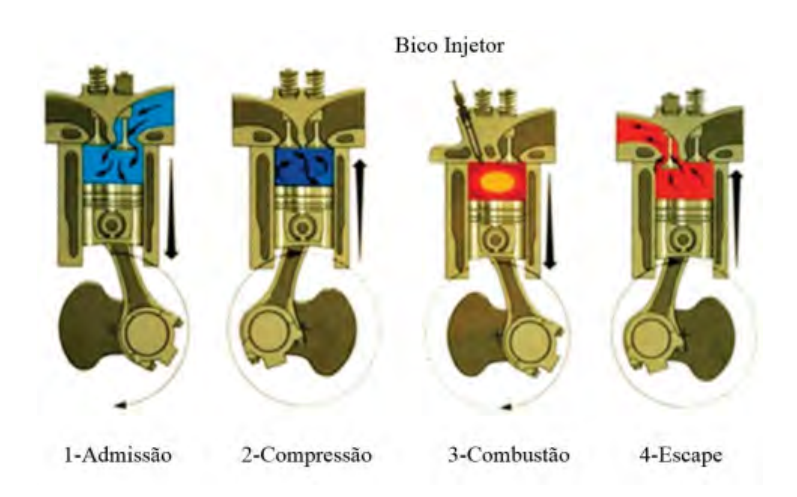

<span id="page-32-0"></span>Figura 8 – Funcionamento do motor 4 tempo [\(TELLI, 2018\)](#page-81-3).

Esses 4 processos formam o ciclo mecânico que está presente em todos os motores ICO. Se o motor realizar esse ciclo dando 2 voltas no virabrequim é chamado de motor 4 tempos, pois a cada meia volta é um tempo que o motor necessita para fechar o ciclo mecânico, que nesse caso necessita de quatro tempos para operar. Se o motor realizar apenas uma volta em seu eixo é chamado de motor 2 tempos [\(GRACIANO, 2012\)](#page-80-7), sendo representado na Figura [9.](#page-33-0)

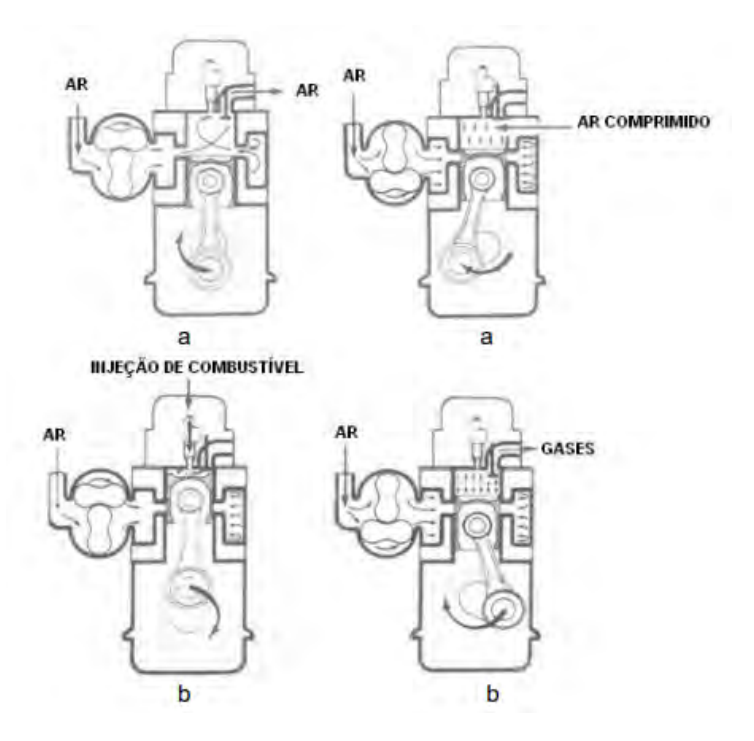

<span id="page-33-0"></span>Figura 9 – Funcionamento do motor 2 tempos [\(LUZ, 2013\)](#page-80-1).

É oportuno ressaltar que além dos conceitos vistos anteriormente, os motores ainda podem se diferenciar na maneira que o combustível é injetado (injeção direta ou indireta) na câmara de combustão. A injeção direta ou estratificada é quando o combustível é injetado diretamente na câmara de combustão sem o intermédio dos coletores de admissão, e a indireta ou homogênea é quando o combustível entra na câmara pelo coletor de admissão [\(HURTADO; SOUZA, 2013\)](#page-80-11).

Neste trabalho será estudado o motor ICO 4 tempos com injeção direta com 2 combustíveis etanol e diesel inseridos em tempos e posições diferentes.

#### <span id="page-33-1"></span>3.4 Curvas características do motor

Até o momento foram apresentados aspectos comuns a todos os motores de ignição por compressão, como seus componentes e principio básico de funcionamento. No entanto, nesta seção, serão vistos parâmetros que caracterizam o motor, ressaltando alguns que diferenciarão os motores diesel entre si.

Segundo [Gillespie](#page-80-12) [\(1992\)](#page-80-12), o motor é caracterizado pelas curvas de potência e torque em função da velocidade angular. Essas curvas são importantes para o bom dimensionamento do sistema de transmissão, e além disso, para verificar o desempenho veicular, como a velocidade máxima do automóvel.

Para a obtenção dessas curvas, é realizado um teste de velocidade variável e carga constante, que consiste em manter a abertura da borboleta constante e para cada rotação do motor, determinar a potência, torque e o consumo especifico [\(PUBLIO; ABREU, 2007\)](#page-80-13).

A Figura [10](#page-34-0) mostra como se comporta estas grandezas em função da velocidade angular.

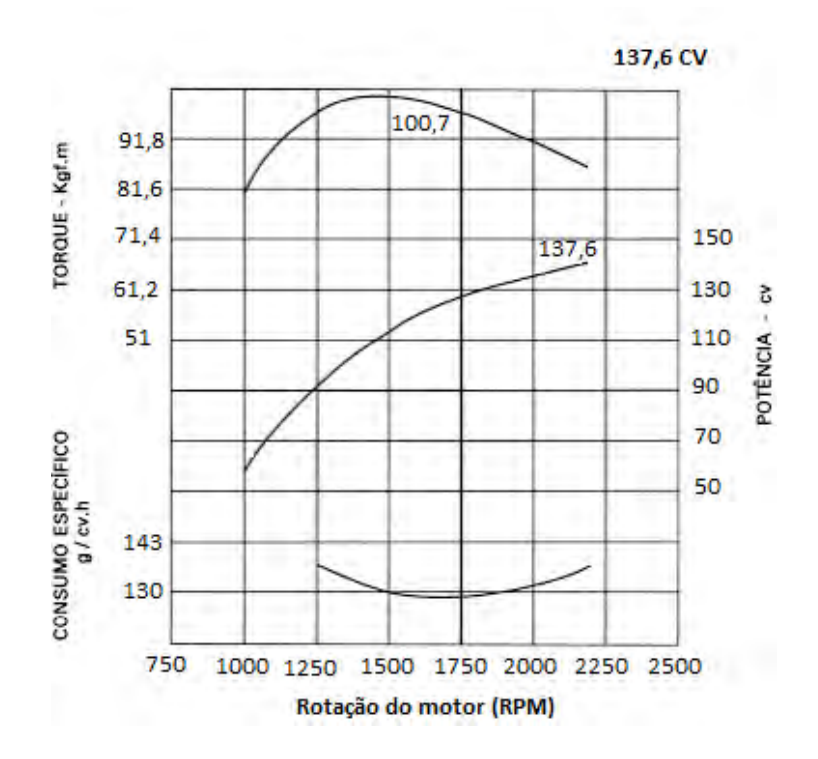

<span id="page-34-0"></span>Figura 10 – Curva característica do motor [\(RODA, 2012\)](#page-81-4).

### <span id="page-34-1"></span>3.5 Sistema de acionamento das válvulas

Em concordância com o funcionamento do motor, é importante conhecer o funcionamento do acionamento das válvulas, pois isso possibilitará ao engenheiro otimizar a movimentação dos gases na entrada e na saída da câmara.

Segundo [Andreatta](#page-80-3) [\(2010\)](#page-80-3), o mecanismo de acionamento de válvulas é basicamente dado pela forma geométrica dos cames de admissão e escapamento. Esses cames, localizados no eixo de comando de válvulas, acionam o balancim que por sua vez acionam as válvulas por meio de um sistema de molas. Esse esquema pode ser visto na Figura [11.](#page-35-0)

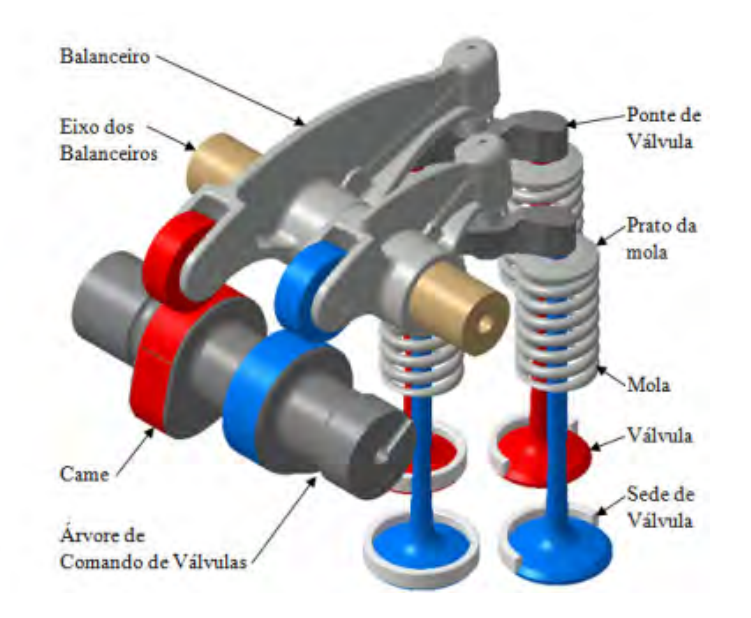

Figura 11 – Mecanismo de acionamento das válvulas [\(ANDREATTA, 2010\)](#page-80-3).

A melhor forma de descrever a movimentação das válvulas é pelo diagrama de tempos, onde são encontradas as informações sobre o deslocamento em função do ângulo do virabrequim, sendo possível, desta forma, identificar o ângulo de abertura e fechamento e ainda o deslocamento máximo das válvulas. A Figura [12](#page-35-1) mostra um exemplo do diagrama de tempo.

<span id="page-35-0"></span>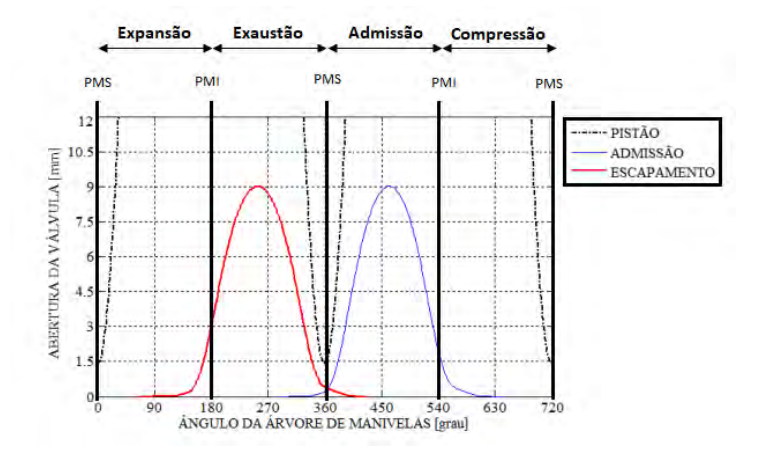

<span id="page-35-1"></span>Figura 12 – Diagrama de tempo, adaptado de [Sousa](#page-81-5) [\(2007\)](#page-81-5).

### <span id="page-35-2"></span>3.6 Tecnologia RCCI

Desenvolvida na Universidade de Wisconsin-Madison, a tecnologia de ignição por compressão de reatividade controlada (RCCI) é um sistema que injeta dois combustíveis diferentes com a finalidade de alterar a reatividade e aumentar o controle da combustão [\(ZHOU; YANG; LI, 2017\)](#page-81-10).
De acordo com [Teixeira](#page-81-0) [\(2018\)](#page-81-0), a operação dos motores com essa tecnologia funciona injetando, na câmara, uma mistura homogênea de ar e combustível de baixa reatividade. Em seguida, antes de iniciar a combustão da mistura que se encontra no cilindro, é injetado diretamente na câmara, um combustível de alta reatividade. O contato do combustível de alta reatividade com a mistura ar-combustível dá início a combustão.

O esquema de funcionamento de um motor operando com tecnologia RCCI está representado na Figura [13.](#page-36-0)

<span id="page-36-0"></span>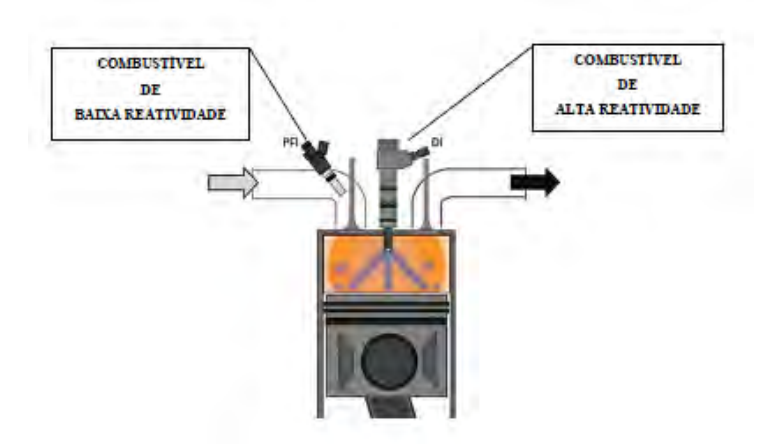

Figura 13 – Funcionamento do motor com tecnologia RCCI [\(TEIXEIRA, 2018\)](#page-81-0).

Segundo [Reitz e Duraisamy](#page-81-1) [\(2015\)](#page-81-1), a mistura dos combustíveis permite que a combustão ocorra com temperaturas mais baixas reduzindo, tanto a quantidade de energia necessária para manter o motor aquecido, quanto o calor perdido por meio das paredes do cilindro. Além disso, apresenta como vantagens, menores taxas de emissões de NOx e MP, aumento da eficiência de combustível e a eliminação da necessidade sistemas de pós-tratamento.

Nos experimentos desenvolvidos em [Teixeira](#page-81-0) [\(2018\)](#page-81-0) foi utilizado um motor ICO monocilíndrico, adaptado para operar com tecnologia RCCI, injetando diesel como combustível de baixa reatividade e etanol como combustível de alta reatividade diretamente na câmara de combustão.

# 4 MODELAGEM MATEMÁTICA

Neste capítulo serão vistos os principais equacionamentos pertinentes aos assuntos abordados na fundamentação teórica.

## 4.1 Volume de controle

A modelagem matemática inicia-se, identificando o volume de controle, que nesta aplicação, trata-se do gás no interior da câmara, como mostra a Figura [14.](#page-37-0) Como o fluido em seu interior está em constante variação de volume, é necessário identificar como essa mudança varia com o tempo, ou de forma mais prática, como o volume varia com o ângulo do virabrequim (*θ*).

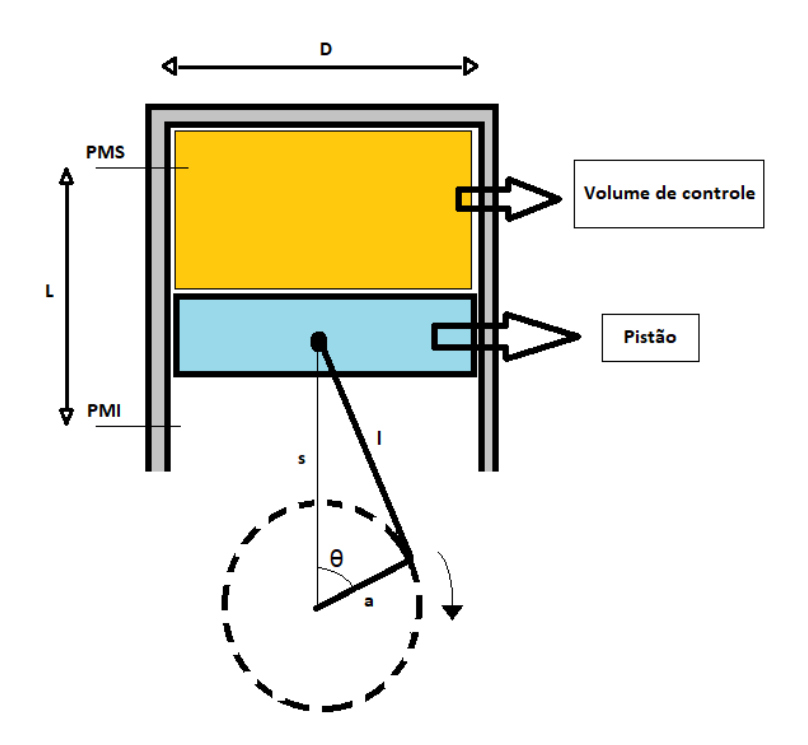

<span id="page-37-0"></span>Figura 14 – Volume de controle para o motor (autoria própria).

Para [Heywood](#page-80-0) [\(1988\)](#page-80-0), o volume se relaciona com o ângulo do virabrequim de segundo a Equação [4.1.](#page-37-1)

<span id="page-37-2"></span><span id="page-37-1"></span>
$$
\frac{V}{V_2} = 1 + \frac{(r_c - 1) \cdot \left[\frac{l}{a} + 1 - \cos(\theta) - \left(\left(\frac{l}{a}\right)^2 - \sin^2(\theta)\right)^{\frac{1}{2}}\right]}{2}
$$
(4.1)

onde *V* é o volume de controle, *V*<sup>2</sup> é o volume morto, *l* é o braço da biela, *a* é o braço da manivela e *r<sup>c</sup>* é a taxa de compressão que é dado pela Equação [4.2.](#page-37-2)

$$
r_c = \frac{V_1}{V_2} \tag{4.2}
$$

onde *V*<sup>1</sup> é o volume total.

#### 4.2 Ciclo Diesel Ideal

Os motores de ignição por compressão têm o ciclo diesel como ciclo termodinâmico básico, que é constituído de 4 processos: compressão isentrópica (1-2), expansão isobárica (2-3), expansão isentrópica (3-4) e por fim um processo de retirada de calor a volume constante (4-1). Este ciclo pode ser visto na Figura [15,](#page-38-0) que o retrata no diagrama pressão por volume [\(WYLEN; SONNTAG; BORGNAKKE, 2009\)](#page-81-2).

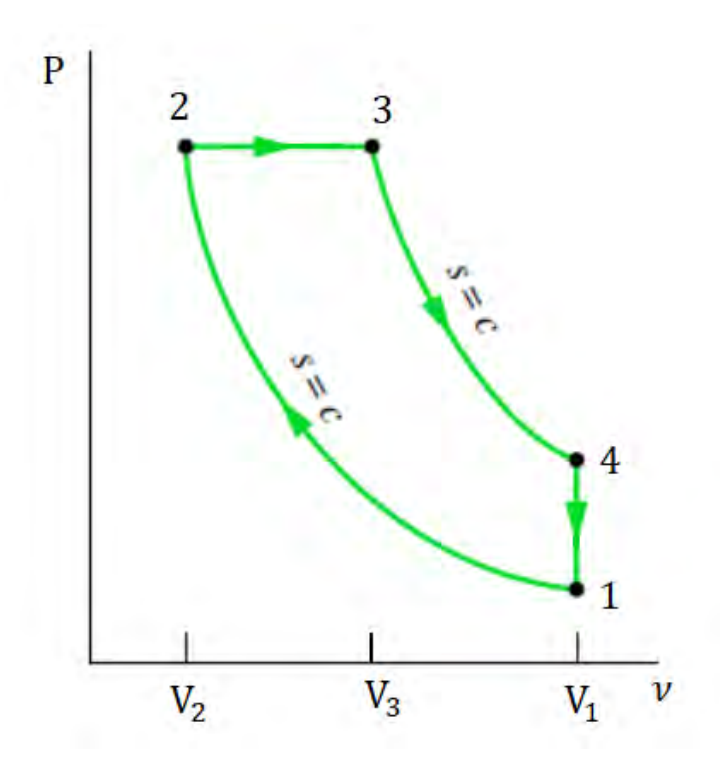

Figura 15 – Ciclo diesel ideal [\(MORAN et al., 2013\)](#page-80-1).

<span id="page-38-2"></span>Na compressão isentrópica (1 - 2), o gás é comprimido quando o pistão desloca do PMI ao PMS. Considera-se esse processo sem perda de energia e que os gases envolvidos possuem comportamento de um gás ideal. As Equações [4.3](#page-38-1) e [4.4](#page-38-2) quantificam o calor e o trabalho envolvido nesta fase e a Equação [4.5](#page-39-0) relaciona as temperaturas com os volumes [\(MORAN et al., 2013\)](#page-80-1).

<span id="page-38-1"></span><span id="page-38-0"></span>
$$
Q_{1-2} = 0 \tag{4.3}
$$

$$
W_{1-2} = c_{v0} \cdot (T_1 - T_2) \tag{4.4}
$$

$$
\frac{T_2}{T_1} = (\frac{V_1}{V_2})^{\gamma - 1} \tag{4.5}
$$

<span id="page-39-1"></span><span id="page-39-0"></span>onde *c<sup>v</sup>*<sup>0</sup> é o calor especifico do gás ideal a volume constante e *γ* é o coeficiente de Poisson que depende do gás utilizado e é obtido pela razão entre os calores específicos, vista na Equação [4.6.](#page-39-1)

$$
\gamma = \frac{c_{p0}}{c_{v0}}\tag{4.6}
$$

<span id="page-39-2"></span>No segundo processo (2 - 3), o gás recebe energia a pressão constante devido a injeção e a queima do combustível. As Equações [4.7](#page-39-2) e [4.8](#page-39-3) regem esse processo [\(MORAN](#page-80-1) [et al., 2013\)](#page-80-1).

$$
Q_{2-3} = c_{p0} (T_3 - T_2) \tag{4.7}
$$

$$
\frac{T_3}{T_2} = \frac{V_3}{V_2} \tag{4.8}
$$

<span id="page-39-3"></span>onde *c<sup>p</sup>*<sup>0</sup> é o calor específico do gás ideal a pressão constante

<span id="page-39-5"></span>Na etapa de expansão isentrópica  $(3 - 4)$ , a transferência de calor contida na segunda fase cessa, e o gás começa a expandir até chegar no PMI [\(WYLEN; SONNTAG;](#page-81-2) [BORGNAKKE, 2009\)](#page-81-2). Segundo [Moran et al.](#page-80-1) [\(2013\)](#page-80-1), as Equações [4.9,](#page-39-4) [4.10](#page-39-5) e [4.11](#page-39-6) definem matematicamente este processo.

<span id="page-39-4"></span>
$$
Q_{3-4} = 0 \tag{4.9}
$$

$$
W_{3-4} = c_{v0} \cdot (T_3 - T_4) \tag{4.10}
$$

<span id="page-39-7"></span>
$$
\frac{T_4}{T_3} = (\frac{V_3}{V_4})^{\gamma - 1} \tag{4.11}
$$

<span id="page-39-8"></span><span id="page-39-6"></span>No último processo  $(4 - 1)$ , fechando o ciclo, o calor é rejeitado a volume constante. Segundo [Moran et al.](#page-80-1) [\(2013\)](#page-80-1), essa etapa pode ser modelada pelas Equações [4.12](#page-39-7) e [4.13.](#page-39-8)

$$
Q_{4-1} = c_{v0} \cdot (T_1 - T_4) \tag{4.12}
$$

$$
W_{4-1} = 0 \tag{4.13}
$$

Um parâmetro importante para comparar este ciclo com os demais ciclos existentes com a aplicação automotiva é o rendimento (*η*), que segundo [Moran et al.](#page-80-1) [\(2013\)](#page-80-1) é determinado pela Equação [4.14.](#page-40-0)

<span id="page-40-0"></span>
$$
\eta = 1 - \frac{r_c^{\gamma} - 1}{r^{\gamma - 1} \cdot \gamma \cdot (r_c - 1)}\tag{4.14}
$$

onde *r* é a taxa de compressão e *r<sup>c</sup>* é a razão de corte definida pela Equação [4.15.](#page-40-1)

<span id="page-40-1"></span>
$$
r_c = \frac{V_3}{V_2} \tag{4.15}
$$

onde *V*<sup>3</sup> é o volume no final da segunda fase.

O ciclo diesel ilustrado pela Figura [15](#page-38-0) é bastante utilizado para descrever os processos termodinâmicos importantes, no entanto não é uma boa representação quando aplicado ao motor diesel pois não demarca com precisão o início e o final dos tempos. Para isso, é utilizado a Figura [16](#page-40-2) que também representa um ciclo diesel padrão só que aplicado ao motor.

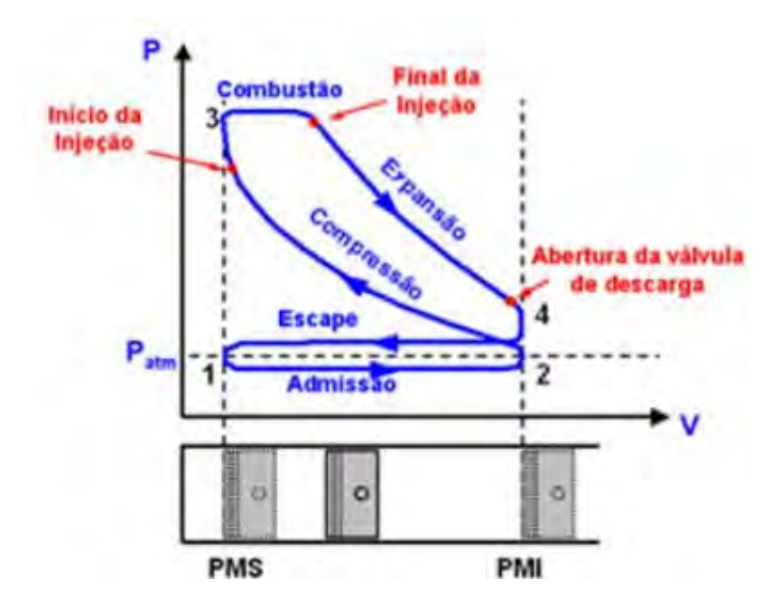

<span id="page-40-2"></span>Figura 16 – Ciclo diesel ideal aplicado a motor [\(SANTOS; AMARAL, 2012\)](#page-81-3).

### 4.3 Ciclo Diesel real

Na admissão, no escapamento e na combustão, o ciclo teórico (Figura [16\)](#page-40-2) considera pressão constante, no entanto tal argumento não é observado na prática. Além disso, no ciclo teórico considera-se processos isentrópicos, ou seja, sem troca de calor, porém, na realidade há perdas de calor devido a necessidade de resfriamento dos componentes

do motor. Devido a estas considerações, e outras mais não comentadas, o ciclo real se distância do teórico, como é possível a observação na Figura [17.](#page-41-0)

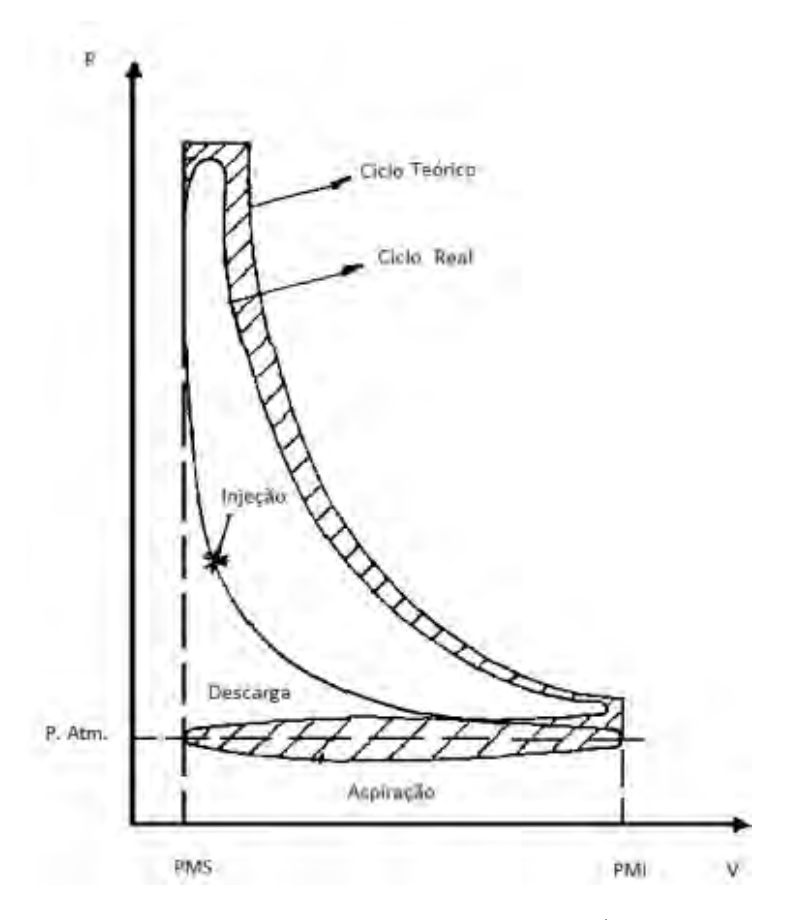

<span id="page-41-0"></span>Figura 17 – Comparação do ciclo diesel real com o teórico [\(SANTOS; AMARAL, 2012\)](#page-81-3).

### 4.4 Modelo matemático do ciclo diesel

Segundo [Graciano](#page-80-2) [\(2012\)](#page-80-2), é necessário analisar o ciclo diesel, processo por processo em virtude das particularidades inerentes a cada fase. No entanto, é comum a todas elas, uma serie de hipóteses que simplificarão a modelagem. São elas:

- 1. A mistura gasosa no interior do cilindro em todas as etapas do ciclo do motor é considerada como sendo formada por gases ideais;
- 2. Foram desprezados os efeitos da energia cinética e potencial;
- 3. A pressão e a temperatura são consideradas com valores uniformes em todos os pontos considerados no interior do cilindro;
- 4. Não são consideradas forças de inércia quer da mistura gasosa quer das partes móveis do motor; e

5. Na modelagem se considerou a pressão e a temperatura externas ao cilindro, como sendo  $p_0 = p_{atm} = 1,00atm; T_0 = 300K; z = 0$  (nível do mar).

#### 4.4.1 Admissão e Escapamento

As etapas de admissão e escapamento podem ser modeladas juntas, tendo em vista a semelhança do processo que trata do movimento de entrada e saída do gás. A única ressalva é que na admissão do ar, será considera que a massa do combustível é nula.

Para estes processos, as equações de base são a conservação da massa, Equação [4.16,](#page-42-0) e a primeira lei da termodinâmica aplicada ao volume de controle, Equação [4.17,](#page-42-1) [\(HEYWOOD, 1988\)](#page-80-0).

<span id="page-42-0"></span>
$$
m_{mg} = m_{ar} + m_{comb} \tag{4.16}
$$

onde *mmg* é a massa da mistura gasosa, *mar* é a massa do ar admitido e *mcomb* é a massa do combustível admitido.

<span id="page-42-1"></span>
$$
\frac{dU_{mg}}{dt} = \dot{Q}_{pist} - \frac{dW_{pist}}{dt} + h_{ar} \cdot \dot{m}_{ar} + h_{comb} \cdot \dot{m}_{comb} \tag{4.17}
$$

onde *har* é a entalpia específica do ar, *hcomb* é a entalpia específica do combustível, *Umg* é a energia interna dos gases admitidos,  $\dot{Q}_{pist}$  é a taxa de calor trocado na unidade de tempo entre as paredes do cilidro e o meio refrigerante e *Wpist* é o trabalho desenvolvido pela fronteira do sistema dentro do cilindro.

Segundo [Moran et al.](#page-80-1) [\(2013\)](#page-80-1), o trabalho do pistão é expresso pela Equação [4.18.](#page-42-2)

<span id="page-42-2"></span>
$$
\frac{dW_{pist}}{dt} = p_{cil} \cdot \frac{dV}{dt} \tag{4.18}
$$

onde *pcil* é a pressão instantânea no cilindro e *V* é o volume no cilindro.

Além disso, derivando a Equação [4.1,](#page-37-1) chega-se a Equação [4.19:](#page-42-3)

<span id="page-42-5"></span><span id="page-42-3"></span>
$$
\frac{dV}{dt} = \frac{\pi.D^2}{4} \cdot \frac{dH_{cil}}{dt}
$$
\n(4.19)

<span id="page-42-4"></span>onde *D* é o diâmetro do pistão e *Hcil* é a altura do volume de controle dado pela Equação [4.20.](#page-42-4)

$$
H_{cil} = l + a.(1 - \cos(\theta)) - ((l^2 - a^2 \cdot \sin^2(\theta))^{\frac{1}{2}}
$$
\n(4.20)

Outra relação importante que alimenta a Equação [4.17,](#page-42-1) é a fórmula da Energia interna para a mistura ar-combustível dada pela Equação [4.21](#page-42-5) [\(MORAN et al., 2013\)](#page-80-1).

<span id="page-43-1"></span><span id="page-43-0"></span>
$$
\frac{dU_{mg}}{dt} = \frac{d[(m_{ar}.c_{var} + m_{comb}.c_{vcomb}).T]}{dt}
$$
\n(4.21)

Desenvolvendo a Equação [4.21,](#page-42-5) considerando os calores específicos constantes obtém-se a Equação [4.22.](#page-43-0)

$$
\frac{dU_{mg}}{dt} = (m_{ar}.c_{var} + m_{comb}.c_{vcomb}) \cdot \frac{dT}{dt} + c_{var}.T \cdot \frac{dm_{ar}}{dt} + c_{vcomb}.T \cdot \frac{dm_{comb}}{dt}
$$
(4.22)

onde *cvar* é o calor especifico a volume constante do ar, *cvcomb* é o calor especifico a volume constante do combustível e *T* é a temperatura do cilindro.

Substituindo as Equações [4.18](#page-42-2) e [4.22](#page-43-0) na Equação [4.17,](#page-42-1) obtém-se a variação da temperatura do cilindro pelo tempo, Equação [4.23.](#page-43-1)

$$
\frac{dT}{dt} = \frac{\dot{Q}_{pist} - p_{cil} \cdot \frac{dV}{dt} + h_{ar} \cdot \dot{m}_{ar} + h_{comb} \cdot \dot{m}_{comb} - c_{var} \cdot T \cdot \frac{dm_{ar}}{dt} - c_{vcomb} \cdot T \cdot \frac{dm_{comb}}{dt}}{m_{ar} \cdot c_{var} + m_{comb} \cdot c_{vcomb}} \tag{4.23}
$$

A Equação [4.23](#page-43-1) pode ser reescrita, trocando as entalpias pelo produto do calor especifico a pressão constante e a temperatura, obtendo a Equação [4.24.](#page-43-2)

$$
\frac{dT}{dt} = \frac{\dot{Q}_{pist} - p_{cil} \cdot \frac{dV}{dt} + c_{par} \cdot T_{entrada} \cdot \dot{m}_{ar} + c_{pcomb} \cdot T_{entrada} \cdot \dot{m}_{comb}}{m_{ar} \cdot c_{var} + m_{comb} \cdot c_{vcomb}} + \frac{-c_{var} \cdot T \cdot \dot{m}_{ar} - c_{vcomb} \cdot T \cdot \dot{m}_{comb}}{m_{ar} \cdot c_{var} + m_{comb} \cdot c_{vcomb}} \tag{4.24}
$$

Na etapa de admissão, os calores específicos a volume constante do combustível e do ar serão considerados constantes e iguais aos valores referentes a temperatura de admissão de 300*K*, para a etapa de escapamento, os valores serão considerados constantes e igual ao valor referente a temperatura de escapamento de 800*K*, além disso, nesta fase, é possível agrupar as massas, resultando na Equação [4.25.](#page-43-3)

<span id="page-43-3"></span><span id="page-43-2"></span>
$$
\frac{dT}{dt} = \frac{\dot{Q}_{pist} - p_{cil} \cdot \frac{dV}{dt} - c_{vmg} \cdot T \cdot \dot{m}_{mg} + c_{pmg} \cdot T_{Saida} \cdot \dot{m}_{mg}}{m_{mg} \cdot c_{vmg}}
$$
(4.25)

onde *mmg* é a massa da mistura gasosa e *cvmg* é o calor especifico a volume constante da mistura gasosa.

Pelas expressões acima, observa-se que a variação da temperatura depende da pressão instantânea, da variação do volume, da taxa de calor liberado pelo pistão e ainda do fluxo de massa do ar e combustível.

<span id="page-43-4"></span>Para encontrar a pressão instantânea, aplica-se a Equação [4.26,](#page-43-4) conhecida como equação de clapeyron.

$$
p_{cil} = \frac{m_{mg}.R_{mg}.T}{V} \tag{4.26}
$$

onde *Rmg* é a constante universal em base mássica da mistura gasosa.

<span id="page-44-1"></span>Segundo [Incropera et al.](#page-80-3) [\(2008\)](#page-80-3), o calor trocado entre as paredes do cilindro e o meio são expressas pelo conjunto de Equações [4.27,](#page-44-0) [4.28](#page-44-1) e [4.29.](#page-44-2)

<span id="page-44-0"></span>
$$
\dot{Q}_{pist} = \dot{Q}_{conv} + \dot{Q}_{rad} \tag{4.27}
$$

$$
\dot{Q}_{conv} = h_{conv}.A_{cil}.(T - T_{wall})
$$
\n(4.28)

$$
h_{conv} = 0,023. Re_{pist}^{\frac{4}{5}} Pr^{\frac{1}{3}}. \frac{K_{mg}}{D}
$$
\n(4.29)

<span id="page-44-2"></span>onde *Acil* é a área de transferência de calor no cilindro, *hconv* é o coeficiente de transferência de calor por convecção, *P r* é o numero de Prandtl da mistura gasosa, *Q*˙ *conv* é o calor transferido por convecção, *Q*˙ *rad* é o calor transferido por radiação, *Repist* é o numero de Reynolds para o pistão, *Twall* é a temperatura da parede do cilindro e *Kmg* é a condutividade térmica da mistura gasosa no cilindro.

Utiliza-se as Equações [4.30,](#page-44-3) [4.31,](#page-44-4) [4.32](#page-44-5) e [4.33](#page-44-6) para encontrar os parâmetros das Equações [4.27](#page-44-0) e [4.29.](#page-44-2)

<span id="page-44-3"></span>
$$
Re_{pist} = \frac{S_{pist} . D}{v_{gas}} \tag{4.30}
$$

<span id="page-44-4"></span>onde *Spist* é velocidade média do pistão, *vgas* é a viscosidade cinemática da mistura gasosa no cilindro.

<span id="page-44-5"></span>
$$
S_{pist} = \frac{2.a.N}{60} \tag{4.31}
$$

onde *N* é a velocidade de rotação do motor em rpm.

$$
A_{cil} = H_{cil}.\pi.D + \frac{2.\pi.D^2}{4}
$$
\n(4.32)

$$
\dot{Q}_{rad} = \epsilon A_{cil} \cdot \sigma (T^4 - T_{wall}^4)
$$
\n(4.33)

<span id="page-44-6"></span>onde  $\epsilon$  é a emissividade das paredes do cilindro e  $\sigma$  é a constante de Stefan-Boltzmann.

Para completar a análise da temperatura do cilindro, é necessário a relação da vazão mássica de ar que pode ser expressa pela Equação [4.34](#page-45-0) segundo [Heywood](#page-80-0) [\(1988\)](#page-80-0). Tal formulação consiste na passagem do fluido por um orifício de área *Av*, obedecendo um processo isentrópico, sendo *P<sup>o</sup>* e *T<sup>o</sup>* a pressão e a temperatura na entrada do orifício e *P* e *T* a pressão e a temperatura na saída.

<span id="page-45-0"></span>
$$
\dot{m} = \frac{A_v \cdot \gamma \cdot P_o}{(\gamma \cdot R \cdot T_o)^{\frac{1}{2}}} \cdot ((\frac{P}{P_o})^{(1/\gamma)}) \cdot (\frac{2}{\gamma - 1} \cdot (1 - (\frac{P}{P_o})^{(\frac{\gamma - 1}{\gamma})}))^{\frac{1}{2}} \tag{4.34}
$$

#### 4.4.2 Compressão

Na etapa de compressão será considerado que o combustível é injetado somente ao final. Desta forma, durante todo o processo de compressão a vazão mássica é nula, ou seja, sistema fechado.

Pela equação da conservação de massa e pela primeira lei da termodinâmica, encontram-se as equações básicas para este processo, Equações [4.35](#page-45-1) e [4.36.](#page-45-2)

<span id="page-45-1"></span>
$$
\frac{\dot{m}_{mg}}{dt} = 0\tag{4.35}
$$

$$
\frac{dU_{mg}}{dt} = \dot{Q}_{pist} - \frac{dW_{pist}}{dt}
$$
\n(4.36)

<span id="page-45-3"></span><span id="page-45-2"></span>Segundo [Moran et al.](#page-80-1) [\(2013\)](#page-80-1), a energia interna para este processo é dada pela Equação [4.37.](#page-45-3)

$$
\frac{dU_{mg}}{dt} = m_{mg}.c_{vmg}.\frac{dT}{dt}
$$
\n(4.37)

onde *cvmg* é o calor específico a volume constante para a mistura gasosa.

Assim a variação da temperatura nesta etapa é dada pela Equação [4.38.](#page-45-4)

<span id="page-45-4"></span>
$$
\frac{dT}{dt} = \frac{\dot{Q}_{pist} - \frac{dW_{pist}}{dt}}{m_{mg}.c_{vmg}}\tag{4.38}
$$

O calor trocado pelo pistão em função da temperatura é encontrado pelo conjunto de Equações [4.27](#page-44-0) ao [4.33.](#page-44-6) O trabalho é dado pela Equação [4.18](#page-42-2) e a massa do ar é encontrado na etapa de admissão.

#### 4.4.3 Combustão e expansão

Nesta etapa ocorre a transformação da energia química em mecânica. Desta forma, é necessário discutir a reação química. Para fins de ilustração, será considerada que os combustíveis, etanol e diesel, sejam injetados ao mesmo tempo, porém não será considerado

esse argumento na simulação, tendo em vista que o problema trata-se de injeções diretas de etanol e diesel em momentos diferentes.

Segundo [Graciano](#page-80-2) [\(2012\)](#page-80-2), a reação química que rege a combustão da mistura etanol-diesel é mostrada na Equação [4.39.](#page-46-0)

$$
yC_{\delta}H_{\zeta}O_{\xi}+(1-y)C_{\alpha}H_{\beta}+\lambda d(O_{2}+3,76N_{2})\rightarrow bCO_{2}+cH_{2}O+3,76\lambda N_{2}+(\lambda-1)dO_{2}~~(4.39)
$$

onde *b*, *c* e *d* são os coeficientes estequiométricos na reação, *y* é a fração molar do etanol na mistura combustível etanol-diesel, *δ* é o número de átomos de carbono na molécula do Etanol, *ξ* é o número de átomos de oxigênio na molécula do etanol, *ζ* é o número de átomos de hidrogênio na molécula do etanol, *α* é o número de átomos de carbono na molécula do diesel, *β* é o número de átomos de hidrogênio na molécula do diesel, *λ* é o inverso da razão de equivalência.

Sendo *λ* expresso pela Equação [4.40.](#page-46-1)

<span id="page-46-1"></span><span id="page-46-0"></span>
$$
\lambda = \frac{AFR_r}{AFR_{est}}\tag{4.40}
$$

onde *AF Rest* é a relação ar/combustível estequiométrica e *AF R<sup>r</sup>* é a relação ar/combustível real.

A relação ar/combustível é dado pela Equação [4.41.](#page-46-2)

<span id="page-46-2"></span>
$$
AFR = \frac{m_{ar}}{m_{comb}}\tag{4.41}
$$

Os coeficientes (*b*, *c* e *d*) da reação química podem ser determinados pelo princípio da conservação de massa. Assim, as Equações [4.42,](#page-46-3) [4.43](#page-46-4) e [4.44](#page-46-5) determinam tais coeficientes.

Balanço de massa no carbono:

<span id="page-46-4"></span><span id="page-46-3"></span>
$$
b = \delta y + (1 - y)\alpha \tag{4.42}
$$

Balanço de massa no hidrogênio:

$$
c = \frac{\zeta}{2}y + (1 - y)\frac{\beta}{2}
$$
\n(4.43)

Balanço de massa no oxigênio:

<span id="page-46-5"></span>
$$
d = b + \frac{c}{2} - y \cdot \frac{\xi}{2}
$$
 (4.44)

Segundo [Wylen, Sonntag e Borgnakke](#page-81-2) [\(2009\)](#page-81-2), o calor molar liberado na combustão (*Q<sup>m</sup>comb* ) é a diferença entre os valores de entalpia molares dos produtos (*hprod*) e reagentes (*hreag*), Equação [4.45.](#page-47-0)

<span id="page-47-0"></span>
$$
Q_{m_{comb}} = h_{prod} - h_{req} \tag{4.45}
$$

<span id="page-47-1"></span>Onde as entalpias dos produtos e dos reagentes são dadas pelas Equações [4.46](#page-47-1) e [4.47:](#page-47-2)

<span id="page-47-2"></span>
$$
h_{prod} = b(h_{o_{CO_2}} + \Delta h_{CO_2}) + c(h_{o_{H_2O}} + \Delta h_{H_2O}) + 3,76.\lambda d.\Delta h_{N_2} + (\lambda - 1)d\Delta h_{O_2} \quad (4.46)
$$

$$
h_{reg} = h_{o_{comb}} + c_{p_{comb}}(T - T_0) + d\Delta h_{O_2} + 3,76d\lambda \Delta h_{N_2}
$$
\n(4.47)

onde *h<sup>o</sup><sup>i</sup>* é a entalpia molar de formação do gás *i* considerado, ∆*h<sup>i</sup>* é a variação da entalpia molar do gás *i* considerado, *c<sup>p</sup>comb* é o calor especifico molar a pressão constante.

<span id="page-47-3"></span>Para encontrar a entalpia de formação molar e o calor especifico molar a pressão constante da mistura de combustíveis, utiliza-se, respectivamente, as Equações [4.48](#page-47-3) e [4.49.](#page-47-4)

$$
h_{o_{comb}} = yh_{o_{etanol}} + (1-y)h_{o_{diesel}} \tag{4.48}
$$

$$
c_{p_{comb}} = y c_{p_{etanol}} + (1 - y) c_{p_{diesel}} \tag{4.49}
$$

<span id="page-47-4"></span>Para encontrar o calor liberado, utiliza-se a Equação [4.50.](#page-47-5)

<span id="page-47-5"></span>
$$
\dot{Q}_{comb} = \frac{Q_{m_{comb}}}{mol_{comb}} \cdot \frac{m_{comb}}{t_{comb}}
$$
\n(4.50)

onde *tcomb* é o tempo da combustão, encontrado pela Equação [4.51](#page-47-6) e *molcomb* a quantidade de moles do combustível, sendo determinada pela Equação [4.52.](#page-47-7)

<span id="page-47-7"></span><span id="page-47-6"></span>
$$
t_{comb} = \frac{60\Phi}{2\pi N} \tag{4.51}
$$

onde Φ é o intervalo angular do virabrequim correspondente à duração da combustão.

$$
mol_{comb} = ymol_{etanol} + (1 - y)mol_{diesel}
$$
\n
$$
(4.52)
$$

Pelas formulações acima, é possível determinar o calor liberado na combustão, porém é necessário ter os valores das entalpias molares dos gases. Segundo [Moran et al.](#page-80-1) [\(2013\)](#page-80-1), essas entalpias variam com a temperatura do cilindro conforme a Equação [4.53.](#page-48-0)

<span id="page-48-0"></span>
$$
h = A + B \cdot T + C \cdot T^2 \tag{4.53}
$$

<span id="page-48-1"></span>A Tabela 1 mostra os coeficiente 
$$
A
$$
,  $B$  e  $C$  para os gases.

| Gás             | $\cdot$ A | - R   | $\left( \begin{array}{c} \cdot \end{array} \right)$ |
|-----------------|-----------|-------|-----------------------------------------------------|
| CO <sub>2</sub> | 4959      | 45957 | 0,0032451                                           |
| $H_2O$          | 542,03    |       | 33,024 0,0041734                                    |
| O <sub>2</sub>  |           |       | $812,51$   30,981   0,0016252                       |

Tabela 1 – Coeficientes da Equação [4.53](#page-48-0)

Uma forma de simplificar a matemática envolvida no calor liberado na combustão, a qual tem sido utilizada amplamente pela comunidade, é a função de Wiebe. Sua formulação, representada pela Equação [4.54,](#page-48-2) depende do ângulo de inicio da combustão (*θcomb*), da duração desta fase (*dθcomb*) e de duas constantes (*a* e *n*) obtidas experimentalmente e expressa pela Tabela [2.](#page-48-3)

<span id="page-48-2"></span>
$$
f = (1 - e^{-a \cdot \left(\frac{\theta - \theta_{comb}}{\Delta \theta_{comb}}\right)^n})
$$
\n(4.54)

Tabela 2 – Constantes a e n [Martins](#page-80-4) [\(2013\)](#page-80-4).

| Combustível           |                                                    |        |
|-----------------------|----------------------------------------------------|--------|
| Parâmetros   Gasolina |                                                    | Diesel |
| Я.                    | $\vert 5 \text{ ou } 6 - 10 \vert 4,0 - 5,3 \vert$ |        |
| n                     | 3 ou 2,5 - 3   1,2 - 1,3                           |        |

<span id="page-48-3"></span>A relação entre a taxa de liberação de calor na combustão e a função de Wiebe, é dada pela Equação [4.55.](#page-48-4)

<span id="page-48-4"></span>
$$
\frac{\delta Q}{\delta \theta} = Q_{total} \cdot \frac{\delta f}{\delta \theta} \tag{4.55}
$$

onde *Qtotal* é o calor total liberado na combustão, sendo encontrado pelo produto entre o poder calorifico do combustível (*P Ccomb*) e a massa de combustível injetado, como apresentado na Equação [4.56.](#page-48-5)

<span id="page-48-5"></span>
$$
Q_{total} = PC_{comb}.m_{comb} \tag{4.56}
$$

<span id="page-49-0"></span>Após a modelagem da combustão, é necessário analisar os princípios termodinâmicos neste processo, e como durante a combustão há também a expansão, será utilizado como base a Equação [4.57](#page-49-0) que tem como origem a primeira lei da termodinâmica para sistemas de controle.

$$
\frac{dU_{mg}}{dt} = \dot{Q}_{pist} + \dot{Q}_{comb} - \frac{dW_{pist}}{dt}
$$
\n(4.57)

Nesta etapa, será considerado que todo o combustível já foi introduzido, desta forma o sistema está fechado. Para a variação da energia interna será usada a Equação [4.37,](#page-45-3) e para o trabalho do cilindro a Equação [4.18,](#page-42-2) que foram anteriormente utilizadas.

Segundo [Graciano](#page-80-2) [\(2012\)](#page-80-2), com o desenvolvimento destas equações junto com a Equação [4.26,](#page-43-4) chega-se a relação para a variação da temperatura e para a variação da pressão, mostrado respectivamente pelas Equações [4.58](#page-49-1) e [4.59.](#page-49-2)

<span id="page-49-1"></span>
$$
\frac{dT}{dt} = T \cdot \left(\frac{1}{V} \cdot \frac{dV}{dt} + \frac{1}{p_{cil}} \cdot \frac{dp_{cil}}{dt}\right) \tag{4.58}
$$

$$
\frac{dp_{cil}}{dt} = R_{mg} \cdot \frac{\dot{Q}_{pist} + \dot{Q}_{comb} - p_{cil} \cdot \frac{dV}{dt} - \frac{p_{cil} \cdot c_{v_{cil}}}{R_{mg}} \cdot \frac{dV}{dt}}{V.c_{v_{mg}}}
$$
(4.59)

<span id="page-49-2"></span>Cabe ressaltar que todas as equações encontradas estão em função do tempo, no entanto é comum a representação em função do ângulo do virabrequim, desta forma basta realizar a troca de variável sabendo que a relação do ângulo do virabrequim (*φ*) com o tempo (*t*) é dado pela Equação [4.60.](#page-49-3)

<span id="page-49-4"></span><span id="page-49-3"></span>
$$
\phi = \frac{2\pi N.t}{60} \tag{4.60}
$$

Um fenômeno que ocorre na combustão é o atraso de ignição, ou seja, haverá um intervalo de tempo entre a injeção do combustível e o inicio da sua combustão. A modelagem desse atraso é realizado pelo método de Hardenburg e Hase, que segundo [Ansys](#page-80-5) [\(2009\)](#page-80-5) é matematicamente expressa pela Equação [4.61.](#page-49-4)

$$
t_{AT} = \frac{0,36+0,22.v_p}{6.N}.e^{E_a.(\frac{1}{RT} - \frac{1}{17190})(\frac{21,2}{p_{abs}-12,4})^{0,63}} \tag{4.61}
$$

onde *tAT* é o tempo de atraso em segundos,*v<sup>p</sup>* a velocidade média do pistão em *m/s*, *N* a rotação do motor em RPM, *pabs* é a pressão absoluta em bar e *E<sup>a</sup>* é a energia de ativação em *J/mol*, que pode ser obtida pela Equação [4.62.](#page-49-5)

<span id="page-49-5"></span>
$$
E_a = \frac{618840}{NC + 25} \tag{4.62}
$$

onde *NC* é o número de cetano do combustível

Uma forma de sintetizar todos estes processos, é pelo gráfico da pressão pelo ângulo do virabrequim em que se verifica como a pressão no interior do cilindro varia em cada etapa. Esse resultado pode ser visto pela Figura [18.](#page-50-0)

<span id="page-50-0"></span>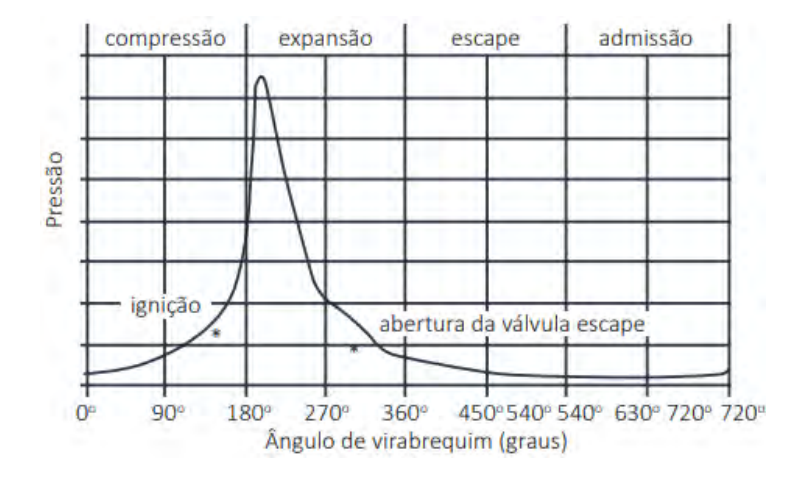

Figura 18 – Análise da pressão na câmara pelo ângulo do virabrequim [\(BRUNETTI, 2013\)](#page-80-6).

# 5 MODELAGEM NUMÉRICA

Este capítulo destina-se a modelagem 0-D do motor que foi utilizado na simulação via *matlab/simulink*. Para isso, foi separado a modelagem em 7 blocos, são eles: pistão, central das massas, Clapeyron, atraso de ignição, transferência de calor, combustão e conservação da energia. Em cada bloco, foram utilizadas as equações expostas no capítulo de modelagem matemática, e identificadas todas as entradas e saídas. A Figura [19,](#page-51-0) mostra exatamente os 7 blocos que foram montados no *simulink*.

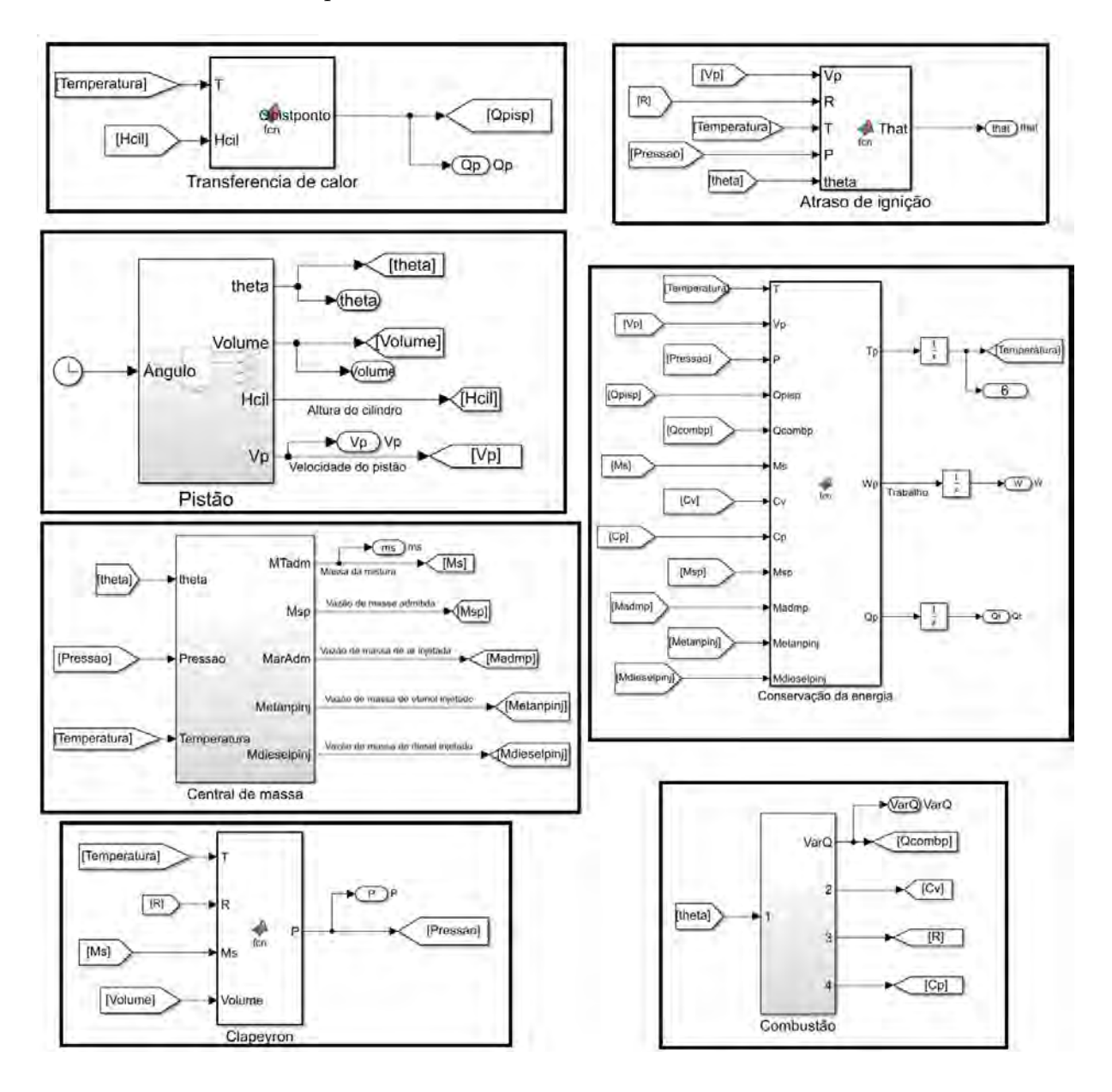

<span id="page-51-0"></span>Figura 19 – Estrutura da simulação no *simulink*.

#### 5.1 Pistão

No bloco do pistão são envolvidos os aspectos geométricos e cinemáticos do motor, sendo, portanto, descritos o volume da câmara de combustão (Volume), a altura da câmara (Hcil), a derivada do volume (Vp) e o ângulo do virabrequim (theta), registrando como o valor 0 ◦ o pistão no PMS após a admissão. A entrada desse bloco é o *clock* do *software* que simboliza o ângulo do virabrequim em graus e tendo como 0 ◦ o pistão no PMI. A estruturação é representada pela Figura [20,](#page-52-0) e conta com o *Matlab function* para transformar a entrada nas saídas utilizando as Equações [4.1,](#page-37-1) [4.19,](#page-42-3) [4.20,](#page-42-4) [4.31](#page-44-4) e [4.60.](#page-49-3) No Anexo A.1 é encontrado o código para este bloco.

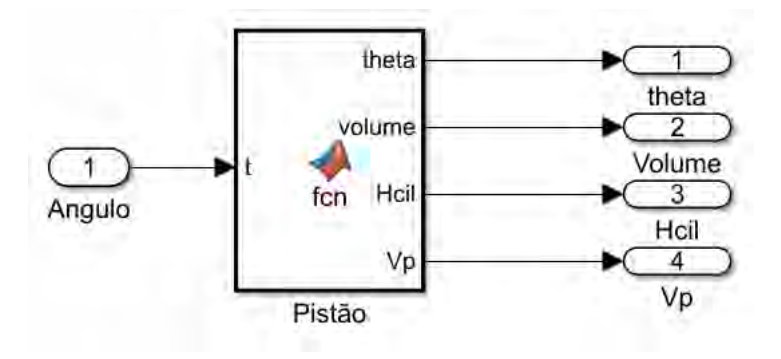

<span id="page-52-0"></span>Figura 20 – Estrutura do bloco do pistão.

#### 5.2 Central de massas

Neste bloco são gerenciadas as massas do sistema, sendo registrada a massa injetada total do sistema (MTadm), a vazão mássica de ar (MarAdm), a vazão mássica da mistura no escapamento (Msp), a vazão mássica de diesel injetado (Mdieselpinj) e a vazão mássica de etanol injetado (Metanolpinj). As variáveis que regem o central de massas são o ângulo do virabrequim (theta), a temperatura (Temperatura) e a pressão (Pressão), e para isso foi necessário o *Matlab function* como apresentado na Figura [21,](#page-53-0) utilizando a Equação [4.34.](#page-45-0) No Anexo A.2 é encontrado o desenvolvimento do código para este bloco.

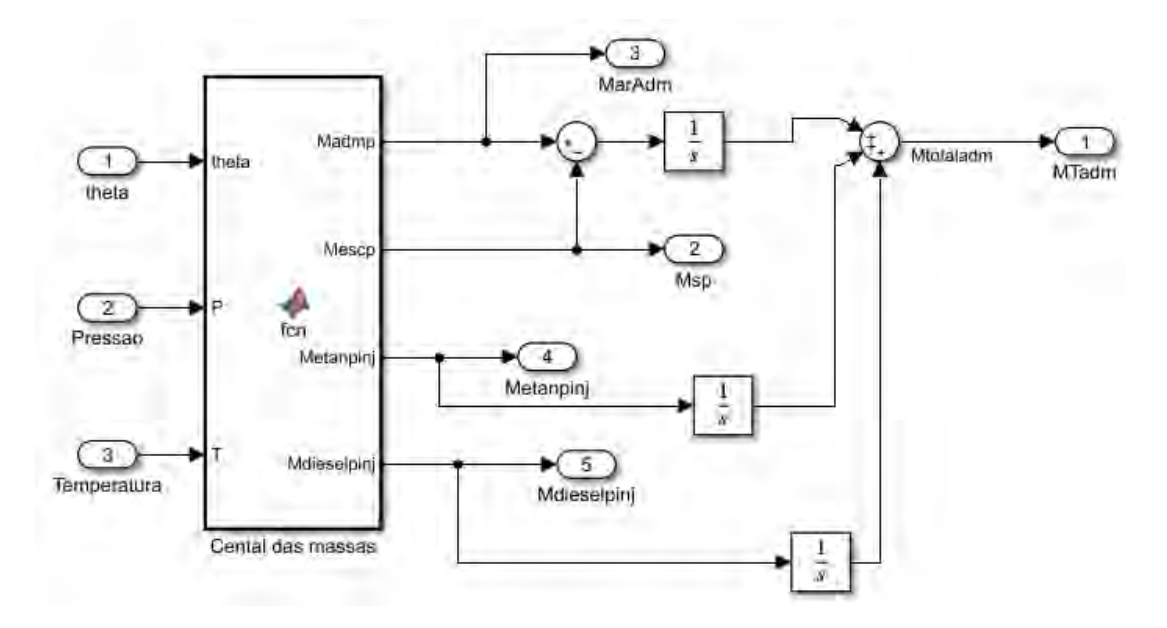

<span id="page-53-0"></span>Figura 21 – Estrutura do bloco do central de massas.

# 5.3 Clapeyron

Como o próprio nome sugere, neste bloco encontra-se a equação de estados dos gases, que possui como entradas o volume (Volume), a temperatura (Temperatura), a constante especifica dos gases (R) e massa do sistema (Ms) para encontrar a pressão da câmara de combustão (Pressão), por meio da Equação [4.26.](#page-43-4) Sua estruturação é vista na Figura [22](#page-53-1) e seu código é encontrado no Anexo A.3.

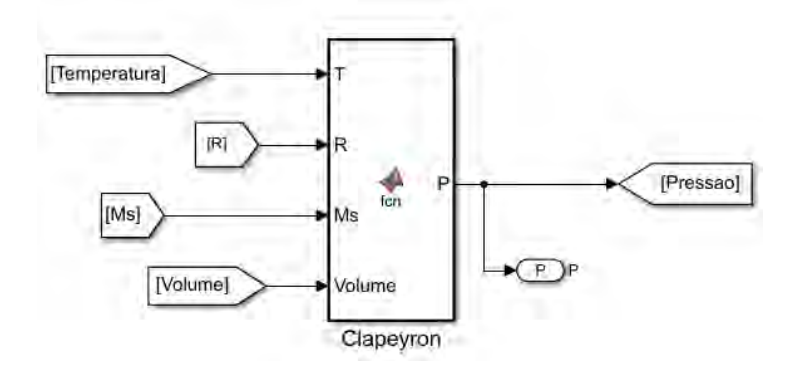

<span id="page-53-1"></span>Figura 22 – Estrutura do bloco Clapeyron.

#### 5.4 Atraso de ignição

Neste bloco é usada a equação de Hardenburg e hase, desta forma são necessários a variação do volume (Vp), a constante universal dos gases (R), a temperatura interna (Temperatura), a pressão interna (Pressão) e o ângulo do virabrequim (theta) como

entradas no sistema para encontrar o atraso de ignição (that). A Figura [23](#page-54-0) mostra a estruturação desse bloco, onde são utilizadas as Equações [4.61](#page-49-4) e [4.62.](#page-49-5) O código utilizado no *Matlab function* pode ser encontrado no Anexo A.4.

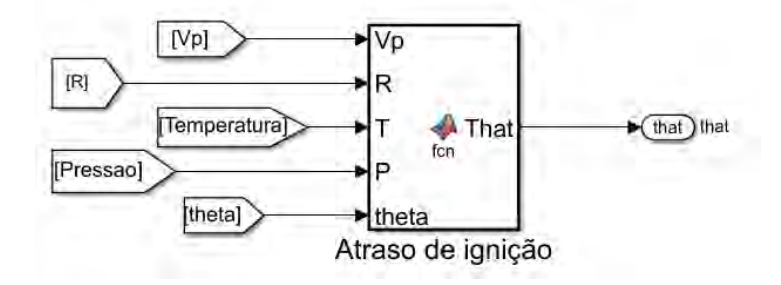

<span id="page-54-0"></span>Figura 23 – Estrutura do bloco de atraso de ignição.

## 5.5 Transferência de calor

É neste bloco que entram os calores perdidos pela transferência de calor com o cilindro, tanto por convecção quanto por radiação. Para este bloco, as entradas são a temperatura (Temperatura) e a altura da câmara de combustão (Hcil), e como saída, é registrado a taxa de liberação de calor por transferência pelo ângulo (Qpisp). O bloco ainda conta com constantes intrínsecas ao problema, como os parâmetros térmicos dos gases e do material do cilindro, a temperatura do cilindro e a geometria do motor. A Figura [24](#page-54-1) mostra a estruturação desse bloco e o código utilizado no *Matlab function* pode ser encontrado no Anexo A.5.

As formulações utilizadas neste bloco se estendem da Equação [4.27](#page-44-0) até a Equação [4.33.](#page-44-6)

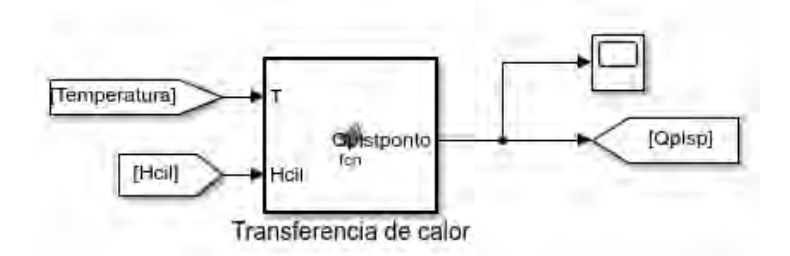

<span id="page-54-1"></span>Figura 24 – Estrutura do bloco de transferência de calor.

### 5.6 Combustão

Este bloco é responsável por fornecer a variação do calor da combustão pelo ângulo do virabrequim (Qcombp), o calor especifico a volume e a pressão constante (Cv e Cp ), e a constante universal dos gases especifica (R) ao longo de todo o processo. A sua

entrada depende unicamente da variável ângulo do virabrequim (theta), mas ainda conta com as constantes intrínsecas do processo, como as constantes da função de Wiebe, o poder calorifico do combustível e dados da reação química. Neste bloco são utilizadas as Equações [4.39](#page-46-0) a [4.56.](#page-48-5) A Figura [25](#page-55-0) mostra a estruturação desse bloco e o código utilizado no *Matlab function* para o caso de injeção de etanol em excesso de ar pode ser encontrado no Anexo A.6.

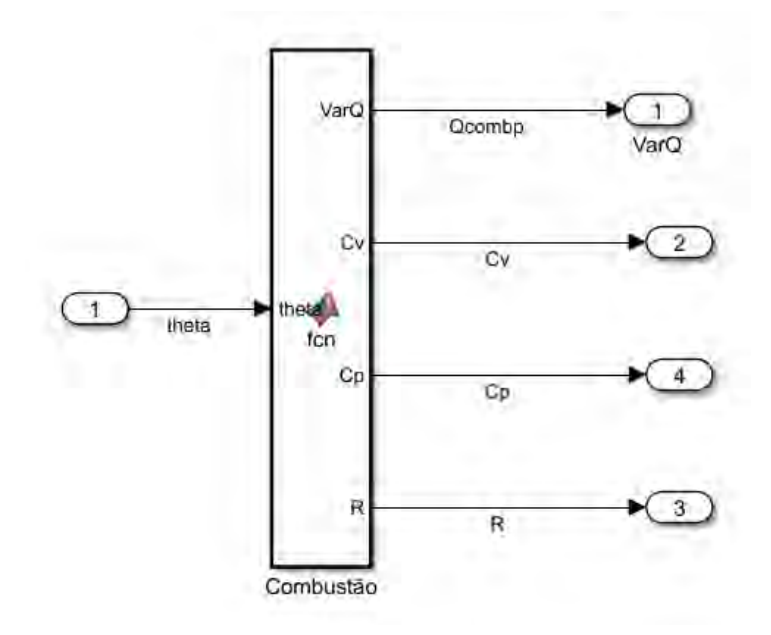

<span id="page-55-0"></span>Figura 25 – Estrutura do bloco de combustão.

## 5.7 Conservação da energia

Neste bloco é usada a primeira lei da termodinâmica para encontrar a temperatura da câmara (Temperatura), o trabalho realizado pelo gás (W) e o calor aparente liberado (Qt). Para isso, essa equação possui como entradas: temperatura da câmara (Temperatura); a derivada do volume (Vp); a pressão da câmara (Pressão); a taxa de transferência de calor (Qpisp); a taxa de calor liberada na combustão (Qcombp); a massa do sistema (Ms); o calor específico a volume e a pressão constante dos gases (Cv e Cp); a vazão mássica de ar (Madmp); a vazão mássica da mistura no escapamento (Msp); e a vazão mássica dos combustíveis (Metanpinj e Mdieselpinj). A Figura [26](#page-56-0) mostra a estruturação desse bloco. O código utilizado no *Matlab function* pode ser encontrado no Anexo A.7.

Neste bloco são utilizadas as Equações [4.18,](#page-42-2) [4.24](#page-43-2) e [4.57.](#page-49-0)

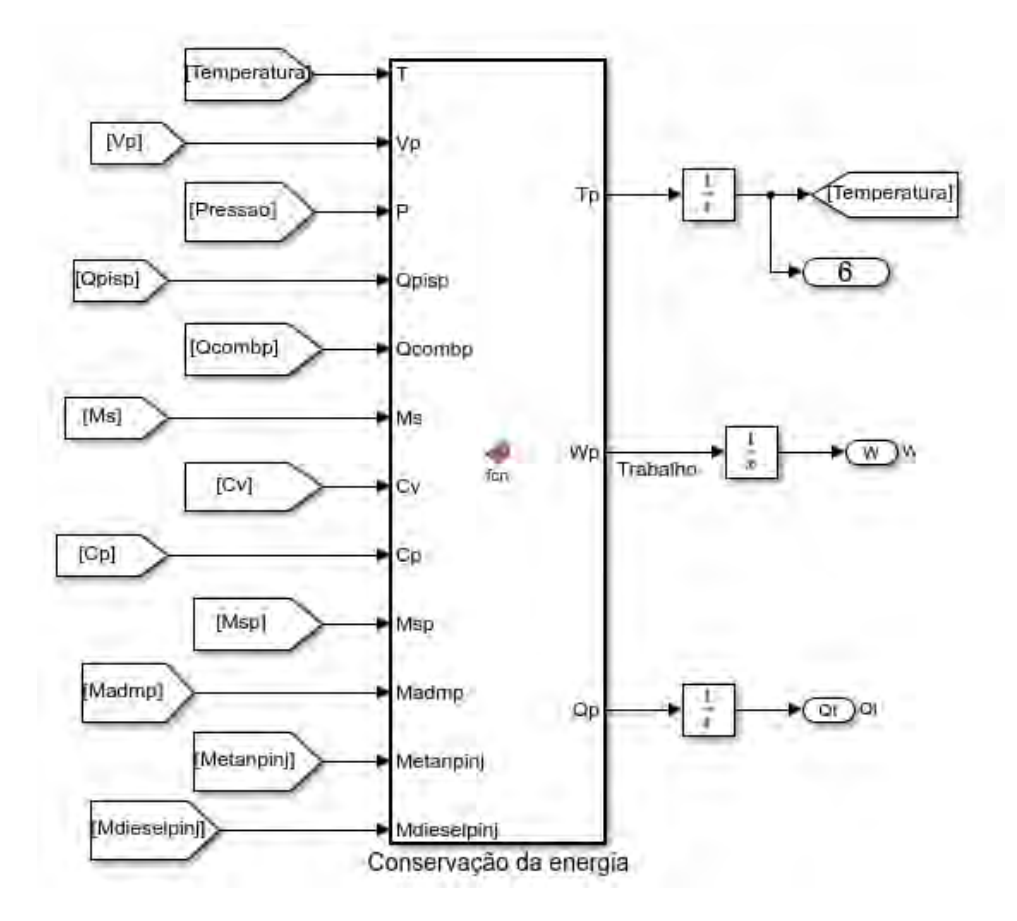

<span id="page-56-0"></span>Figura 26 – Estrutura do bloco de conservação da energia.

# 6 SIMULAÇÕES

Neste capítulo serão apresentadas as simulações que foram realizadas e os conjuntos de hipóteses que foram considerados. As simulações se dividem em três grupamentos (A, B e C): o primeiro (A) visa validar o conjunto de hipóteses e de equações utilizando um único combustível, tendo sido divido em dois, um para a injeção de etanol com o motor modificado por [Teixeira](#page-81-0) [\(2018\)](#page-81-0) e o outro para a injeção de diesel com o motor original; o segundo grupo (B) tem finalidade semelhante ao anterior, porém sendo empregado o modelo de injeção de etanol seguida de diesel nos mesmos moldes realizados por [Teixeira](#page-81-0) [\(2018\)](#page-81-0); o último conjunto de simulações (C) tem por finalidade a aplicação do modelo validado em três cenários diferentes: mistura rica, pobre e estequiométrica de combustíveis.

As simulações buscam analisar o desenvolvimento da pressão da câmara de combustão em relação a ângulo do virabrequim, o trabalho realizado pelos gases e ainda o rendimento do ciclo para diferentes configurações de injeções de combustíveis.

Antes de listar as condições que foram utilizadas em cada um dos três grupamentos, é importante listar as hipóteses comuns a todas as simulações, como as informações técnicas do motor original e modificado encontrados no manual do motor e no trabalho de [Teixeira](#page-81-0) [\(2018\)](#page-81-0). A série de parâmetros considerados estão presentes na Tabela [3.](#page-57-0)

| $2018$ ).                                 |            |                                   |
|-------------------------------------------|------------|-----------------------------------|
| Parâmetro                                 |            | Motor original   Motor modificado |
| Diâmetro do cilindro                      | $75 \; mm$ | $75 \; mm$                        |
| $\bigcap_{i=1}^{n}$ 1 $\bigcup_{i=1}^{n}$ | $0.01 - 3$ | $200.24 \times 3$                 |

<span id="page-57-0"></span>Tabela 3 – Parâmetros do motor YANMAR - NSB 50, [\(YANMAR, 2006\)](#page-81-4) e [\(TEIXEIRA,](#page-81-0)

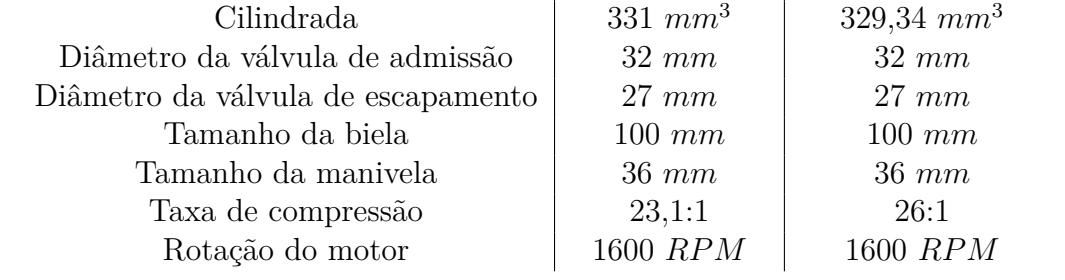

A partir dos trabalhos de [Souza](#page-81-5) [\(2016\)](#page-81-5), [Novaes](#page-80-7) [\(2018\)](#page-80-7) e [Teixeira](#page-81-0) [\(2018\)](#page-81-0) retiram-se os valores para a temperatura dos gases queimados, para os gases não queimados, para a parede do cilindro, a emissividade do material do cilindro e os poderes caloríficos dos combustíveis. A Tabela [4](#page-58-0) mostra os valores de cada parâmetro citado.

<span id="page-58-0"></span>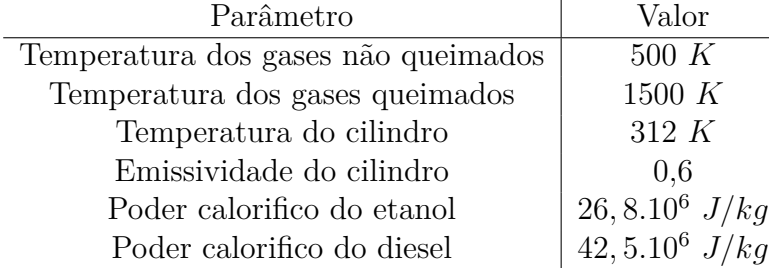

Tabela 4 – Parâmetros obtidos na literatura.

<span id="page-58-1"></span>Além disso, foram considerados constantes em todas as simulações a temperatura de injeção dos combustíveis e do ar e ainda a temperatura inicial do problema. A Tabela [5](#page-58-1) mostra os parâmetros comuns considerados.

| Parâmetro                               | Valor   |
|-----------------------------------------|---------|
| Temperatura de injeção dos combustíveis | 300 K   |
| Temperatura de injeção do Ar            | 300 K   |
| Temperatura inicial                     | 313 $K$ |

Tabela 5 – Parâmetros comuns considerados.

# 6.1 Considerações para as simulações do grupo A

#### 6.1.1 Motor modificado a etanol

A partir do trabalho de [Teixeira](#page-81-0) [\(2018\)](#page-81-0), retira-se o valor da massa de combustível injetado, o ângulo de inicio da injeção do etanol e sua duração, e o ângulo de inicio da combustão. Tais parâmetros possuem valores que podem ser encontradas na Tabela [6.](#page-58-2)

<span id="page-58-2"></span>Tabela 6 – Parâmetros obtidos no trabalho de [Teixeira](#page-81-0) [\(2018\)](#page-81-0) para a simulação com etanol.

| Parâmetro                         | Valor                           |
|-----------------------------------|---------------------------------|
| Massa de etanol injetada          | $1,04\ 10^{-5}$ $\overline{ka}$ |
| Ângulo de injeção do combustível  | $-170^\circ$ PMS                |
| Duração da injeção do combustível | $10^{\circ}$                    |
| Ângulo de inicio da combustão     | $-1^\circ$ PMS                  |

Para conhecer a massa de ar que foi admitida no cilindro, foi considerado um processo de compressão adiabático, considerando a pressão máxima encontrada por [Teixeira](#page-81-0) [\(2018\)](#page-81-0) de 116 atm. A Tabela [7](#page-59-0) mostra o conjunto de hipóteses adotadas para a realização desta simulação.

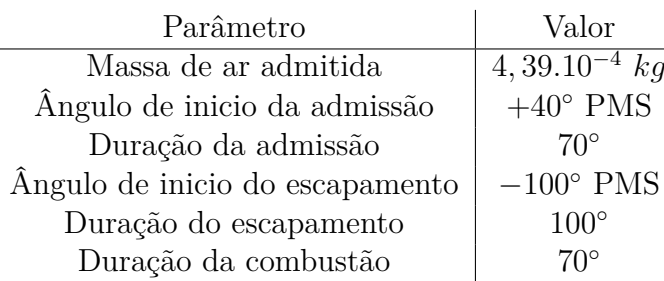

<span id="page-59-0"></span>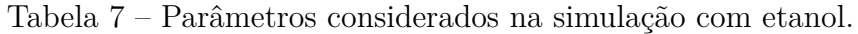

#### 6.1.2 Motor original a diesel

A partir do trabalho de [Teixeira](#page-81-0) [\(2018\)](#page-81-0), retira-se o valor da massa de diesel injetado, o ângulo de inicio da injeção do diesel e sua duração, e o ângulo de inicio da combustão. Tais parâmetros possuem valores que podem ser encontradas na Tabela [8.](#page-59-1)

<span id="page-59-1"></span>Tabela 8 – Parâmetros obtidos no trabalho de [Teixeira](#page-81-0) [\(2018\)](#page-81-0) para a simulação com diesel.

| Parâmetro                         | Valor             |
|-----------------------------------|-------------------|
| Massa de diesel injetada          | $5,21.10^{-6}$ kg |
| Ângulo de injeção do combustível  | $-8^\circ$ PMS    |
| Duração da injeção do combustível | $10^{\circ}$      |
| Ângulo de inicio da combustão     | $-3^{\circ}$ PMS  |

Para conhecer a massa de ar que foi admitida no cilindro, foi considerado um processo de compressão adiabático, considerando a pressão máxima encontrada por [Teixeira](#page-81-0) [\(2018\)](#page-81-0) de 73,9 atm. A Tabela [9](#page-59-2) mostra o conjunto de hipóteses adotadas para a realização desta simulação.

<span id="page-59-2"></span>Tabela 9 – Parâmetros considerados na simulação com diesel.

| Parâmetro                       | Valor              |
|---------------------------------|--------------------|
| Massa de ar admitida            | $3,35.10^{-4}$ kg  |
| Ângulo de inicio da admissão    | $+40^{\circ}$ PMS  |
| Duração da admissão             | $70^{\circ}$       |
| Ângulo de inicio do escapamento | $-100^{\circ}$ PMS |
| Duração do escapamento          | $100^\circ$        |
| Duração da combustão            | $120^\circ$        |

## 6.2 Considerações para as simulações do grupo B

Nesta análise, foram considerados os resultados obtidos nas simulações anteriores para o valor da duração da combustão e o atraso da combustão. A Tabela [10](#page-60-0) mostra os parâmetros comuns a simulações deste grupamento, além disso a Tabela [11](#page-60-1) mostra as massas de combustíveis em cada amostra para a simulação.

| Parâmetro                           | Valor                          |
|-------------------------------------|--------------------------------|
| Massa de ar admitida                | $3,35.10^{-4}$ $\overline{kq}$ |
| Ângulo de inicio da admissão        | $+40^{\circ}$ PMS              |
| Duração da admissão                 | $70^{\circ}$                   |
| Ângulo de inicio do escapamento     | $-100^{\circ}$ PMS             |
| Duração do escapamento              | $100^\circ$                    |
| Ângulo de injeção do diesel         | $-8^{\circ}$ PMS               |
| Ângulo de injeção do etanol         | $-170^\circ$ PMS               |
| Duração da injeção dos combustíveis | $10^{\circ}$                   |
| Ângulo de inicio da combustão       | $-3^\circ$ PMS                 |
| Duração da combustão do diesel      | $120^\circ$                    |
| Duração da combustão do etanol      | 70°                            |

<span id="page-60-0"></span>Tabela 10 – Parâmetros comuns nas simulações do grupamento B.

<span id="page-60-1"></span>Tabela 11 – Massa de combustíveis do grupamento B.

| Amostra    | Massa de diesel                | Massa de etanol   |
|------------|--------------------------------|-------------------|
| B.1        | $3,13.10^{-6}$ $k\overline{q}$ | $1,67.10^{-6}$ kg |
| B.2        | $3,13.10^{-6}$ kq              | $4,37.10^{-6}$ kq |
| <b>B.3</b> | $3,13.10^{-6}$ kg              | $8,13.10^{-6}$ kq |
| <b>B.4</b> | $3,13.10^{-6}$ kg              | $9,19.10^{-6}$ kg |

### 6.3 Considerações para as simulações do grupo C

Esta simulação é dividida em 3 cenários diferentes: mistura rica; mistura pobre; e mistura estequiométrica de combustível. Cada cenário estuda duas configurações de combustível, sendo uma injeção de etanol seguida de diesel e a outra de injeção de diesel somente. A Tabela [12](#page-60-2) mostra a divisão em subgrupo do grupamento C, devido aos diferentes cenários e configurações existentes.

| Subgrupo | Condição                                    |
|----------|---------------------------------------------|
|          | Injeção de diesel e etanol estequiométricos |
| 2        | Injeção de diesel e etanol em excesso de ar |
| 3        | Injeção de diesel e etanol em excessos      |
|          | Injeção de diesel estequiométrico           |
| 5        | Injeção de diesel em excesso de ar          |
|          | Injeção de diesel em excesso                |

<span id="page-60-2"></span>Tabela 12 – Condição de cada subgrupos do grupamento C.

Para os três primeiros subgrupos, foram feitas duas análises: a primeira é com diferentes proporções de diesel e etanol mantendo a massa total de combustível fixa e igual a 6*.*10<sup>−</sup><sup>6</sup>*kg*. São mantidos, também, o ponto de injeção de diesel a −8 ◦ PMS e de etanol como −170◦ PMS. A Tabela [13](#page-61-0) mostra as diferentes proporções de massa de combustíveis adotadas.

<span id="page-61-0"></span>

| Amostra | Massa de diesel         | Massa de etanol        |
|---------|-------------------------|------------------------|
| C.1     | $1, 8.10^{-6}$ kq (30%) | $4,2.10^{-6}$ kg (70%) |
| C.2     | $2,4.10^{-6}$ kg (40%)  | $3,6.10^{-6}$ kg (60%) |
| C.3     | $3,0.10^{-6}$ kg (50%)  | $3,0.10^{-6}$ kg (50%) |
| C.4     | $3,6.10^{-6}$ kg (60%)  | $2,4.10^{-6}$ kg (40%) |
| C.5     | $4, 2.10^{-6}$ kg (70%) | $1,8.10^{-6}$ kg (30%) |

Tabela 13 – Massa dos combustíveis injetados.

Ainda nesta análise, foi considerado que a massa de ar admitida para uma mistura pobre é 50% maior que a massa de ar admitida na mistura estequiométrica, e a massa de ar admitida na mistura rica é 50% menor que a do ar admitido na mistura estequiométrica. Assim, a Tabela [14](#page-61-1) reúne as massas de ar admitidas nos três cenários possíveis para cada amostra.

<span id="page-61-1"></span>Amostra | Massa de ar | Massa de ar | Massa de ar estequiométrica (mistura pobre) (mistura rica)  $C.1$  1*,* 353.10<sup>-5</sup>*kg* 2*,* 029.10<sup>-5</sup>*kg* 6*,* 764.10<sup>-6</sup>*kg*  $C.2$  | 1,428*.*10<sup>-5</sup>*kg* | 2,141*.10<sup>-5</sup>kg* | 7,138*.10<sup>-6</sup>kg*  $C.3$  | 1,503.10<sup>-5</sup>*kg* | 2,253.10<sup>-5</sup>*kg* | 7,512.10<sup>-6</sup>*kg*  $C.4$  | 1,577.10<sup>-5</sup>*kg* | 2,365.10<sup>-5</sup>*kg* | 7,885.10<sup>-6</sup>*kg*  $C.5$  | 1,652.10<sup>-5</sup>*kg* | 2,477.10<sup>-5</sup>*kg* | 8,259.10<sup>-6</sup>*kg* 

Tabela 14 – Massa de ar admitida em cada cenário.

A segunda análise é para diferentes pontos de injeção do diesel mantendo a relação de diesel e etanol injetados em 50% para cada combustível e o ponto de injeção de etanol como sendo −170◦ PMS. A Tabela [15](#page-61-2) mostra os diferentes pontos de injeção de diesel considerados.

<span id="page-61-2"></span>Tabela 15 – Análise para diferentes pontos de injeção de diesel.

| Amostra | Ponto de injeção de diesel |
|---------|----------------------------|
| D.1     | $-12^{\circ}$ PMS          |
| D.2     | $-10^{\circ}$ PMS          |
| D.3     | $-8^\circ$ PMS             |
| D.4     | $-6^{\circ}$ PMS           |
| D.5     | $-4^\circ$ PMS             |
|         |                            |

Para o caso onde há mistura de etanol e diesel em excesso de combustível, é importante definir quais serão as massas de cada combustível que irão entrar em combustão. Para isso, foi considerado o tempo que dura cada combustão, 70◦ para o etanol e 120◦ para o diesel, e como há a combustão simultânea dos combustíveis, a massa que entrará em combustão será inversamente proporcional a duração da combustão. Desta forma, foram definidas as massas de cada combustível que participarão da combustão e estão registradas na Tabela [16.](#page-62-0)

| Amostra                     | Massa de diesel    | Massa de etanol                 |
|-----------------------------|--------------------|---------------------------------|
|                             | $7,971.10^{-7}$    | $2,271.10^{-6}$ $\overline{kq}$ |
| $\mathcal{D}_{\mathcal{L}}$ | $8,411.10^{-7}kg$  | $2,396.10^{-6}$ kq              |
| 3                           | $8,851.10^{-7}$ kq | $2,522.10^{-6}$                 |
|                             | $1,080.10^{-6}kg$  | $2,400.10^{-6}$                 |
| 5                           | $1,560.10^{-6}$    | $1,800.10^{-6}kg$               |

<span id="page-62-0"></span>Tabela 16 – Massa de combustível que entraram em combustão na mistura em excesso de combustível.

Para os três últimos subgrupos, foi feita apenas a análise do ponto de injeção de diesel, tendo em vista que não há etanol injetado. Para estes subgrupos foram utilizados as mesmas entradas dispostas na Tabela [15,](#page-61-2) e a massa de diesel injetado foi considerada igual a 6*.*10<sup>−</sup><sup>6</sup>*kg* e mantida fixa. A Tabela [17](#page-62-1) mostra a massa de ar admitida para cada cenário desses subgrupos.

<span id="page-62-1"></span>Tabela 17 – Massa de ar admitida em cada cenário para injeção de apenas diesel.

| Amostra | Massa de ar     | Massa de ar                                                   | Massa de ar                 |
|---------|-----------------|---------------------------------------------------------------|-----------------------------|
|         |                 | estequiométrica $\vert$ (ar em excesso) $\vert$ (ar em falta) |                             |
|         | $1,876.10^{-5}$ | $2,814.10^{-5}$ kg                                            | 9,379.10 <sup>-6</sup> $kq$ |

# 7 RESULTADOS E VALIDAÇÕES

Este capítulo é dividido em três seções, onde cada seção é responsável por analisar um grupo de simulações, como comentado no capítulo de simulações. Inicia-se apresentando os resultados do grupo A, em seguida os do grupo B e por fim os resultados do grupo C.

## 7.1 Grupo A

## 7.1.1 Validação do motor modificado com a injeção de etanol e sem a injeção de combustível

A primeira simulação consistiu em analisar o comportamento da pressão com o ângulo do virabrequim considerando o processo a rotação constante com a combustão e sem combustão, ou seja, sem a injeção do combustível.

A Figura [27](#page-64-0) apresenta o resultado encontrado na simulação para ambos os casos e a Figura [28](#page-64-1) mostra o resultado encontrado por [Teixeira](#page-81-0) [\(2018\)](#page-81-0) de caráter experimental, onde a curva vermelha representa o ensaio sem a injeção do combustível e a curva azul, o ensaio utilizando etanol a −170◦ do ponto morto superior.

Observa-se que os resultados simulados se aproximaram dos resultados experimentais em ambas as situações, sendo encontrado um valor máximo da pressão de 109 bar e 118 bar para as situações sem e com combustão, respectivamente, enquanto no experimento foi encontrado os valores de 107 bar e 116 bar, desta forma o modelo 0-D apresenta erros relativos menores que 2 % para as duas configurações. Destaca-se também que o ponto de início da combustão e de máxima pressão ocorrem para o mesmo ângulo do virabrequim, revelando que o modelo baseado na função de Wiebe e as considerações sobre a duração da combustão estão de acordo com o experimental.

É importante destacar que a leve diferença entre os resultados vem das simplificações acerca da física e da química do problema.

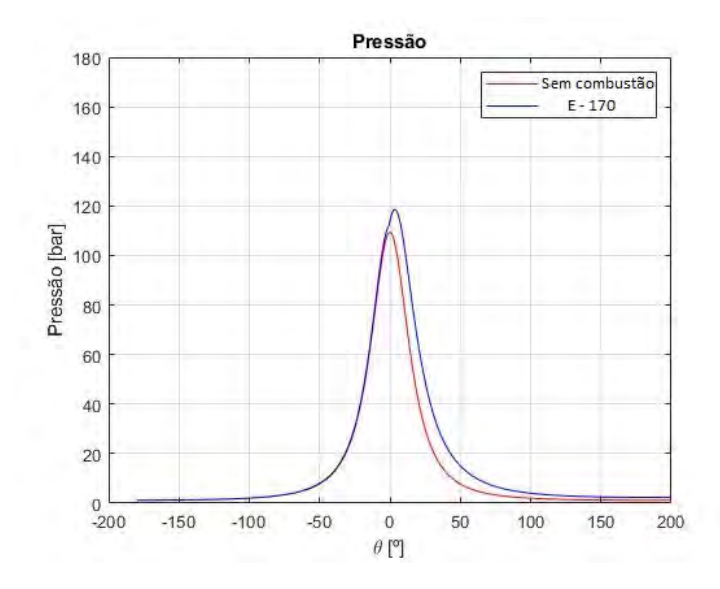

<span id="page-64-0"></span>Figura 27 – Pressão por ângulo do virabrequim obtida na simulação.

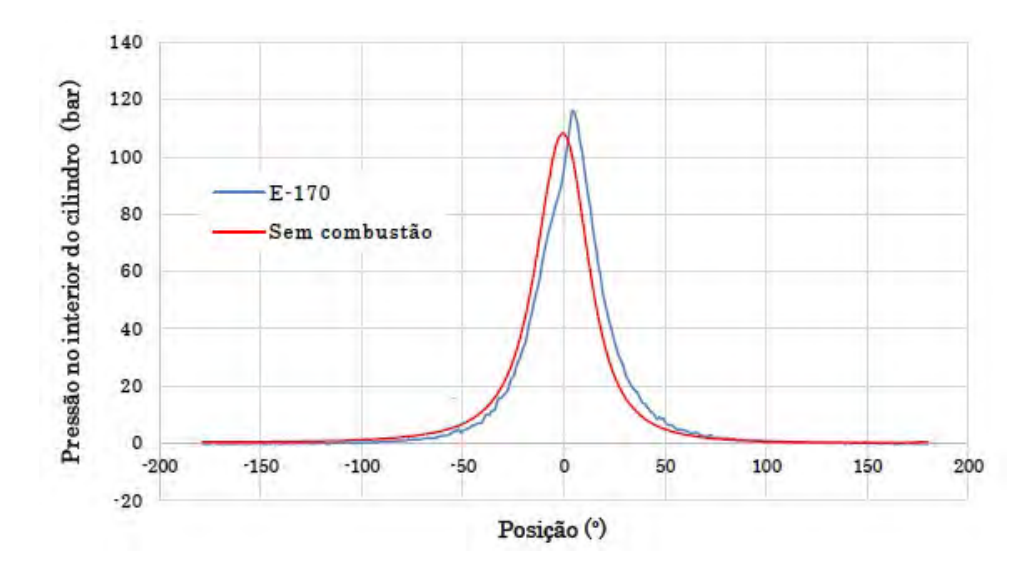

<span id="page-64-1"></span>Figura 28 – Pressão por ângulo do virabrequim experimental [\(TEIXEIRA, 2018\)](#page-81-0).

Adicionalmente, foram analisadas a influência de 2 parâmetros envolvidos no processo de combustão. O primeiro parâmetro estudado é a duração da combustão, sendo realizados 6 simulações de diferentes durações que são: 80°, 70°, 60°, 50°, 40° e 30°. Em todas elas, foram mantidas o início da combustão como constante e igual a −1 ◦ .

Observa-se na Figura [29](#page-65-0) que quanto menor o tempo de duração da combustão, maior é a pressão interna no cilindro e mais cedo ocorre o ponto de pressão máxima. Este fato pode ser explicado, tendo em vista que em todas as simulações o calor liberado da combustão era o mesmo, e desta forma, quanto menor é a duração, maior seria a taxa de liberação de calor.

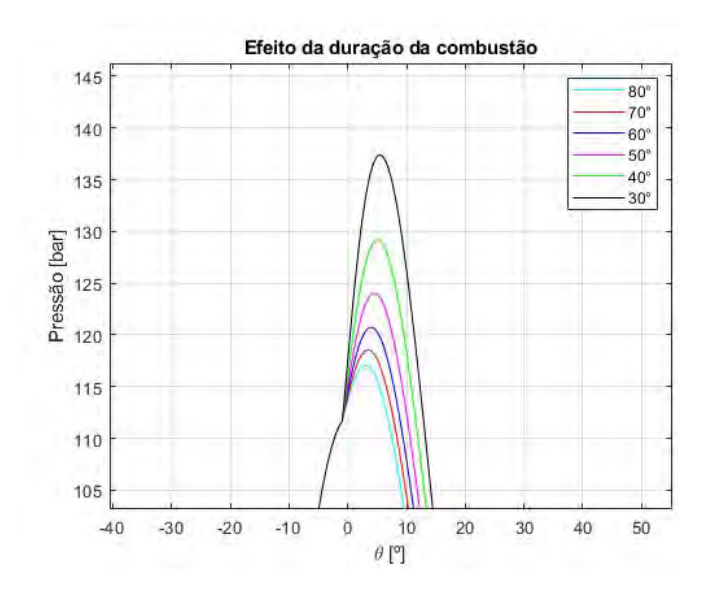

<span id="page-65-0"></span>Figura 29 – Influência da duração da combustão.

Foi analisada o efeito que diferentes tempos de início da combustão tem sobre a pressão interna, e para isso foram realizadas 6 simulações com ângulos de início de 1 ◦ , −1<sup>°</sup>, −3<sup>°</sup>, −5<sup>°</sup>, −7<sup>°</sup> e −9<sup>°</sup>, sendo mantidas a duração da combustão de 70°.

Observa-se na Figura [30](#page-65-1) que quanto mais cedo é o início da combustão, maior é a pressão interna. Este fato é explicado pelo caráter que possui a função de Wiebe utilizada, possuindo uma taxa de liberação de calor crescente durante o início da combustão e, desta forma, a maior taxa de liberação é obtida mais próximo do PMS, aumentando, assim, a pressão interna.

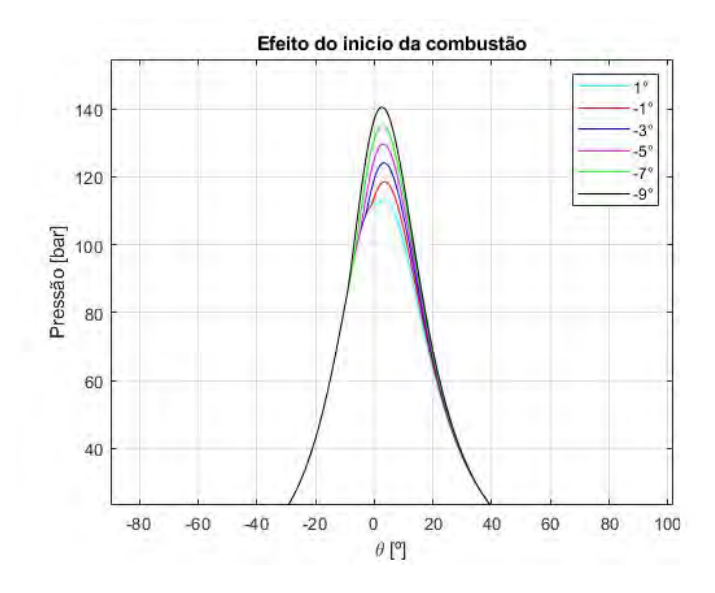

<span id="page-65-1"></span>Figura 30 – Influência do início da combustão.

Outra etapa importante a ser analisada é o escapamento e a admissão, para sua validação foi verificado se a massa da mistura retorna ao seu valor inicial após as etapas de escapamento e admissão. E como pode ser observado na Figura [31,](#page-66-0) a massa, de fato, retorna ao seu valor inicial. Além disso, é possível verificar o período que é injetado o combustível.

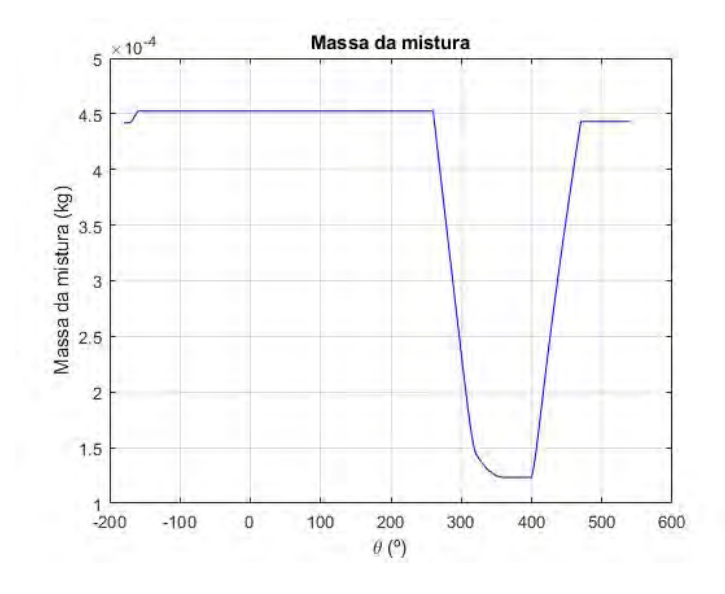

<span id="page-66-0"></span>Figura 31 – Massa da mistura ao longo do ciclo.

Pela Figura [32,](#page-66-1) é possível verificar o diagrama P-V do ciclo que está de acordo com a literatura para o ciclo diesel real, visto na Figura [17.](#page-41-0)

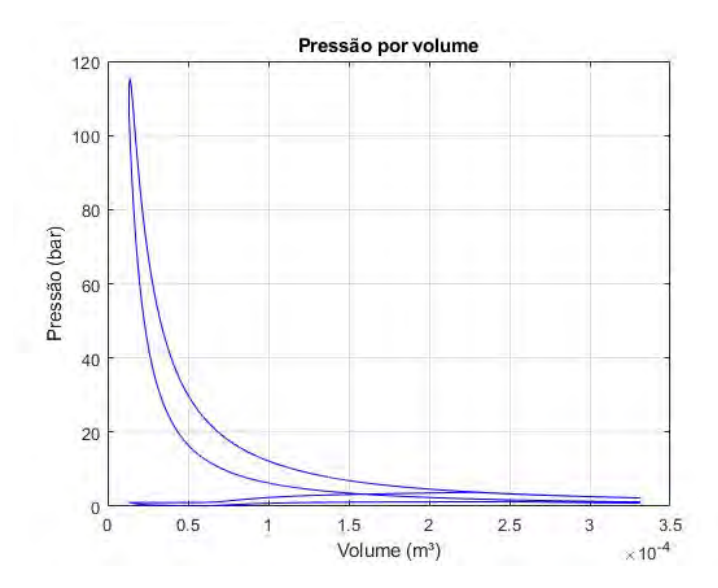

<span id="page-66-1"></span>Figura 32 – Pressão pelo volume.

#### 7.1.2 Validação do motor original com a injeção de diesel

Quando se altera o tipo de combustível que está sendo trabalhado, é necessário alterar as entradas de alguns parâmetros, portanto, foi analisado o motor original com a injeção de diesel para verificar os parâmetros de interesse para este combustível. A Figura

[33](#page-67-0) mostra a simulação realizada para o diesel enquanto que a Figura [34](#page-67-1) mostra o resultado encontrado por [Teixeira](#page-81-0) [\(2018\)](#page-81-0).

É observado que os resultados apresentaram bastante concordância, quando se considera a duração da combustão do diesel como sendo 120◦ , sendo encontrado o valor de 75 bar por simulação e 73,9 bar para o experimental, e portanto, apresentando um erro de 1,5%. Além disso, as pressões máximas foram encontradas nas mesmas angulações do virabrequim,  $a + 4°$  PMS.

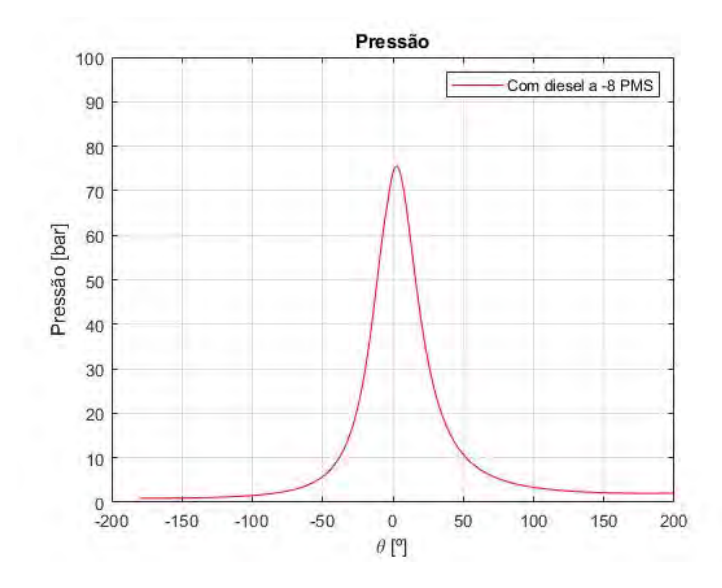

<span id="page-67-0"></span>Figura 33 – Pressão interna para o motor original a diesel.

<span id="page-67-1"></span>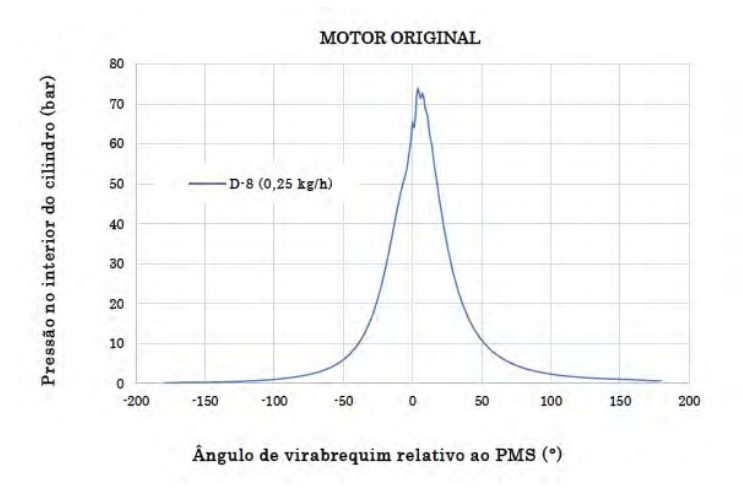

Figura 34 – Pressão interna para o motor original a diesel encontrado por [Teixeira](#page-81-0) [\(2018\)](#page-81-0).

Os resultados encontrados nesta seção, revelam que o modelo computacional quando fornecido com entradas adequadas fornece resultado bem próximos do real. Além disso, os valores encontrados para a duração da combustão para os combustíveis serão adotados para as simulações seguintes quando se injeta etanol seguido de diesel.

## 7.2 Grupo B

Como comentado no capítulo de simulações, foram feitas inicialmente quatro simulações para diferentes proporções de combustível, como expostas na Tabela [11.](#page-60-1) Os resultados encontrados estão dispostos na Figura [35](#page-68-0) e podem ser comparados com os resultados encontrados por [Teixeira](#page-81-0) [\(2018\)](#page-81-0), disponível na Figura [36.](#page-68-1)

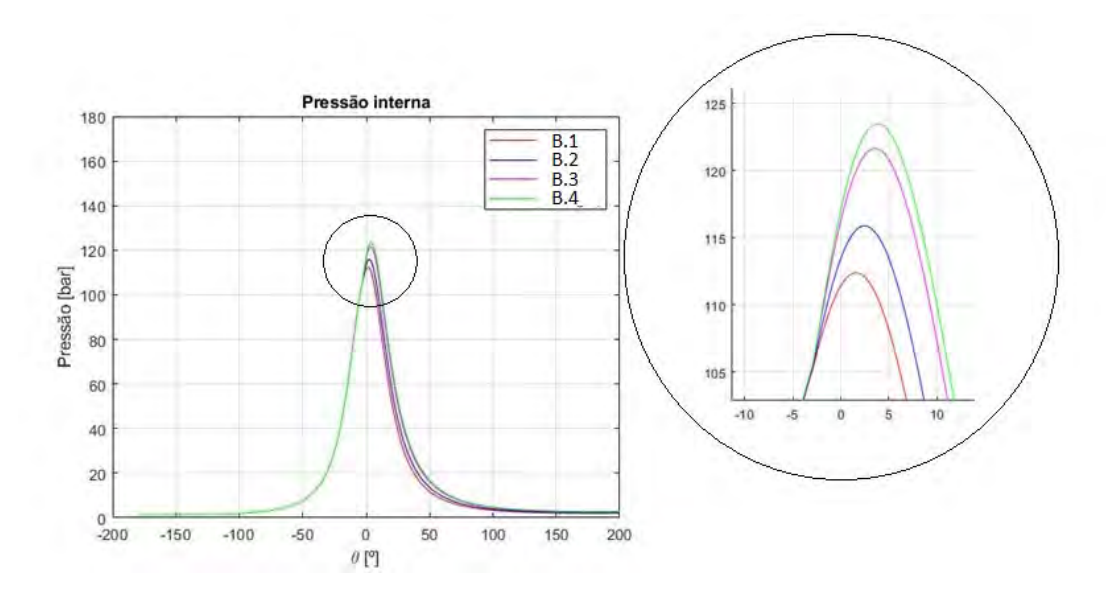

Figura 35 – Pressão interna para a injeção de diesel e etanol a diferentes proporções.

<span id="page-68-0"></span>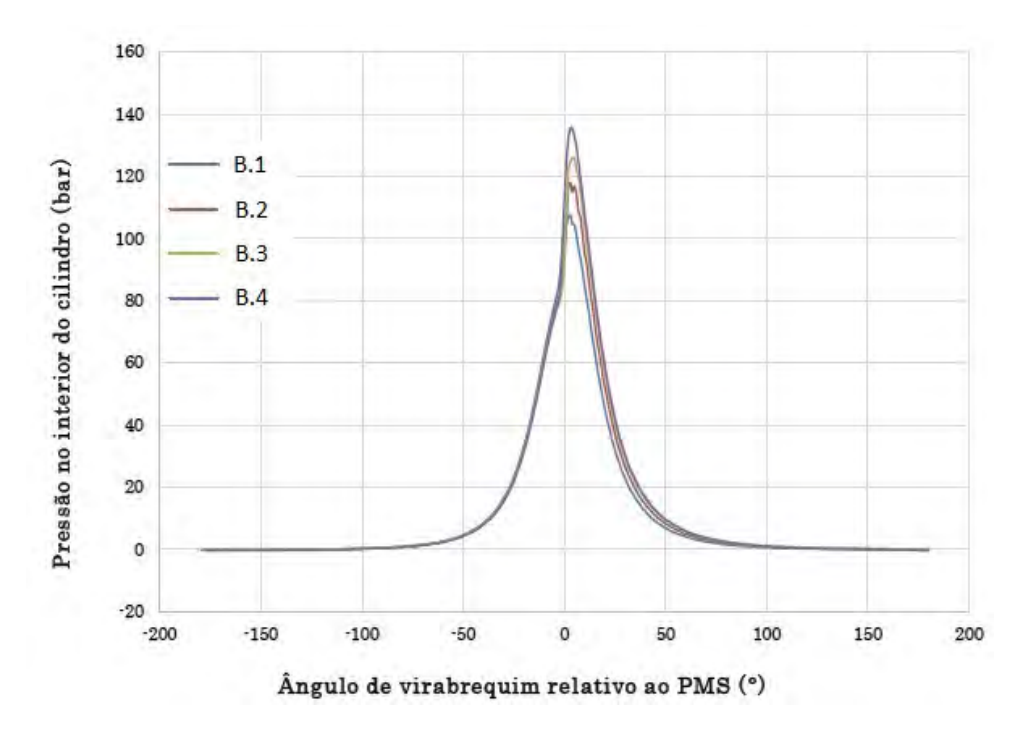

<span id="page-68-1"></span>Figura 36 – Pressão interna para a injeção de diesel e etanol a diferentes proporções encontrados por [Teixeira](#page-81-0) [\(2018\)](#page-81-0).

A Tabela [18](#page-69-0) sintetiza a comparação e mostra que a maior diferença registrada foi na amostra B.4, onde foi encontrado um erro de 9,85%. No entanto, [Teixeira](#page-81-0) [\(2018\)](#page-81-0) afirma que quanto maior a quantidade de etanol injetado, maior é o fenômeno de detonação, fenômeno este que não foi considerado no modelo matemático. Desta forma, era esperado encontrar erros maiores nesta amostra. Para as demais, os valores foram bem próximos, menores que 4%, e ainda revelou a mesma característica de aumentar a pressão interna para maiores massas de etanol injetado.

| Amostra | Simulado        | Experimental | Erro     |
|---------|-----------------|--------------|----------|
| B.1     | $112, 4 \, bar$ | 109~bar      | $3,12\%$ |
| B.2     | $115, 9 \, bar$ | $118\;bar$   | 1,78%    |
| B.3     | $121, 6 \, bar$ | 124~bar      | 1,93%    |
| B.4     | $123, 5 \, bar$ | 137~bar      | 9,85%    |

<span id="page-69-0"></span>Tabela 18 – Pressão interna máxima para a injeção de etanol e diesel.

Outro resultado importante e possível de ser verificado nas Figuras [35](#page-68-0) e [36](#page-68-1) é o tempo de início da combustão que foi modelado utilizando a equação de atraso de ignição, Equação [4.61,](#page-49-4) descrito no capítulo de modelagem matemática. Os resultados validam o emprego desta equação para esta análise, pois foram encontrados o mesmo valor de início da combustão do experimental.

Em adição, foram realizadas mais 5 simulações mantendo as condições da amostra B.1, alterando apenas o ponto de injeção de diesel para verificar o efeito que este parâmetro exerce sobre o atraso de ignição. A Figura [37](#page-70-0) possui como o eixo das abscissas o ângulo do virabrequim enquanto que no eixo das ordenadas o atraso de ignição, e cada curva representa o tempo restante do atraso de ignição. Assim ao injetar o combustível, a duração do atraso de ignição registra um valor máximo e, ao longo do tempo, este valor diminui até chegar a 0, representando o momento em que se inicia a combustão. A diferença dos ângulos do momento de injeção até o momento que se inicia a combustão é o tempo de atraso da ignição, e este resultado é registrado na Tabela [19.](#page-69-1)

<span id="page-69-1"></span>Tabela 19 – Efeito do ponto de injeção de diesel sobre o atraso de ignição.

| too ay mjogao ao arooci | $1101000$ do $1511$ |
|-------------------------|---------------------|
| $-12^{\circ}$           |                     |
| $-10^{\circ}$           | $6^{\circ}$         |
| $-8^{\circ}$            | $5^\circ$           |
| $-6^{\circ}$            | $3,8^{\circ}$       |
| $-4^{\circ}$            | $2,2^{\circ}$       |
|                         |                     |

Ponto de injeção do diesel | Atraso de ignição

Os resultados descritos na Figura [37](#page-70-0) e sintetizados na Tabela [19](#page-69-1) mostram que quando mais se antecipa injeção de diesel, maior é o tempo de atraso de ignição. Isto se deve ao fato de quanto mais se antecipa o ponto de injeção, a pressão interna nesta posição de aplicação será menor, afetando diretamente o tempo de atraso de ignição.

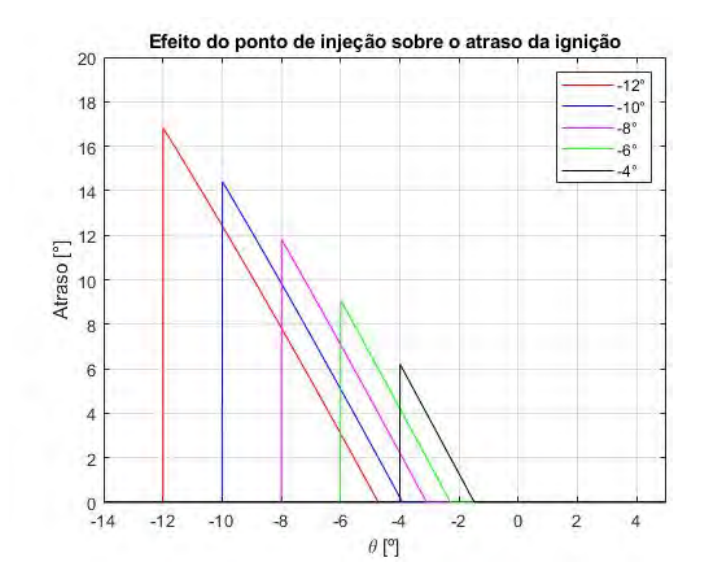

<span id="page-70-0"></span>Figura 37 – Efeito do ponto de injeção sobre o atraso de ignição.

Esta seção teve a finalidade de verificar a qualidade do modelo proposto para aplicação de uma injeção dupla de etanol seguida por diesel e ainda verificar as possíveis limitações do modelo. Desta forma, para evitar que os resultados simulados se destoam do real, será limitado a quantidade de etanol injetado em 6*.*10<sup>−</sup><sup>6</sup>*kg* nas simulações seguintes. Além disso, é oportuno comentar que as simulações nesta seção corroboraram na validação do tempo de duração da combustão de cada combustível e desta forma, o mesmo será considerado constante nas demais simulações.

#### 7.3 Grupo C

Esta seção se limitará a apresentar os resultados sintetizados para cada subgrupo. Os resultados mais detalhados podem ser encontrados no Anexo B, onde estão registrados as curvas de pressão interna, o tempo de atraso e o trabalho dos gases para cada simulação feita.

#### 7.3.1 Diesel e etanol estequiométricos

A Tabela [20](#page-71-0) apresenta os resultados para o tempo de atraso de ignição, a pressão máxima e sua localização, e a eficiência indicada na mistura de diesel e etanol estequiométricos para diferentes proporções de combustíveis.

| Amostra | Atraso de ignição | Pressão máxima | Posição     | Eficiência indicada |
|---------|-------------------|----------------|-------------|---------------------|
| 1.C.1   | $2.9^\circ$       | $22,68\,$ bar  | $8^{\circ}$ | $40,34\%$           |
| 1.C.2   | $2,9^{\circ}$     | $20,73\,bar$   | $7^\circ$   | 30,02%              |
| 1.C.3   | $2,9^\circ$       | $20,42\,bar$   | $7^\circ$   | 28,37%              |
| 1.C.4   | $2,9^{\circ}$     | $20,30\; bar$  | $7^\circ$   | 27,84%              |
| 1.C.5   | $2,9^\circ$       | $20, 26\,$ bar | $7^\circ$   | 27,68%              |

<span id="page-71-0"></span>Tabela 20 – Resultados da análise de proporção de combustíveis para a injeção de diesel e etanol estequiométricos.

É possível notar que o atraso de ignição se manteve constante independente da variação de massa entre os combustíveis, o que retrata que este parâmetro não é influenciado de forma significativa pela proporção de combustíveis. Porém é possível verificar que o valor foi diferente do resultado disponível da Tabela [19,](#page-69-1) o que mostra que o atraso de ignição é afetado pela quantidade de massa total do combustível sendo injetado.

Em relação a pressão máxima, nota-se que ela não variou muito, estando próxima de 20,5 bar e a sua localização também não varia muito, sendo 7 ◦ nas quatro últimas amostras e 8 ◦ para a primeira amostra. Este fato pode ser explicado por dois efeitos, o primeiro foi analisado anteriormente, que é a duração da combustão. Pois como ambos os combustíveis começam a queimar juntos e o tempo de duração da combustão do etanol é menor que do diesel, era esperado que quanto menor for a quantidade de etanol na mistura, menor seria a pressão interna. O segundo efeito é o aumento da energia liberada na combustão para misturas com maior porcentagem de diesel, devido seu maior poder calorífico, e como consequência a pressão interna aumenta. Como esses efeitos tem consequências opostas, eles se equilibram resultando em pressões próximas entre as amostras.

Pela Figura [40,](#page-89-0) disponível no Anexo B.1, é possível ver que o trabalho dos gases liberados é maior para primeira amostra, em virtude também de ter maior pressão máxima, além disso como nesta amostra tem mais etanol que diesel, sua energia da combustão é menor, devido a diferença do poder calorifico já comentando, como resultado sua eficiência indicada é a maior dentre as amostras, registrando um valor de 40,34%. Nas demais amostras, foi encontrado um valor de rendimento entre 27% a 30%, sendo decrescente a medida que aumentava a porcentagem de diesel na mistura, pois ao aumentar a porcentagem de diesel maior é o calor liberado da combustão, e como observado na Figura [40,](#page-89-0) os trabalhos para as quatro ultimas amostras foram aproximadamente iguais, o que juntos resultam numa menor eficiência indicada.

Na Tabela [21](#page-72-0) são encontrados os resultados da análise do efeito que a antecipação do ponto de injeção do diesel tem para a combustão utilizando os princípios do RCCI na mistura de diesel e etanol em excesso de ar.
| Amostra | Atraso de ignição | Pressão máxima | Posição     | Eficiência indicada |
|---------|-------------------|----------------|-------------|---------------------|
| 1.D.1   | $4,5^{\circ}$     | $22,35\;bar$   | $6^\circ$   | 28, 25\%            |
| 1.D.2   | $3,7^{\circ}$     | $21,38\,$ bar  | $7^\circ$   | 28,35%              |
| 1.D.3   | $2,9^\circ$       | $20,42\,bar$   | 70          | 28,37%              |
| 1.D.4   | $2,1^{\circ}$     | $19,45\,$ bar  | $8^{\circ}$ | 28,31%              |
| 1.D.5   | $1,4^\circ$       | $18,40\;bar$   | $9^{\circ}$ | 28, 15%             |

Tabela 21 – Resultados da análise do ponto de injeção do diesel para a mistura de diesel e etanol estequiométricos.

Por esta análise é identificado que o tempo de atraso de ignição diminui com o retardo da injeção de diesel, resultado semelhante com o da Tabela [19.](#page-69-0) A pressão máxima varia de forma mais considerável que na análise anterior, pois agora as massas de combustíveis são fixas em cada amostra prevalecendo apenas o efeito visto na Figura [30.](#page-65-0)

É possível verificar a aproximação da eficiência entre as amostras mesmo sendo alcançados pressões máximas diferentes, isso é explicado pois na faixa onde as pressões se destoam, vista na Figura [42](#page-91-0) no Anexo B.1, a variação volumétrica é menor, e portanto, o trabalho realizado é amenizado, como pode ser visto na Figura [43](#page-91-1) no Anexo B.1. Além disso, como a proporção mássica dos combustíveis se manteve constante, a energia liberada na combustão é a mesma para todas as amostras, resultando em eficiências próximas. Cabe destacar que, embora sejam próximas, o valor máximo ocorre para a injeção de diesel a −8 ◦ PMS que é uma conclusão observada por [Teixeira](#page-81-0) [\(2018\)](#page-81-0) em seu trabalho.

#### 7.3.2 Diesel e etanol em excesso de ar

A Tabela [22](#page-72-0) apresenta os resultados resumidos para o tempo de atraso de ignição, a pressão máxima e sua localização, e a eficiência indicada na mistura de diesel e etanol em excesso de ar. Os resultados mais detalhados podem ser encontrados no Anexo B.

| Amostra | Atraso de ignição | Pressão máxima  | Posição       | Eficiência indicada |
|---------|-------------------|-----------------|---------------|---------------------|
| 2.C.1   | $1,8^\circ$       | 24,91~bar       | $6.5^\circ$   | $34,46\%$           |
| 2.C.2   | $1,8^\circ$       | 24,91~bar       | $6,5^\circ$   | 33,98%              |
| 2.C.3   | $1,7^\circ$       | $25,08\,$ bar   | $6,5^{\circ}$ | 33,68%              |
| 2.C.4   | $1,65^\circ$      | $25, 24 \, bar$ | $6.5^\circ$   | 33,53%              |
| 2.C.5   | $1,6^{\circ}$     | $25,42\,bar$    | $6,5^\circ$   | 33, 45%             |

<span id="page-72-0"></span>Tabela 22 – Resultados da análise de proporção de combustíveis para a injeção de diesel e etanol em excesso de ar.

Observa-se que o atraso de ignição mostrou resultados diferentes do que na análise de diesel e etanol estequiométricos, variando nas cinco amostras. Uma possível razão para este fenômeno é o aumento da massa de ar, pois como a massa molar do diesel é maior que do etanol, ao aumentar a quantidade de diesel na mistura, aumenta a massa de ar

admitida. Este efeito foi relevante nesta análise pois há um excesso de ar de 50%, e assim o aumento da massa de ar relativo entre as amostras é maior que na mistura estequiométrica.

A pressão máxima, novamente se manteve próxima entre as amostras, apenas registrando valores maiores devido a maior massa de ar sendo injetado. Embora a semelhança no modelo anterior, há dois pontos que os divergem: o primeiro é o fato de não haver uma discrepância no valor para a primeira amostra, fato que ocorreu na mistura estequiométrica, revelando que na mistura em excesso de ar a diferença entre as proporções de combustíveis não afeta significativamente a pressão máxima. O segundo ponto diz respeito a dependência da pressão máxima com a porcentagem de diesel na mistura estequiométrica. Neste caso quanto maior a porcentagem de diesel, menor a pressão máxima. Na mistura em excesso de ar essa relação é invertida, o que é explicado, novamente, pelo aumento da massa de ar admitida.

No quesito de eficiência, o resultado foi semelhante a mistura estequiométrica, registrando valores próximos e decrescente, à medida que a porcentagem de diesel é aumentada. No entanto, a eficiência para cada amostra se mostrou superior à mistura estequiométrica, com exceção a primeira amostra.

O efeito da antecipação da injeção de diesel para a mistura em excesso de ar, utilizando os princípios do RCCI, pode ser visto na Tabela [23.](#page-73-0)

Amostra Atraso de ignição Pressão máxima Posição Eficiência indicada 2.D.1  $3, 3^{\circ}$  $27,37$  *bar*  $5,5^{\circ}$ ◦ 33*,* 64% 2.D.2  $\vert$  2,5°  $26, 24 \, bar \, 6^{\circ}$ ◦ 33*,* 70% 2.D.3  $1, 7^{\circ}$  $25,08 \, bar \, 6,5^{\circ}$ ◦ 33*,* 68%  $2.D.4$  1,  $1^{\circ}$  $23,76 \, bar \, 7^{\circ}$ ◦ 33*,* 54% 2.D.5 0*,* 55° 1 22*, 37 bar* 8° ◦ 33*,* 28%

<span id="page-73-0"></span>Tabela 23 – Resultados da análise do ponto de injeção do diesel para a mistura de diesel e etanol em excesso de ar.

Os efeitos, de forma geral, foram semelhantes à mistura estequiométrica, registrando um decréscimo do atraso de ignição e pressão máxima a medida que se aproxima o ponto de injeção do PMS. Pode-se comentar que para a mistura em excesso de ar, os valores de atraso de ignição são menores e a pressão máxima são superiores em relação a mistura estequiométrica. Em termos de eficiência, novamente há uma ocorrência de ponto ótimo, onde há máxima eficiência e, para esta situação, ocorre na amostra com injeção à −10◦ PMS.

#### 7.3.3 Diesel e etanol em excesso de combustível

A Tabela [24](#page-74-0) apresenta os resultados para o tempo de atraso de ignição, a pressão máxima e sua localização, e a eficiência indicada na mistura de diesel e etanol em excesso de combustíveis.

| Amostra | Atraso de ignição | Pressão máxima | Posição     | Eficiência indicada |
|---------|-------------------|----------------|-------------|---------------------|
| 3.C.1   | $3.4^\circ$       | $10,45\,$ bar  | 70          | 22,38%              |
| 3.C.2   | $3,5^{\circ}$     | $10,66\,$ bar  | $7^\circ$   | 22,93%              |
| 3.C.3   | $3,5^{\circ}$     | $10,90\,$ bar  | $7^\circ$   | 23, 44%             |
| 3.C.4   | $3,5^{\circ}$     | $10,96\,$ bar  | 70          | 23,73%              |
| 3.C.5   | $3,5^{\circ}$     | $10,66\,$ bar  | $7,5^\circ$ | 23,72%              |

<span id="page-74-0"></span>Tabela 24 – Resultados da análise de proporção de combustíveis para a injeção de diesel e etanol em excesso de combustível.

Observa-se que o atraso de ignição foi semelhante a da mistura estequiométrica, com exceção da primeira amostra que teve um atraso inferior. Um resultado que merece ser destacado é a relação entre a pressão máxima e o atraso de ignição. Até o momento, as maiores pressões resultaram em atraso menores de ignição, no entanto esta relação não se mostra verdade para a mistura em excesso de combustível, que registra atraso menor mesmo apresentando uma pressão máxima menor na amostra 1. Este fato pode ser explicado pela pressão interna no início da injeção do diesel, presente na Figura [51,](#page-96-0) no anexo B.3, em que para a primeira amostra a pressão interna é maior, o que resulta em um tempo de atraso inicial menor, como pode ser visto na Figura [50,](#page-95-0) no anexo B.3.

A pressão máxima, novamente se manteve próxima entre as amostras, apenas registrando valores menores, em relação as simulações das seções anteriores, devido a menor massa de ar sendo injetado. Nesta simulação, a pressão máxima cresce a medida que a porcentagem de diesel é aumentada, resultado semelhante ao da mistura em excesso de ar. No entanto para a amostra 5, há uma redução da pressão máxima que pode ser explicado pela forte diminuição da massa de etanol que entra em combustão, como mostra a Tabela [16.](#page-62-0) Essa diminuição de massa de etanol acarreta em um menor calor liberado na combustão do etanol que dura 70◦ , e consequentemente, estaria diminuindo o efeito visto no resultado da Figura [29,](#page-65-1) na seção 7.1.1.

A Tabela [24](#page-74-0) mostra que a eficiência aumenta a medida que a porcentagem de diesel é aumentada na mistura, com exceção da última amostra que é inferior a quarta. Este resultado é contrário aos encontrados nas seções anteriores, mas pode ser explicado pela combinação de dois fatores, o primeiro é o aumento da energia liberada da amostra 1 à amostra 5, fator que contribui para que a eficiência diminua. O segundo é o aumento do trabalho da amostra 1 à amostra 5, visto na Figura [52](#page-97-0) no Anexo B.3, fato que, por sua vez, contribui para que a eficiência aumente. Desta forma, pode-se concluir que para a mistura em excesso de combustível, o fator do aumento do trabalho foi mais significativo que o aumento da energia liberada. Esta combinação também estava presente nas simulações das seções anteriores, no entanto a contribuição do aumento da energia liberada era maior devido a reação completa do combustível, fazendo o rendimento diminuir.

Na Tabela [25](#page-75-0) são encontrados os resultados da análise do efeito que a antecipação do ponto de injeção do diesel tem para a combustão, utilizando os princípios do RCCI na mistura de diesel e etanol em excesso de combustíveis.

<span id="page-75-0"></span>Tabela 25 – Resultados da análise do ponto de injeção do diesel para a mistura de diesel e etanol em excesso de combustível.

| Amostra | Atraso de ignição | Pressão máxima | Posição       | Eficiência indicada |
|---------|-------------------|----------------|---------------|---------------------|
| 3.D.1   | $5,2^{\circ}$     | $11,84\,$ bar  | $6^\circ$     | 23, 23%             |
| 3.D.2   | $4,35^{\circ}$    | $11,37$ bar    | $6,5^{\circ}$ | 23,38%              |
| 3.D.3   | $3,5^{\circ}$     | $10,90\,$ bar  | $7^\circ$     | 23, 44\%            |
| 3.D.4   | $2,6^{\circ}$     | $10,45\,$ bar  | $7.5^\circ$   | 23, 42%             |
| 3.D.5   | $1,8^\circ$       | $9,96\;bar$    | $8,5^{\circ}$ | 23,33%              |

Os efeitos, de forma geral, foram semelhantes a mistura anteriores, registrando um decréscimo do atraso de ignição e pressão máxima à medida que se aproxima o ponto de injeção do PMS. Pode-se comentar que para a mistura em excesso de combustível, os valores de atraso de ignição são menores e a pressão máxima é inferior em relação a mistura estequiométrica. Em termos de eficiência, novamente há uma ocorrência de ponto ótimo e, para esta situação, ocorre na amostra com injeção à −8 ◦ PMS.

#### 7.3.4 Diesel estequiométrico

Na Tabela [26](#page-75-1) são encontrados os resultados da análise do efeito que a antecipação do ponto de injeção do diesel tem para a combustão o diesel estequiométrico.

<span id="page-75-1"></span>Tabela 26 – Resultados da análise do ponto de injeção do diesel para a mistura de diesel estequiométrico.

| Amostra | Atraso de ignição | Pressão máxima | Posição       | Eficiência indicada |
|---------|-------------------|----------------|---------------|---------------------|
| 4.D.1   | $5.5^\circ$       | 14,09 $bar$    | $6.5^\circ$   | 14,74%              |
| 4.D.2   | $4,6^{\circ}$     | $13,54\,$ bar  | $7^\circ$     | 14,80%              |
| 4.D.3   | $3,7^\circ$       | $12,97$ bar    | $8^{\circ}$   | 14,82%              |
| 4.D.4   | $2,8^{\circ}$     | $12,38\,$ bar  | $8,5^{\circ}$ | 14,79%              |
| 4.D.5   | $1,9^{\circ}$     | 11,79 $bar$    | $9,5^{\circ}$ | 14,72%              |

Os efeitos, de forma geral, foram semelhantes a injeção de diesel e etanol estequiométricos, registrando um decréscimo do atraso de ignição e pressão máxima à medida que se aproxima o ponto de injeção do PMS. Pode-se comentar que para a mistura estequiométrica de diesel, os valores de atraso de ignição são maiores e a pressão máxima são inferiores em relação a mistura estequiométrica de etanol e diesel, o que pode ter sido causado pela ausência da parcela de etanol que queima com duração de 70◦ .

A eficiência, novamente possui um ponto ótimo e, para esta situação, ocorre na amostra com injeção à −8 ◦ PMS. No entanto, observa-se eficiências inferiores em

comparação com a mistura estequiométrica de diesel e etanol, pois além da energia liberada na combustão ser maior para o caso de diesel estequiométrico, em virtude de ter mais diesel sendo queimado, o trabalho é inferior, como pode ser observado ao comparar as Figuras [43](#page-91-1) e [58](#page-100-0) do Anexo B.

#### 7.3.5 Diesel em excesso de ar

Na Tabela [27](#page-76-0) são encontrados os resultados da análise do efeito que a antecipação do ponto de injeção do diesel tem para a combustão o diesel em excesso de ar.

<span id="page-76-0"></span>Tabela 27 – Resultados da análise do ponto de injeção do diesel para a mistura de diesel em excesso de ar.

| Amostra | Atraso de ignição | Pressão máxima | Posição      | Eficiência indicada |
|---------|-------------------|----------------|--------------|---------------------|
| 5.D.1   | $5, 15^{\circ}$   | 17,67~bar      | 70           | $18,25\%$           |
| 5.D.2   | $4,3^{\circ}$     | $16,88\,$ bar  | $7.5^\circ$  | 18,26%              |
| 5.D.3   | $3.4^\circ$       | 16,11 $bar$    | $8^{\circ}$  | 18, 22%             |
| 5.D.4   | $2,55^{\circ}$    | $15,34\,$ bar  | $9^{\circ}$  | 18,13%              |
| 5.D.5   | $1,7^\circ$       | $14,52\,bar$   | $10^{\circ}$ | 17,99%              |

Os efeitos, de forma geral, foram semelhantes à injeção de diesel e etanol em excesso de ar, registrando um decréscimo do atraso de ignição e pressão máxima à medida que se aproxima o ponto de injeção do PMS. Pode-se comentar que para a mistura de diesel em excesso de ar, os valores de atraso de ignição são maiores e a pressão máxima são inferiores em relação a mistura de etanol e diesel em excesso de ar, que pode ter sido causado pela ausência da parcela de etanol que queima com duração de 70◦ .

A eficiência, novamente possui um ponto ótimo e, para esta situação, ocorre na amostra com injeção à −10◦ PMS. No entanto, observa-se eficiências inferiores em comparação com a mistura de diesel e etanol em excesso de ar, pelas mesmas razões das misturas estequiométricas. O decréscimo do trabalho pode ser observado ao comparar as Figuras [49](#page-94-0) e [61](#page-101-0) do Anexo B.

#### 7.3.6 Diesel em excesso de combustível

Na Tabela [28](#page-77-0) são encontrados os resultados da análise do efeito que a antecipação do ponto de injeção do diesel tem para a combustão com diesel em excesso.

| Amostra | Atraso de ignição | Pressão máxima | Posição       | Eficiência indicada |
|---------|-------------------|----------------|---------------|---------------------|
| 6.D.1   | $5,80^{\circ}$    | $6,46\;bar$    | $7^\circ$     | 14, 27\%            |
| 6.D.2   | $4,80^{\circ}$    | $6,21\,bar$    | $8^{\circ}$   | 14,30%              |
| 6.D.3   | $3,90^{\circ}$    | $5,94\,$ bar   | $8,5^{\circ}$ | 14, 29%             |
| 6.D.4   | $2,95^\circ$      | $5,68$ bar     | $9.5^\circ$   | 14, 23%             |
| 6.D.5   | $2,0^\circ$       | $5,42\,$ bar   | $10^{\circ}$  | 14, 14%             |

<span id="page-77-0"></span>Tabela 28 – Resultados da análise do ponto de injeção do diesel para a mistura de diesel em excesso de combustível.

Os efeitos, de forma geral, foram semelhantes a injeção de diesel e etanol em excesso, registrando um decréscimo do atraso de ignição e pressão máxima à medida que se aproxima o ponto de injeção do PMS. Pode-se comentar que para a mistura de diesel em excesso, os valores de atraso de ignição são maiores e a pressão máxima são inferiores em relação a mistura de etanol e diesel em excesso, que pode ter sido causado pela ausência da parcela de etanol que queima com duração de 70◦ .

A eficiência, novamente possui um ponto ótimo e, para esta situação, ocorre na amostra com injeção à −8 ◦ PMS. No entanto, observa-se eficiências inferiores em comparação com a mistura de diesel e etanol em excesso, pelas mesmas razões das misturas estequiométricas. O decréscimo do trabalho pode ser observado ao comparar as Figuras [55](#page-98-0) e [64](#page-103-0) do Anexo B.

## 8 CONCLUSÃO

O presente trabalho desenvolveu um amplo estudo teórico sobre o funcionamento do motor, passando pelos principais fenômenos que ocorrem em seu interior, como a combustão e o vazão mássica dos gases. O trabalho também focou em uma revisão bibliográfica para verificar quais são os estudos que foram e estão sendo realizados nesta área.

A modelagem matemática, desenvolvida no trabalho, foi realizada de acordo com a metodologia que vem sendo empregada em outras pesquisas. Sendo, portanto, apresentadas as equações termodinâmicas do ciclo Diesel em cada fase e a transferência de calor, e como diferencial, foi introduzido também o fenômeno de atraso de ignição na modelagem. Além disso, foi feita a modelagem 0-D do problema, utilizando todas as equações presentes no capítulo de modelagem matemática.

As validações iniciaram-se com os resultados do grupo A, conforme explicado no capítulo de simulações, e tiveram valores próximos aos encontrados por [Teixeira](#page-81-0) [\(2018\)](#page-81-0) e em concordância com o previsto pela teoria. Destacam-se as simulações com motor original com injeção de diesel e com motor modificado com injeção de etanol, nas quais foram encontrados erros relativos inferiores a 2% para a pressão máxima, e posições iguais de ocorrência desta pressão máxima. Estes resultados, deram validade para o modelo e foram cruciais para estimar o tempo de duração da combustão de cada combustível.

Posteriormente, as validações foram continuadas com as simulações do grupo B, que tiveram como interesse a aplicação do modelo validado para um único combustível, na injeção sequencial de etanol e diesel. Os resultados se mostraram coerentes e próximos com o experimental e ainda indicaram a limitação da quantidade de etanol injetado para evitar os casos que haja detonação, fenômeno não considerado no modelo matemático. Além disso, esta simulação validou o modelo de atraso de ignição, tendo em vista que foi encontrado o mesmo valor do experimental.

Após a validação nos grupos A e B, as simulações seguiram para analisar o efeito que a tecnologia RCCI possui nas misturas estequiométricas, mistura ricas e pobres para diferentes proporções mássicas de combustíveis. Os resultados mostraram uma aproximação entre as amostras, e uma tendencia a diminuir a eficiência a medida que a porcentagem de diesel é aumentada, a exceção do caso de excesso de combustível que tem essa relação invertida. Outro resultado importante é a constatação da maior eficiência indicada para misturas pobres de combustíveis.

Os resultados para a análise do ponto de injeção do diesel tiveram resultado semelhantes para os seis subgrupos, apresentando uma eficiência ótima entre −10° e −8<sup>°</sup> PMS. Novamente foram encontradas eficiências maiores para as misturas em excesso de ar, no entanto em todas as configurações, foram encontrados uma eficiência maior para a injeção sequencial de etanol e diesel em comparação com somente diesel.

Deve-se destacar os efeitos do inicio da combustão e a duração da combustão que foram analisadas no grupo A, mas que tiveram implicações nas demais simulações. Estes efeitos tiveram bastante influência nos resultados, revelando que são parâmetros importantes para a simulação. Desta forma, o modelo proposto se mostra incompleto, tendo em vista que não foi capaz de estimar o tempo de duração da combustão. Sendo, portanto, necessário um amplo estudo para a modelagem deste fenômeno que tem origem nas reações químicas. Outra oportunidade de melhoria, que também tem origem químico, é a adição das reações de combustão incompleta para que o modelo seja capaz de analisar a formação e a emissão de gases poluentes.

Embora o modelo careça de melhorias, a tecnologia RCCI se mostra muito promissora para aumentar a eficiência indicada como visto nos resultados quando comparado com os motores sem esta tecnologia.

# REFERÊNCIAS

ANDREATTA Éderson C. *Simulação do Mecanismo de Acionamento de Válvulas de um Motor Diesel*. 139 p. Mestrado em Engenharia Automobilística — Universidade Estadual de Campinas, Campinas, 2010.

ANSYS. *ANSYS FLUENT 12.0 Guia do usuário*. 2009. 25 Mar. de 2021. Disponível em:  $\langle \text{https://www.afs.enea.it/project/neptunius/docs/fluent/html/ug/main-pre.htm}\rangle$ .

BRUNETTI, F. *Motores de combustão interna*. [S.l.]: Blucher, 2013. v. 1.

GILLESPIE, T. D. *Fundamentals of vehicle dynamics*. [S.l.]: SAE, 1992.

GRACIANO, V. *Modelagem e simulação de motores a ignição por compressão (ICO) movida a misturas de diesel, gás natural e biodiesel*. Tese (Doutorado) — Universidade Federal do Paraná, Curitiba, 2012.

HEYWOOD, J. B. *Internal Combustion Engine Fundamentals*. new york: McGraw-hill, 1988.

HURTADO, D. K.; SOUZA, A. de A. A evolução do sistema de injeção de combustível em motores ciclo otto: uma análise crítica desde suas implicações no meio ambiente à regulamentação legal no sistema normativo pátrio. In: *Seminário ecologia política e direito na américa latina*. Santa maria: Revista eletrônica do curso de direito - UFSM, 2013.

INCROPERA, F. P.; DEWITT, D. P.; BERGMAN, T. L.; LAVINE, A. S. *Fundamentos de transferência de calor e massa*. 6. ed. [S.l.]: Editora LTC, 2008.

LUZ, M. L. G. *Apostila de motores a combustão interna*. 2013. Disponível em: [<https://wp.](https://wp.ufpel.edu.br/mlaura/files/2013/01/Apostila-de-Motores-a-Combust~ao-Interna.pdf) [ufpel.edu.br/mlaura/files/2013/01/Apostila-de-Motores-a-Combust~ao-Interna.pdf>.](https://wp.ufpel.edu.br/mlaura/files/2013/01/Apostila-de-Motores-a-Combust~ao-Interna.pdf) Acesso em: 17 Fev 2021.

MAHLE METAL LEVE. *Curso Mahle Metal Leve: Motores de Combustão Interna*. [S.l.], 2012. 226 p. Disponível em: [<http://www.feiramt.com.br/Documentos/livraria\\_do\\_](http://www.feiramt.com.br/Documentos/livraria_do_conhecimento/MAHLE) [conhecimento/MAHLE>.](http://www.feiramt.com.br/Documentos/livraria_do_conhecimento/MAHLE)

MARTINS, J. *Motores de combustão interna*. 5. ed. [S.l.]: Engebook, 2013.

MORAN, M. J.; SHAPIRO, H. N.; BOETTNER, D. D.; BAILEY, M. B. *Princípios de termodinâmica para engenharia*. 7. ed. Rio de Janeiro: LTC, 2013.

NOVAES, T. L. C. C. *Modelo zeero dimensiona e estudo paramétrico de um motor ciclo diesel operando com misturas diesel/biodisel/vapor de água*. Tese (Doutorado) — Universidade Federal de pernambuco, Recife, 2018.

PUBLIO, M. T.; ABREU, R. J. B. de. *Projeto de bancada para ensaios dinamométricos de pequenos motores de combustão interna*. 54 p. Monografia (Graduação em Engenharia de Mecânica) — Universidade Federal do Espírito Santo, Vitória, 2007.

PULKRABEK, W. W. *Engineering fundamentals of the internal combustion engine*. 1. ed. [S.l.]: Prentice Hall, 1997.

QUEIROGA, B. L. C. *Conversão de um motor a diesel turboalimentado para etanol hidratado: considerações técnicas e comparações de custo*. Tese (Doutorado) — Universidade Federal da paraíba, Paraíba, 2012.

REITZ, R. D.; DURAISAMY, G. Review of high efficiency and clean reactivity controlled compression ignition (rcci) combustion in internal combustion engines. In: *Progress in Energy and Combustion Science*. ScienceDirect, 2015. p. 12–71. 11 Mar. de 2021. Disponível em: [<https://www.sciencedirect.com/science/article/pii/S0360128514000288>.](https://www.sciencedirect.com/science/article/pii/S0360128514000288)

RIBEIRO, M. D. *Modelagem de motor de combustão interna e simulação do processo de queima de combustível*. 90 p. Graduação em Engenharia Mecânica — Universidade Estadual Paulista, Guaratinguetá, 2013.

RODA, M. na. *Grafico*. 2012. Disponível em: [<http://maonarodaonline.blogspot.com/](http://maonarodaonline.blogspot.com/2012/12/grafico.html) [2012/12/grafico.html>.](http://maonarodaonline.blogspot.com/2012/12/grafico.html) Acesso em: 11 Mar. 2021.

SANTOS, A. M. Introdução os motores de combustão interna. 2004. Disponível em: [<http:](http://www.scribd.com/doc/13183029/Introducao-Ao-Motores-de-CombustaoInterna>.) [//www.scribd.com/doc/13183029/Introducao-Ao-Motores-de-CombustaoInterna>.>](http://www.scribd.com/doc/13183029/Introducao-Ao-Motores-de-CombustaoInterna>.) Acesso em: 20 Fev 2021.

SANTOS, L. A. dos; AMARAL, M. F. *Caracterização e avaliação de combustível renovável para motores de ciclo diesel*. 61 p. Monografia (Graduação em Engenharia de Mecânica) — Universidade de Brasília, Brasília, 2012.

SOUSA, R. G. de. *Desenvolvimento de uma válvula dinamicamente controlável para motores de combustão interna*. 45 p. Mestrado em Mecatrônica — Universidade Federal da Bahia, Salvador, 2007.

SOUZA, J. P. S. T. de. *Análise de um motor à combustão interna: Simulação numérica do ciclo Otto*. 74 p. Bacharel em Engenharia Automotiva — Universidade de Brasília - UnB, Brasília, 2016.

<span id="page-81-0"></span>TEIXEIRA, C. V. *Ignição por Compressão com Reatividade Controlada e Dupla Injeção Direta Diesel-Etanol*. Tese (Doutorado) — Pontifíca Universidade Católica do Rio de Janeiro, Rio de Janeiro, 2018.

TELLI, G. D. *Análise do desempenho de um motor a combustão de ignição por compressão monocilíndrico no funcionamento bicombustível diesel-etanol*. 126 p. Mestrado em Engenharia Mecânica — Universidade de Caxias do Sul, Caxias do Sul, 2018.

WYLEN, G. J. V.; SONNTAG, R. E.; BORGNAKKE, C. *Fundamentos da termodinâmica clássica*. 4. ed. [S.l.]: Editora Edgard Bluncher, 2009.

YANMAR. *NS60.92250* : Lista de peças - motores nsb. 1. ed. [S.l.], 2006. 89 p.

ZHOU, D.; YANG, W.; LI, J. Efficient combustion modelling in rcci engine with detailed chemistry. In: . Singapore: ELSEVIER, 2017. (ICAE2016). 11 Mar. de 2021.

## ANEXO A – CÓDIGOS NO MATLAB

#### A.1 Pistão

function [theta, volume,  $Hcil, Vp$ ] = fcn(t)

- % Diâmetro do Cilindro
- $D = 0.075$ ; % m
- % Curso do Pistão
- $C = 0.075$ ; % m
- % Comprimento da Biela

 $b = 0.1; \% m$ 

- % Raio do Virabrequim
- $m = 0.036;$
- % Taxa de Compressão
- $tx = 26$ ;
- % Volume Varrido (Cilindrada)

 $Vv = C.(pi.D^2)/4$ ; % m<sup>3</sup>

% Volume minimo

 $Vec = Vv/(tx-1);$ 

% Volume máximo

 $Vt = Vcc.txt;$ 

% Rotação do motor

% theta  $=(N/60)$ .360*.t*; % angulo do virabrequin (rad)

theta  $=$  t-180;

 $th = (theta). (2.pi/360);$ 

 $\text{Hcil} = b + m * (1 - \cos(th)) - (b^2 - m^2 * (\sin(th))^2)^{(1/2)}$ ; % altura do volume do cilindro (mm)

volume =  $Vcc + pi * D^2 * Heil/4$ ; % Volume do cilindro

 $Vp = pi * ((D^2)/4) * (m * (sin(th)) - ((1/2) * (b^2 - (m^2) * (sin(th)^2))^{(-1/2)}) * (-2 *$  $(m^2) * (cos(th)) * (sin(th))$ ;

#### A.2 Central de massas

function  $[Madmp, Mescp, Mcombpini] = \text{fen}(\text{theta}, P, T)$ % Entradas Ava =  $8.04 * 10^{(-4)}$ ; % area da valvula de admissão Ave = 5*.*725 ∗ 10(−4); % Area da valvula de escapamento  $Pi = 1.5 * 10^5$ ; % pressão de Adm  $Pe = 10^5$ ; % pressão de escapamento Ti = 313; % Temperatura de admissão  $R = 8314$ ; % Constante universal dos gases % Admissão do ar if theta >= 360+40 % Angulo de inicio da admissão if theta <=360+110 % Angulo de final da admissão  $\text{Madmp} = (1/(6*1600))*Ava*1.4*Pi*((((P*10^5)/Pi)^{(1/1.4)})*(((2/(1.4-1))*$  $(1 - (((P * 10^5)/Pi)^{((1.4-1)/(1.4))})))^{(1/2)})/((1.4 * R * Ti)^{(1/2)});$ else  $M\text{admp} = 0$ ; end else  $M\text{admp} = 0$ ;

end

% Escapamento

if theta  $\geq$  360-100 % Angulo de inicio do escapamento

if theta <=360 % Angulo de final do escapamento

 $Mesep = (1/(6*1600))*Ave*1.4*(P*10<sup>5</sup>)*( (Pe/(P*10<sup>5</sup>))<sup>(1/1.4)</sup>) * (((2/(1.4 –$  $1)$   $*(1 - ((Pe/(P * 10^5))^{((1.4-1)/(1.4))}))/(1/2)/(1.4 * R * T)^{(1/2)});$ 

else

 $Mesep = 0;$ end else  $Mesep = 0;$  end

% Injeção do etanol

if theta <= -170 % etapa de compressão dos gases (Angulo de inicio injeção de diesel -8°PMS)

```
Mcombpinj = 0;
```
else

if theta <= -160 % Etapa de injeção de diesel (Angulo de termino da injeção de diesel)

```
Mcombpinj = (2 * 5.21 * 10^{(-6)})/10; %Kg/°
else
Mcombpinj = 0; \%Kg/\degreeend
end
```
### A.3 Clapeyron

function  $P = \text{fon}(T,R,Ms,Volume)$  $P = ((Ms) * R * T/Volume)/10^5;$ 

#### A.4 Atraso de ignição

function  $That = \text{fen}(Vp, R, T, P, theta)$ N=1600; %RPM  $D = 0.075$ ; %m  $A = (pi * D^2)/4;$  $NC = 45;$  $Ea = 618840/(NC+25);$  $vp = Vp * 6 * N/A$ ; %m/s if theta  $> -8$  $x = (0.36 + 0.22 * abs(vp)) * exp(Ea * (1/(R * T) - 1/17190) * (abs(21.2/(P (12.4))(0.63)) - (theta + 8);$ if  $x \leq 0$ 

That  $= 0$ ; else That  $= x$ ; end else  $x = 0;$ That  $= x$ ; end

### A.5 Transferência de calor

function  $Q$ pistponto = fcn(T,Hcil) % Constantes  $N = 1600; %$ RPM  $m = 0.036; \, %mm$  $D = 0.075$ ; %mm Vgas = 13*.*3 ∗ 10(−6); %viscosidade cinematica da mistura gasosa (*m*<sup>2</sup>*/s*) Kmg = 0.026; %Condutividade térmica da mistura alfa =  $2.2 * 10^{(-5)}$ ; %difusidade térmica do gas  $(m^2/s)$ Twall = 313; % Temperatura de parede do cilindro ep = 0.6; % emissividade térmica das paredes do cilindro sigma =  $5.6697 * 10^{(-8)}$  ;%constante de stefan-boltzman ( $W/m^2K^4$ ) Re = (2 ∗ *m* ∗ *N/*60) ∗ *D/V gas*; %numero de reynolds Pr = *V gas/alf a*; %numero de Prandl  $h_{\text{conv}} = 0.023 * (Re^{(4/5)}) * (Pr^{(1/3)}) * Kmg/D;$ Acil =  $Hcil * pi * D + 2 * pi * D^2/4;$  $Q$ convponto =  $hconv * Acil * (T - Twall);$  $Q \text{radponto} = ep * Acil * sigma * (T^4 - Twall^4);$ Qpistponto =  $(Q\text{convponto} + Q\text{radponto})/(N * 6)$ ; %Q derivada no angulo

### A.6 Combustão

function [VarQ, Cv, Cp, R] = fcn(theta)

% Massa de Etanol injetado  $massa_c = 2 * 5.21 * 10^{(-6)}$ ;  $PCId = 42.5 * 10^{(6)}$ ; % Poder Calorífico Inferior do diesel  $PCIe = 26.8 * 10^{(6)}$ ; % Poder Calorífico Inferior do etanol  $\text{Qtotal} = PCIe * massa_c; % \text{Calor Total}$  $a = 4$ ; % Dados da Tabela nc = 1.2; % Dados da Tabela % dados da combustão *Dteta* = (60 ∗ 2*/*360) ∗ *pi*; % duração da combustão 50°  $teta_0 = ((-1) * 2/360) * pi; %$  inicio da combustão -4° PMS if theta >= -1 %Angulo de inicio da combustão % Liberação de calor if theta <=60 - 1 % Angulo de final da combustão (ajustar para maior angulo)  $F = 1 - exp(-a * (abs(((theta * 2 * pi/(360) - teta_0)/D_{teta}))^{nc}))$ ; % taxa de liberação de calor  $VarF = ((1 - F) * nc * a/D_teta) * (((theta * 2 * pi/(360) - teta_0)/D_{teta})^{(nc-1)});$ else if theta  $<= 360$  $F = 1$ ;  $VarF = 0;$ else  $F = 0$ ;  $VarF = 0$ ; end end else  $F = 0$ ;  $VarF = 0$ ; end  $VarQ = Qtotal * VarF * (2 * pi/360);$  $Cv = 717;$  $R = 288;$ 

 $Cp = 1005;$ 

### A.7 Conservação de energia

function  $[Tp, Wp, Qp] = \text{fon}(T, Vp, P, Qpisp, Qcombp, Ms, Cv, Cp, Msp, Madmp,$ Mcombpinj)

```
R = 8314;MM = 46;
Rb = R/MM;Tadm = 300;
```
 $Cpcomb = Rb * (4.8586957 * Tadm - 0.37401726 * 10<sup>(-2)</sup> * Tadm<sup>2</sup> + 0.69555378 *$  $10^{(-4)} * Tadm^3 - 0.88654796 * 10^{(-7)} * Tadm^4 + 0.35168835 * 10^{(-10)} * Tadm^5);$ 

 $Cvcomb = Cpcomb - Rb;$ 

Tesc $p = 800$ ;

 $\text{Tip} = (-Qpisp + Qcombp - (P * (10^5) * Vp * 2 * pi)/360 + Cv * Msp * T - Cp *$  $Msp * Tescp - Cv * T * Madmp + Cp * Tadm * Madmp - Cvcomb * T * Mcombpinj +$  $Cpcomb * Tadm * Mcombpinj)/(Ms * Cv);$ 

 $Wp = (P * 10^5) * Vp * 2 * pi/360;$  $Qp = (P * 10^5) * Vp * 2 * pi/360 + Ms * Cp * Tp;$ 

# ANEXO B – RESULTADOS DO GRUPO C

# B.1 Diesel e etanol estequiométricos

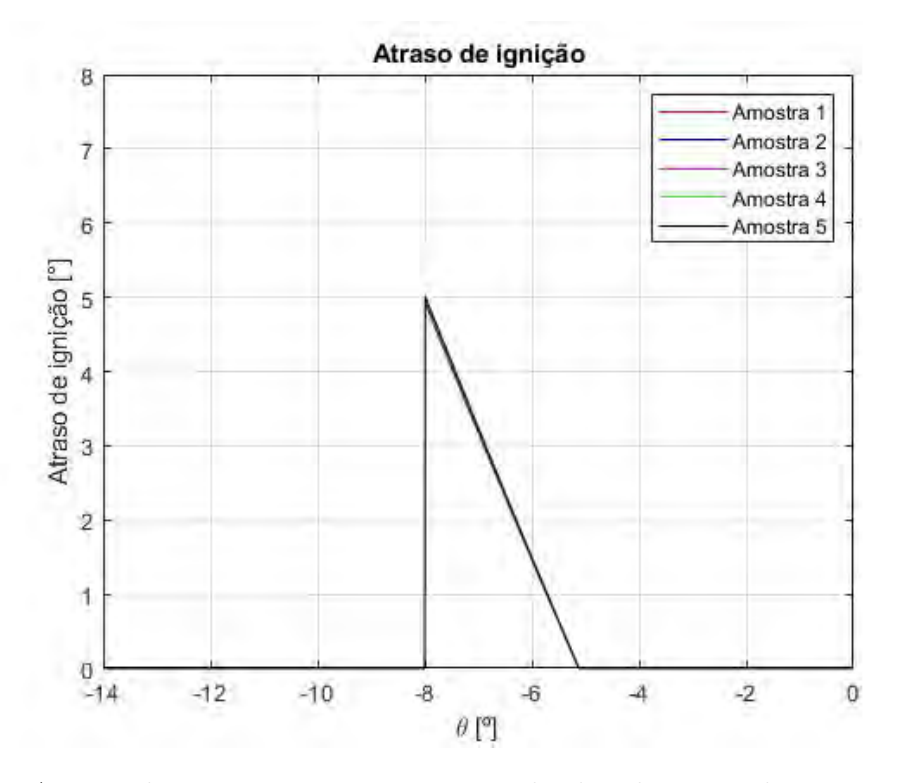

Figura 38 – Atraso de ignição para a mistura de diesel e etanol estequiométricos em diferentes proporções de combustíveis.

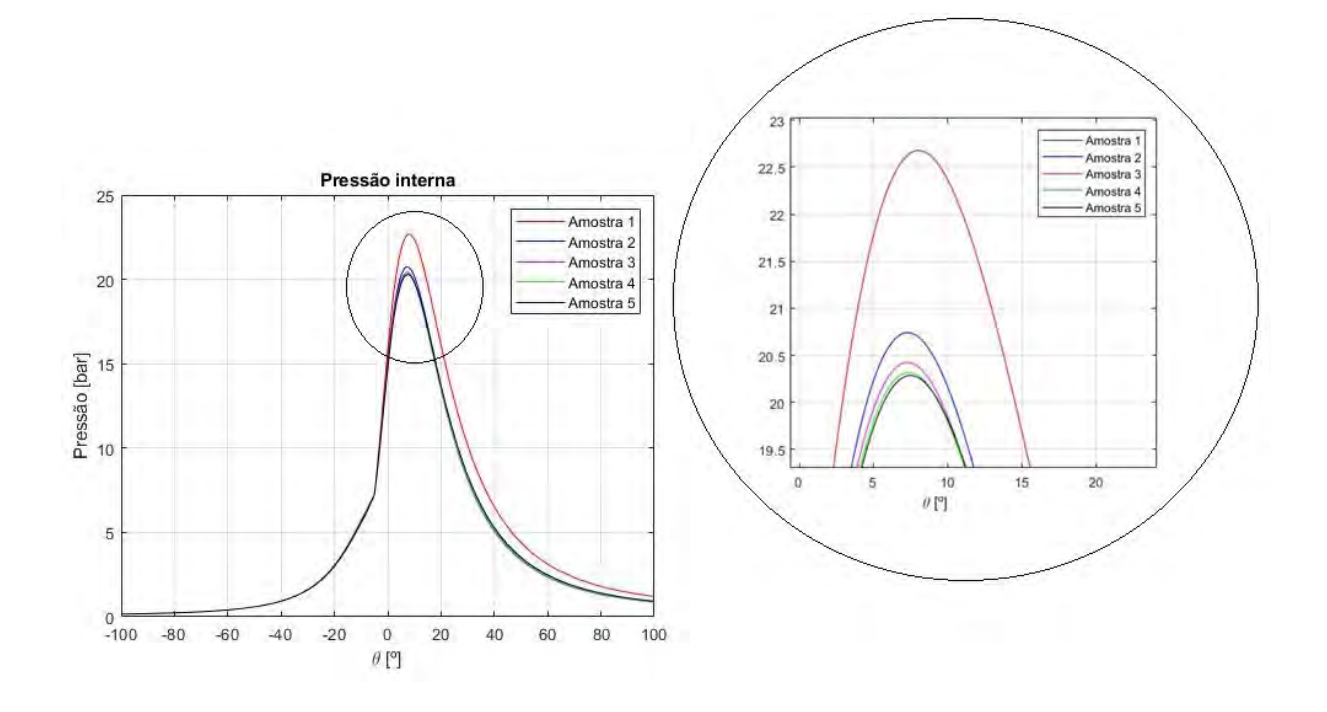

Figura 39 – Pressão interna para a mistura de diesel e etanol estequiométricos em diferentes proporções de combustíveis.

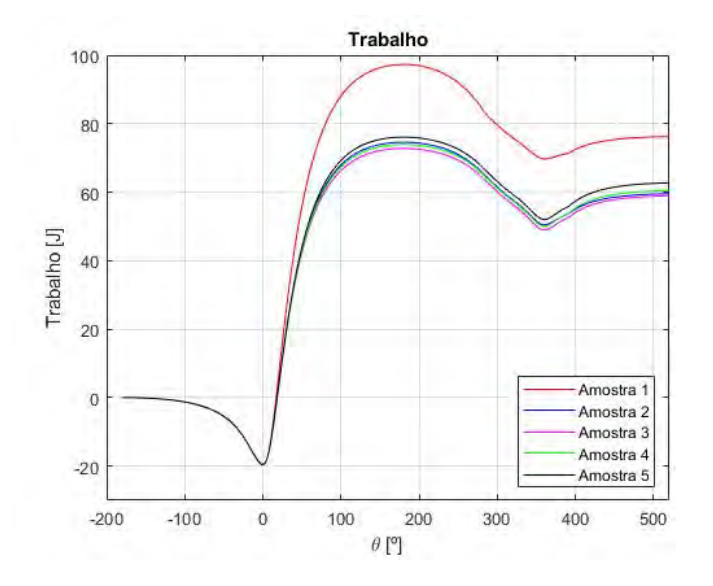

Figura 40 – Trabalho realizados pelos gases para a mistura de diesel e etanol estequiométricos em diferentes proporções de combustíveis.

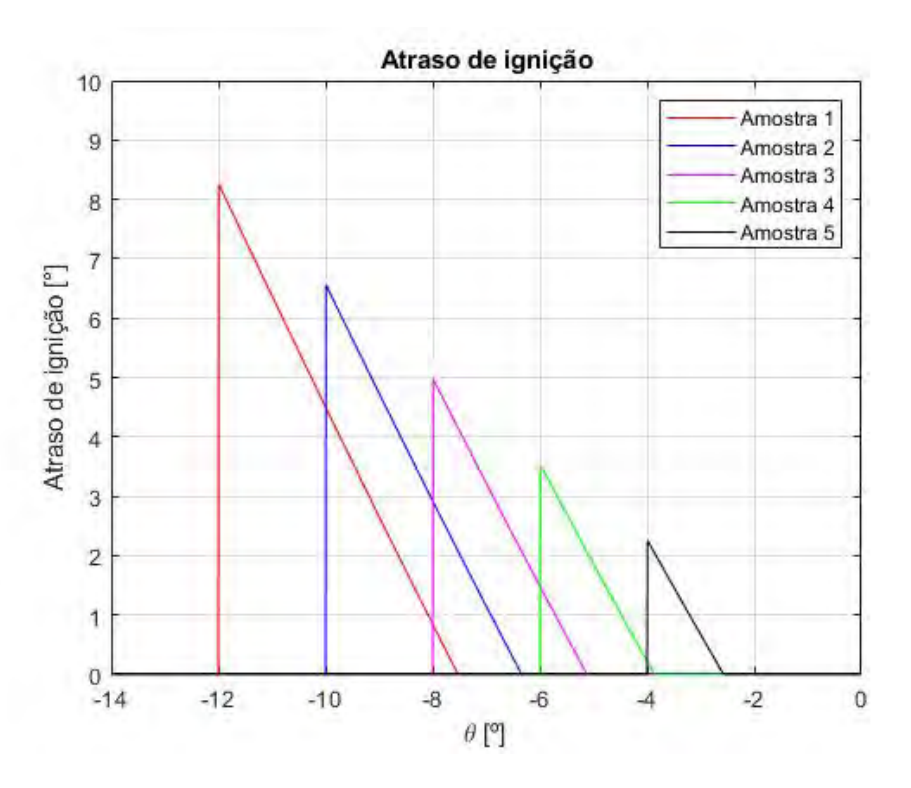

Figura 41 – Atraso de ignição para a mistura de diesel e etanol estequiométricos em pontos de injeção de diesel diferentes.

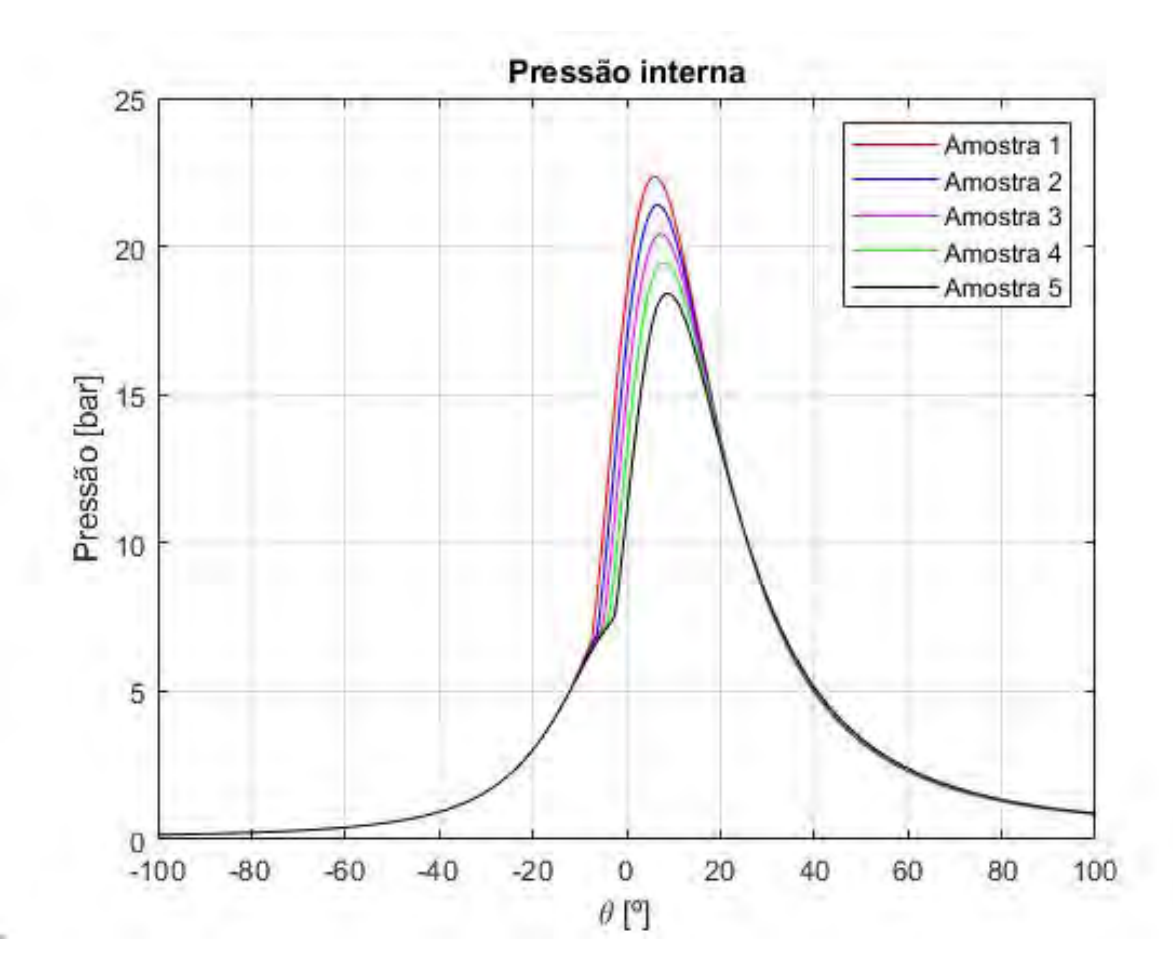

Figura 42 – Pressão interna para a mistura de diesel e etanol estequiométricos em pontos de injeção de diesel diferentes.

<span id="page-91-1"></span><span id="page-91-0"></span>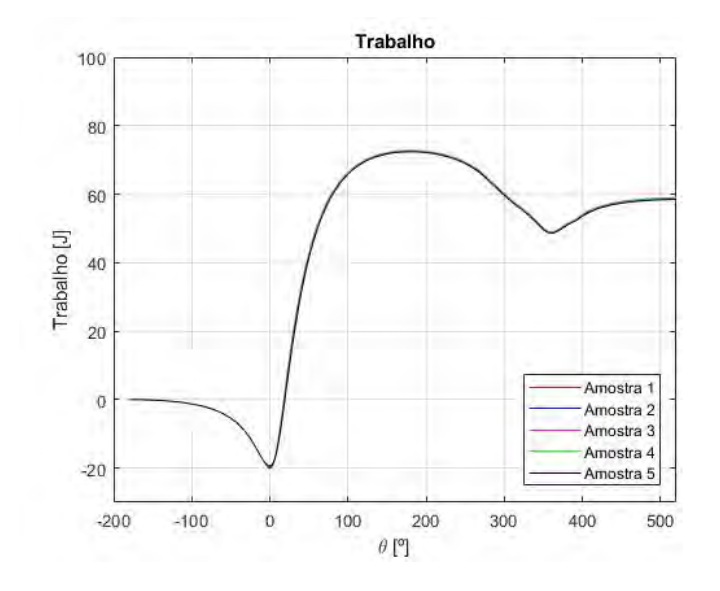

Figura 43 – Trabalho realizados pelos gases para a mistura de diesel e etanol estequiométricos em pontos de injeção de diesel diferentes.

## B.2 Diesel e etanol em excesso de ar

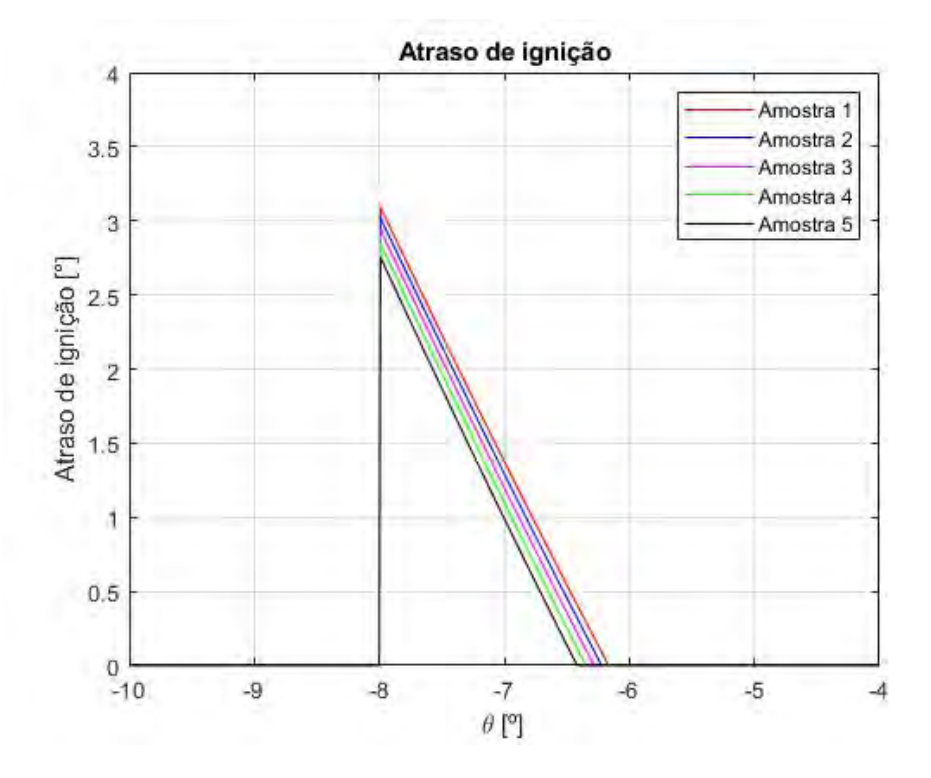

Figura 44 – Atraso de ignição para a mistura de diesel e etanol em excesso de ar para diferentes proporções de combustíveis.

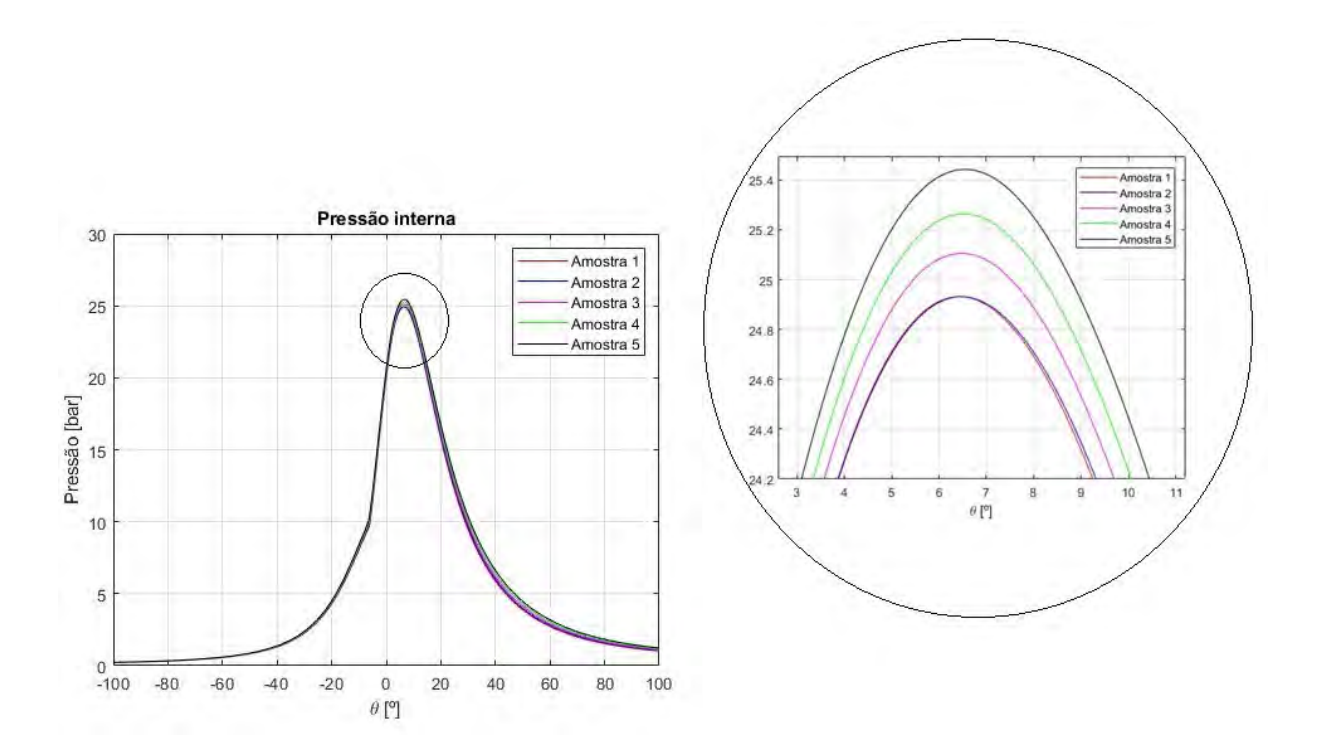

Figura 45 – Pressão interna para a mistura de diesel e etanol em excesso de ar para diferentes proporções de combustíveis.

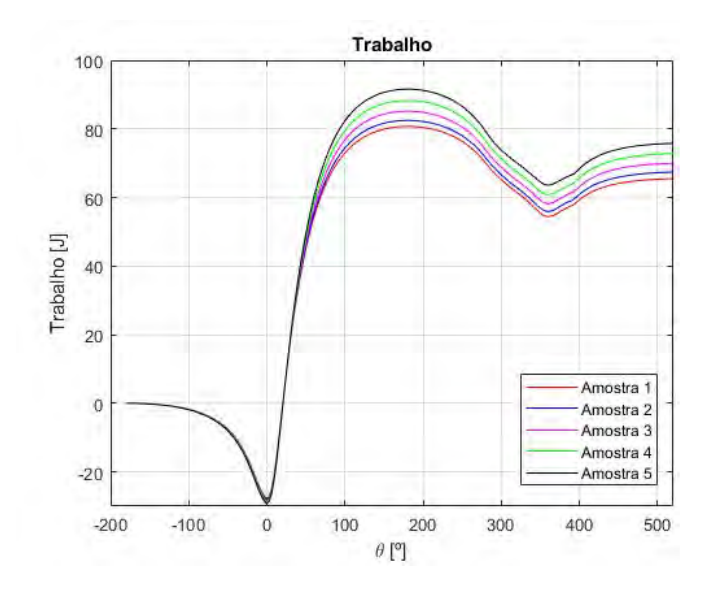

Figura 46 – Trabalho realizados pelos gases para a mistura de diesel e etanol em excesso de ar para diferentes proporções de combustíveis.

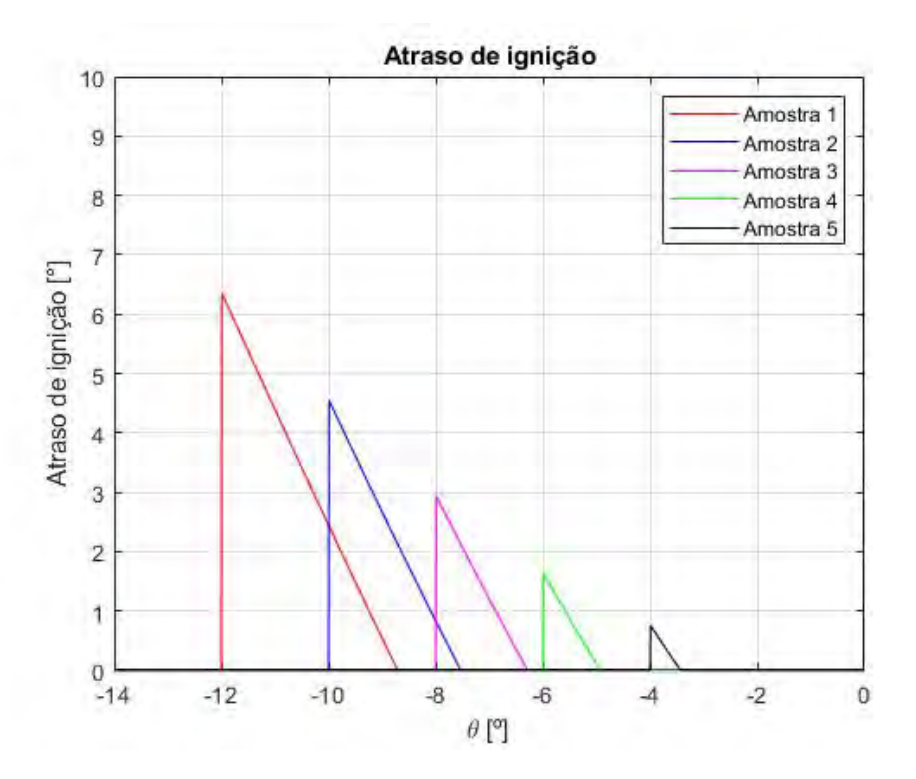

Figura 47 – Atraso de ignição para a mistura de diesel e etanol em excesso de ar para pontos de injeção de diesel diferentes.

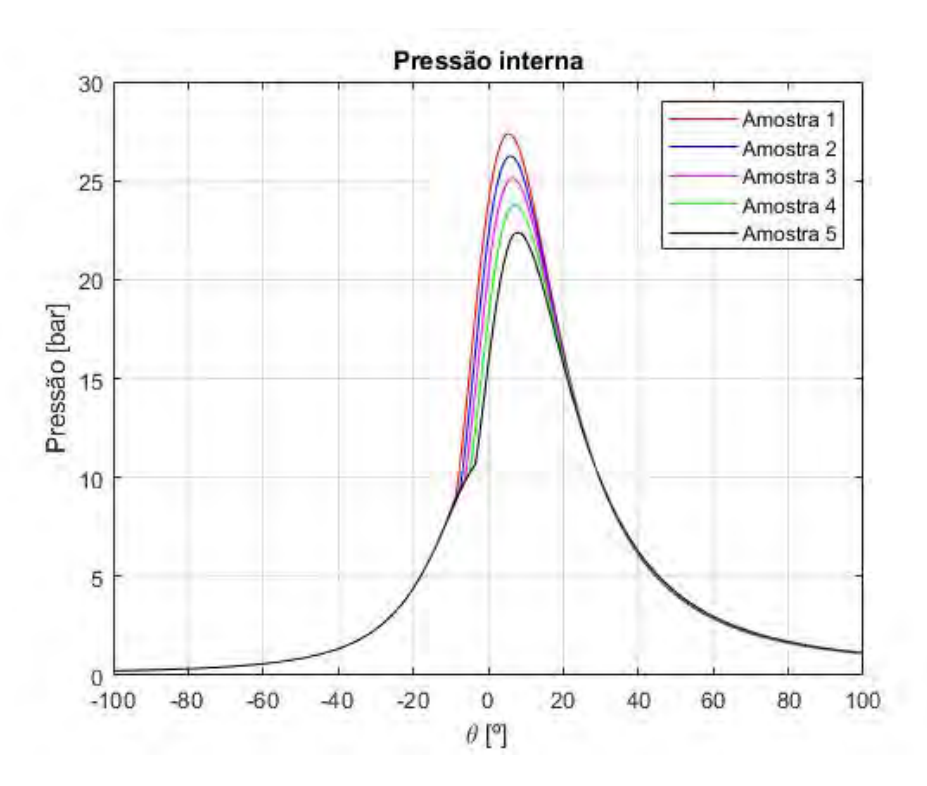

Figura 48 – Pressão interna para a mistura de diesel e etanol em excesso de ar para pontos de injeção de diesel diferentes.

<span id="page-94-0"></span>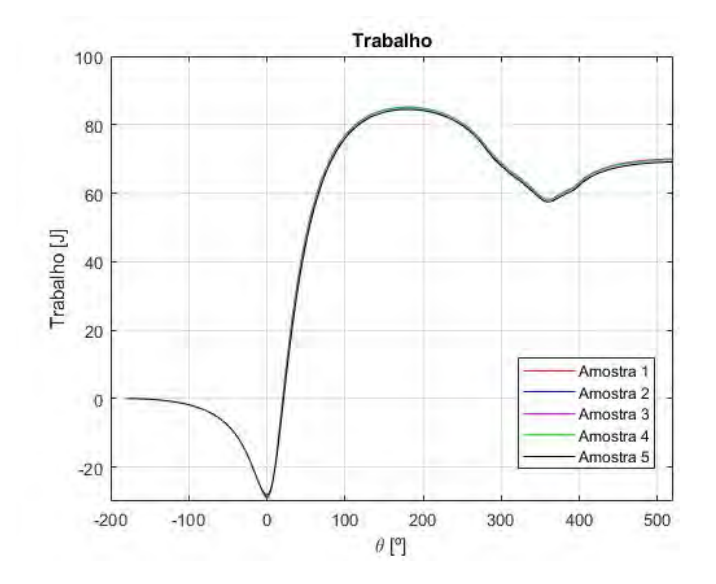

Figura 49 – Trabalho realizados pelos gases para a mistura de diesel e etanol em excesso de ar para pontos de injeção de diesel diferentes.

## B.3 Diesel e etanol em excesso de combustível

<span id="page-95-0"></span>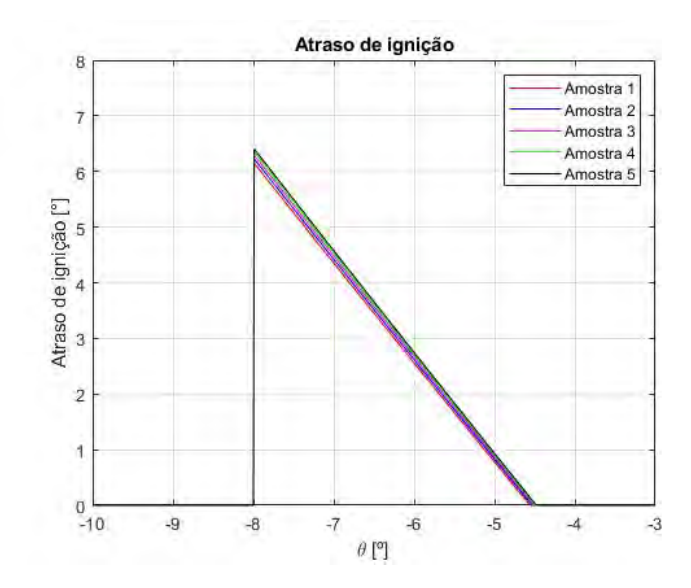

Figura 50 – Atraso de ignição para a mistura de diesel e etanol em excesso para diferentes proporções de combustíveis.

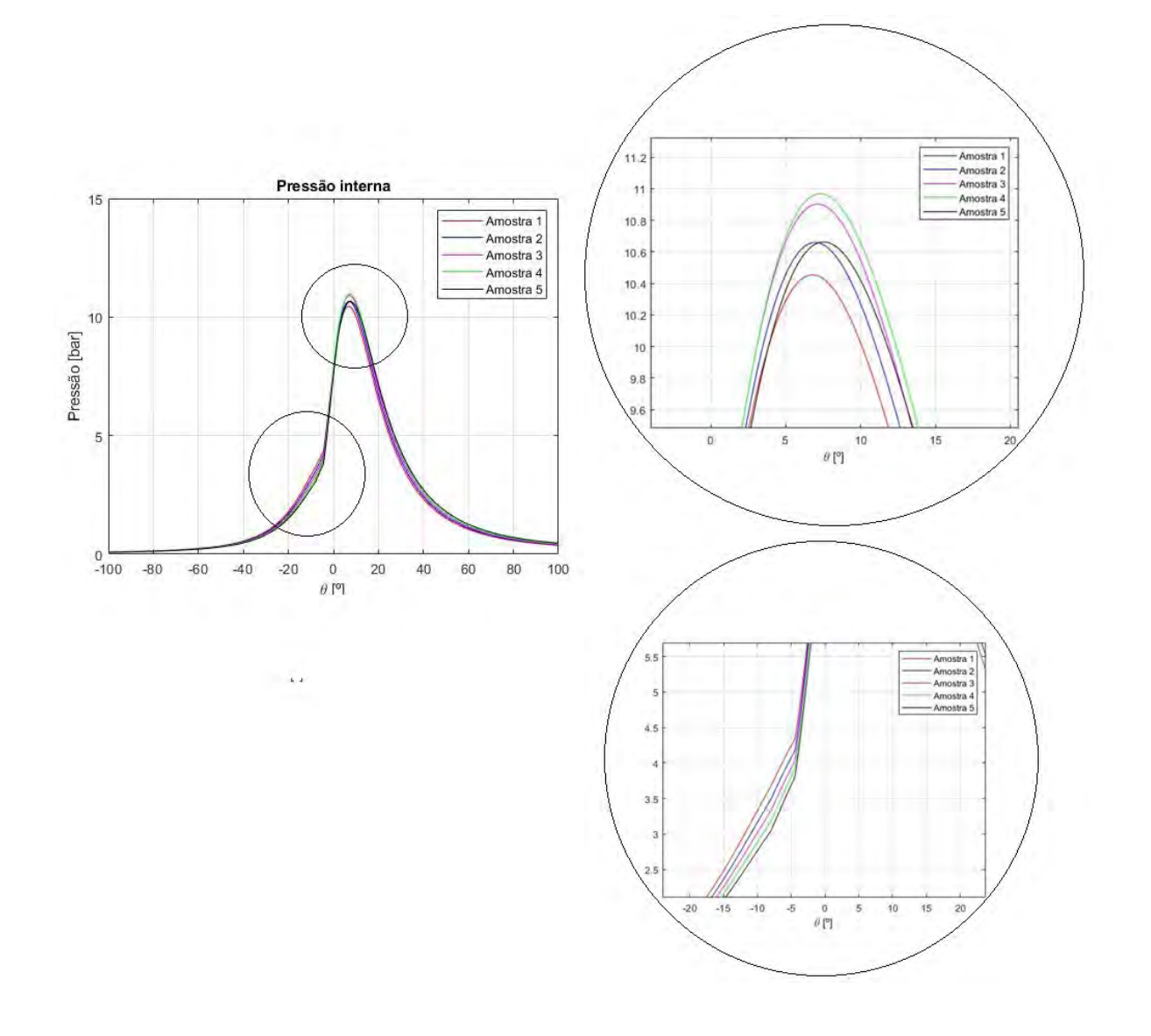

<span id="page-96-0"></span>Figura 51 – Pressão interna para a mistura de diesel e etanol em excesso para diferentes proporções de combustíveis.

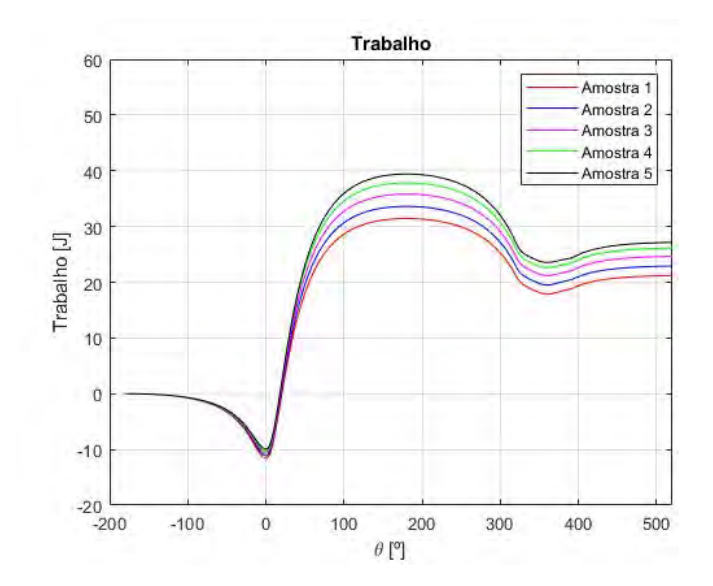

Figura 52 – Trabalho realizados pelos gases para a mistura de diesel e etanol em excesso para diferentes proporções de combustíveis.

<span id="page-97-0"></span>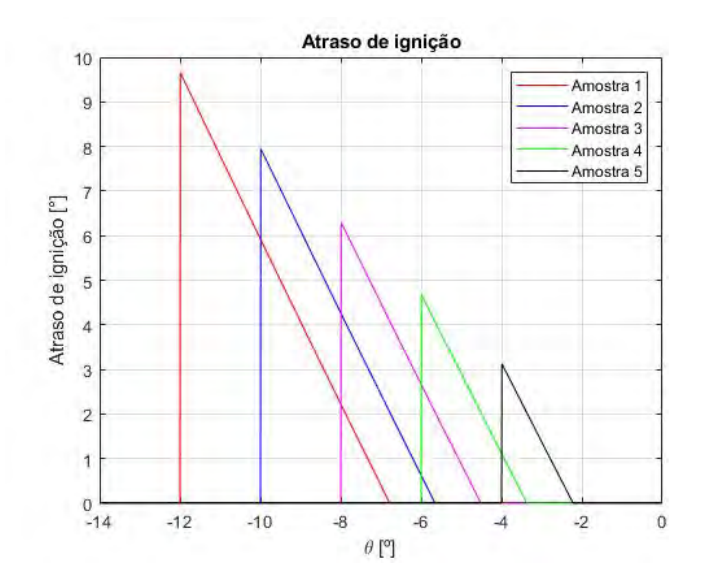

Figura 53 – Atraso de ignição para a mistura de diesel e etanol em excesso para pontos de injeção de diesel diferentes.

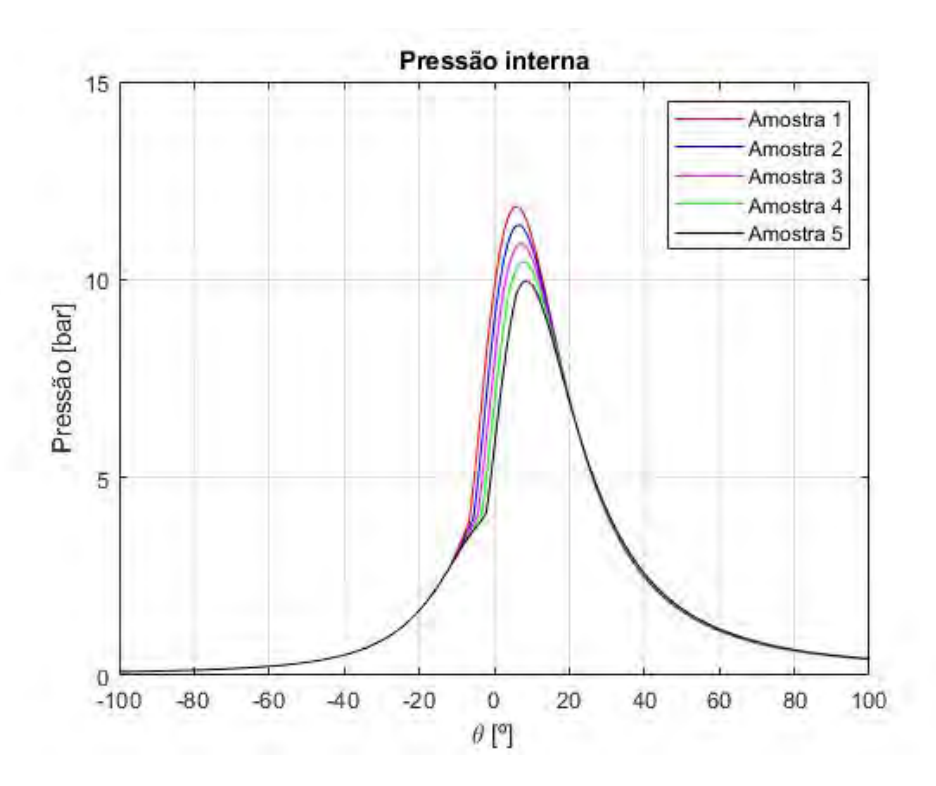

Figura 54 – Pressão interna para a mistura de diesel e etanol em excesso para pontos de injeção de diesel diferentes.

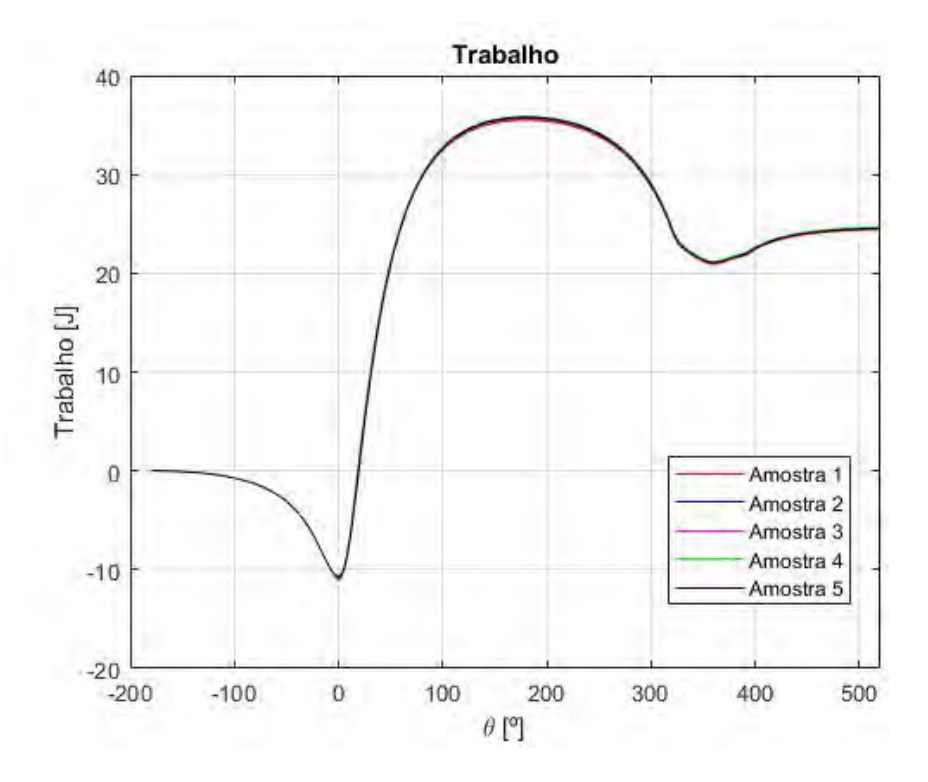

<span id="page-98-0"></span>Figura 55 – Trabalho realizados pelos gases para a mistura de diesel e etanol em excesso para pontos de injeção de diesel diferentes.

# B.4 Diesel estequiométrico

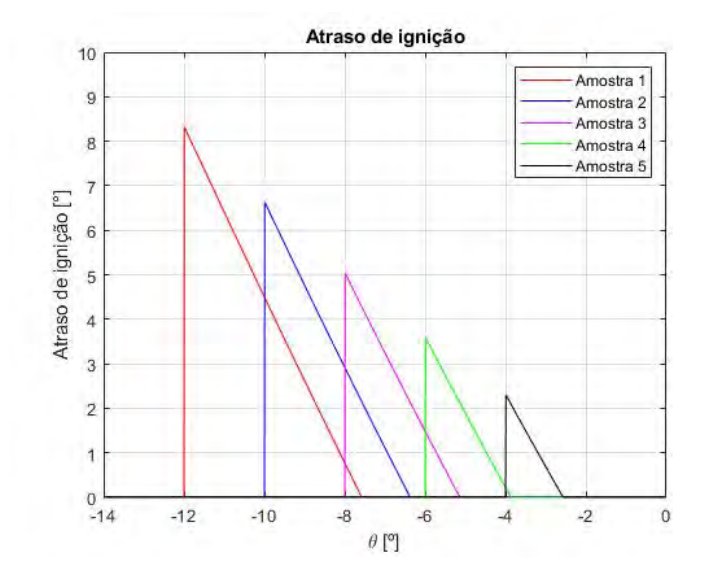

Figura 56 – Atraso de ignição para a mistura de diesel estequiométrico para pontos de injeção de diesel diferentes.

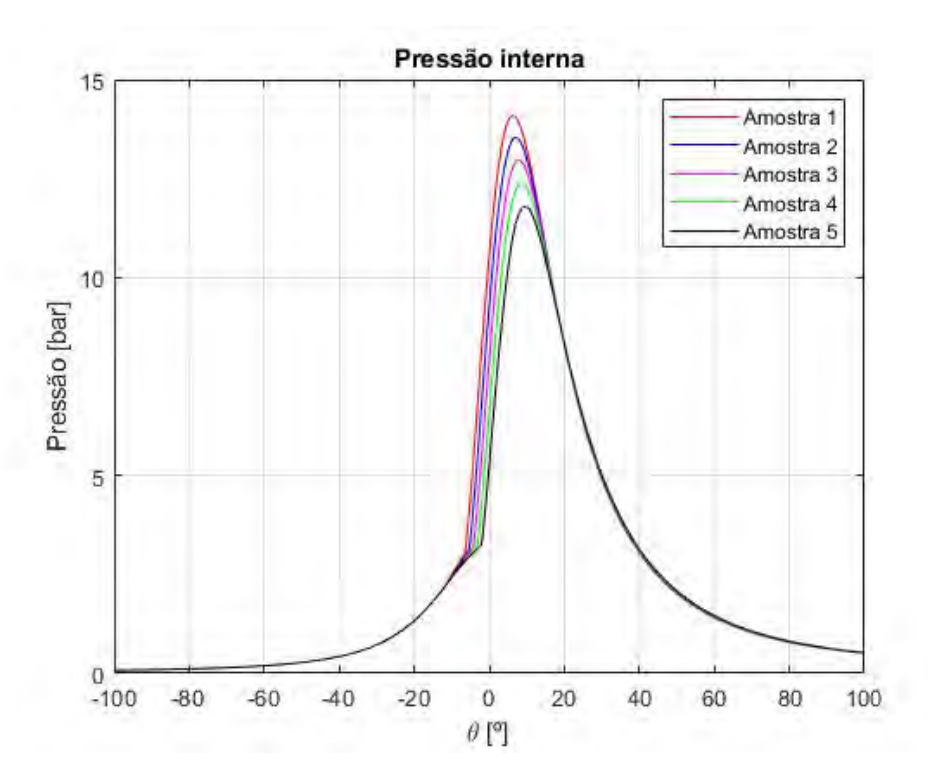

Figura 57 – Pressão interna para a mistura de diesel estequiométrico para pontos de injeção de diesel diferentes.

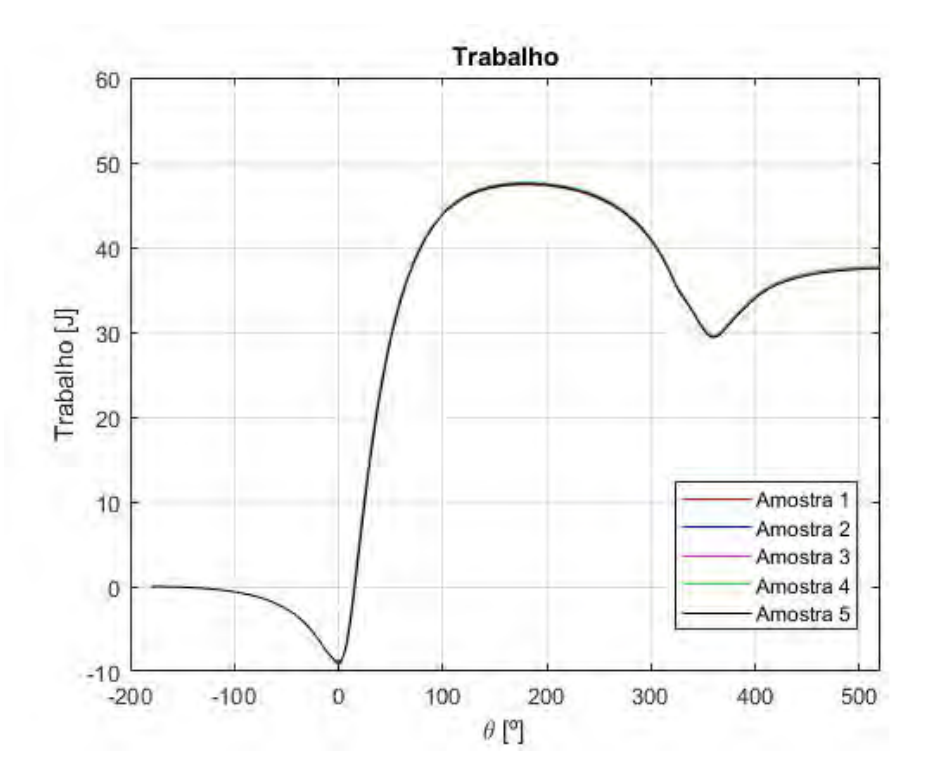

Figura 58 – Trabalho realizados pelos gases para a mistura de diesel estequiométrico para pontos de injeção de diesel diferentes.

### B.5 Diesel em excesso de ar

<span id="page-100-0"></span>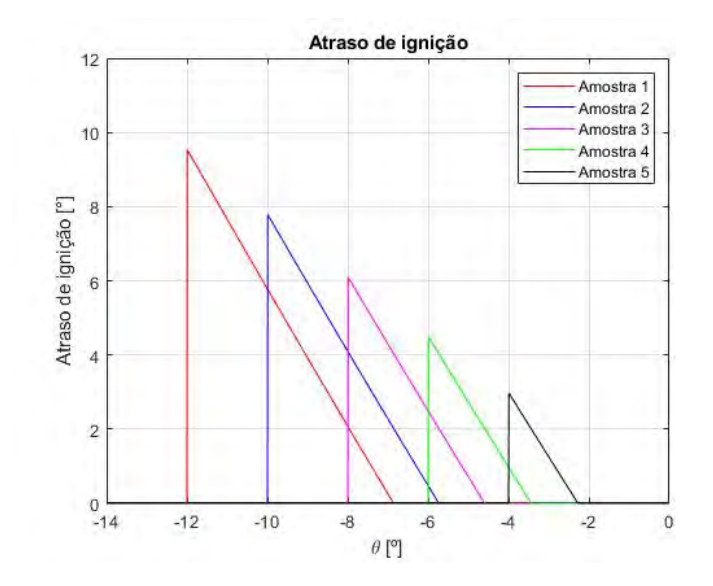

Figura 59 – Atraso de ignição para a mistura de diesel em excesso de ar para pontos de injeção de diesel diferentes.

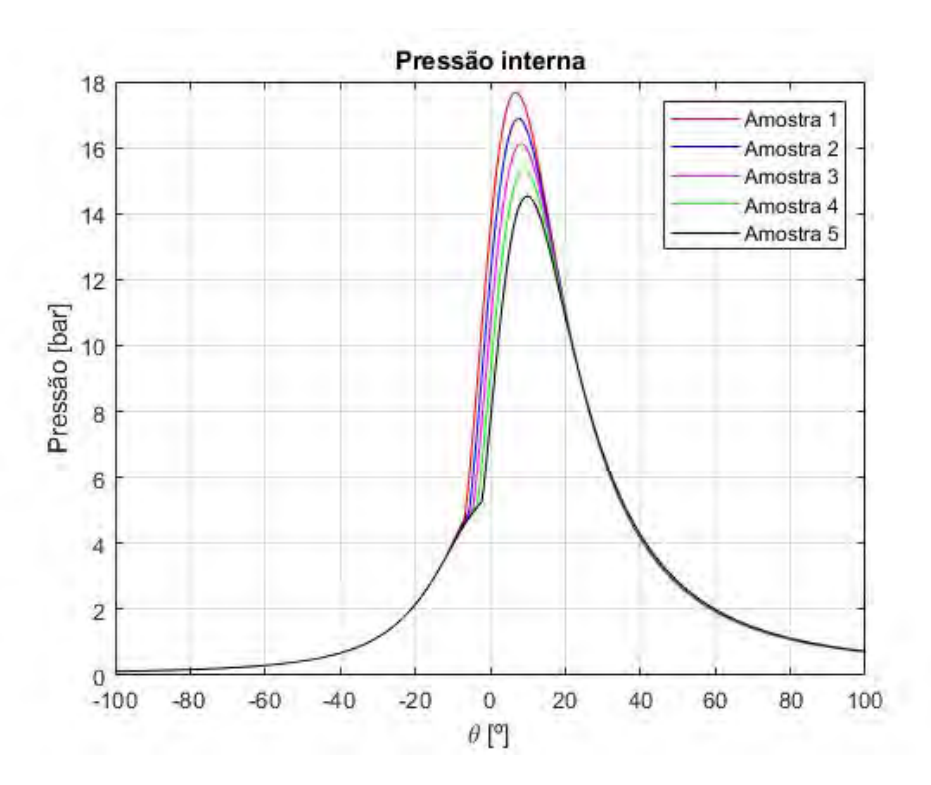

Figura 60 – Pressão interna para a mistura de diesel em excesso de ar para pontos de injeção de diesel diferentes.

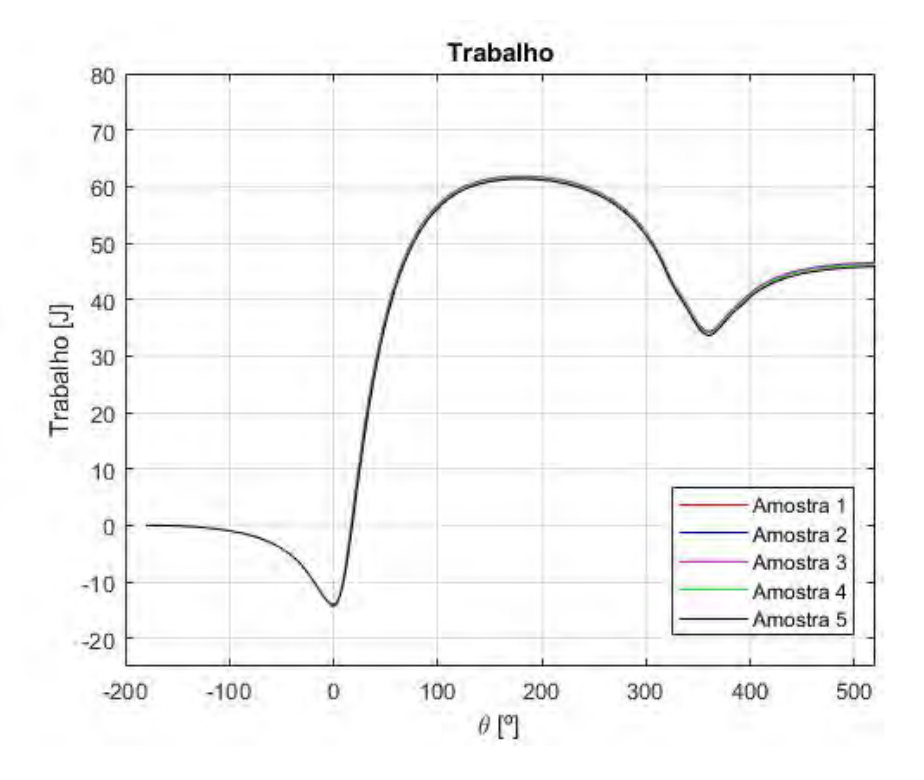

<span id="page-101-0"></span>Figura 61 – Trabalho realizados pelos gases para a mistura de diesel em excesso de ar para pontos de injeção de diesel diferentes.

## B.6 Diesel em excesso de combustível

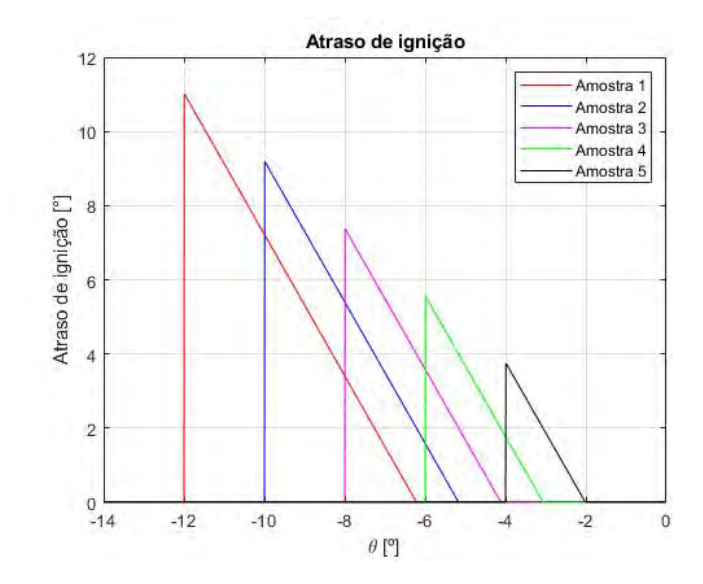

Figura 62 – Atraso de ignição para a mistura de diesel em excesso para pontos de injeção de diesel diferentes.

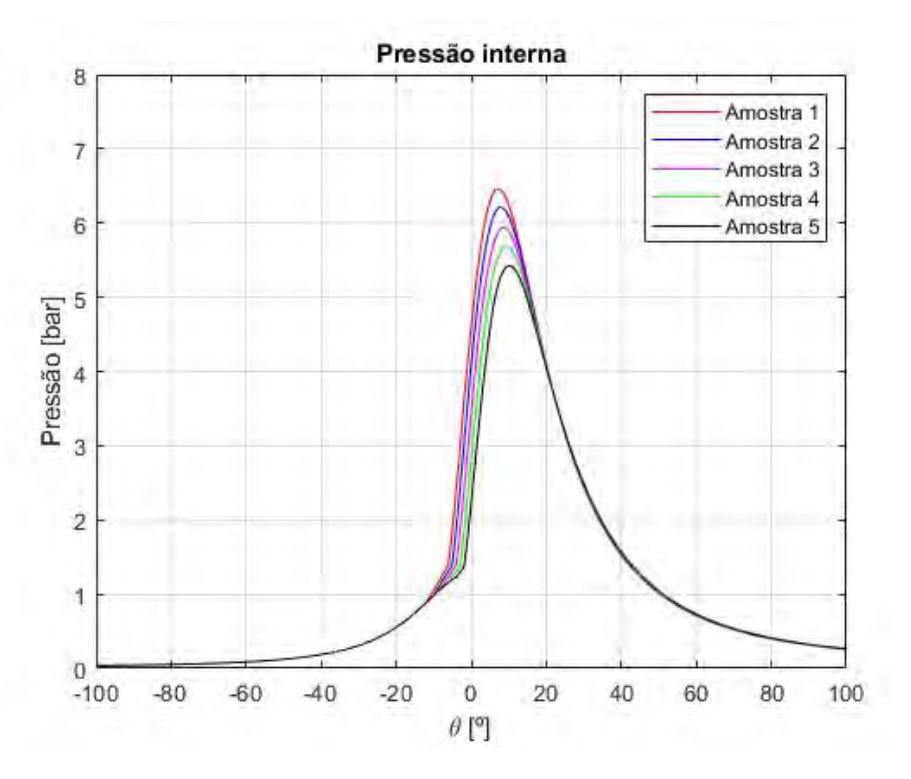

Figura 63 – Pressão interna para a mistura de diesel em excesso para pontos de injeção de diesel diferentes.

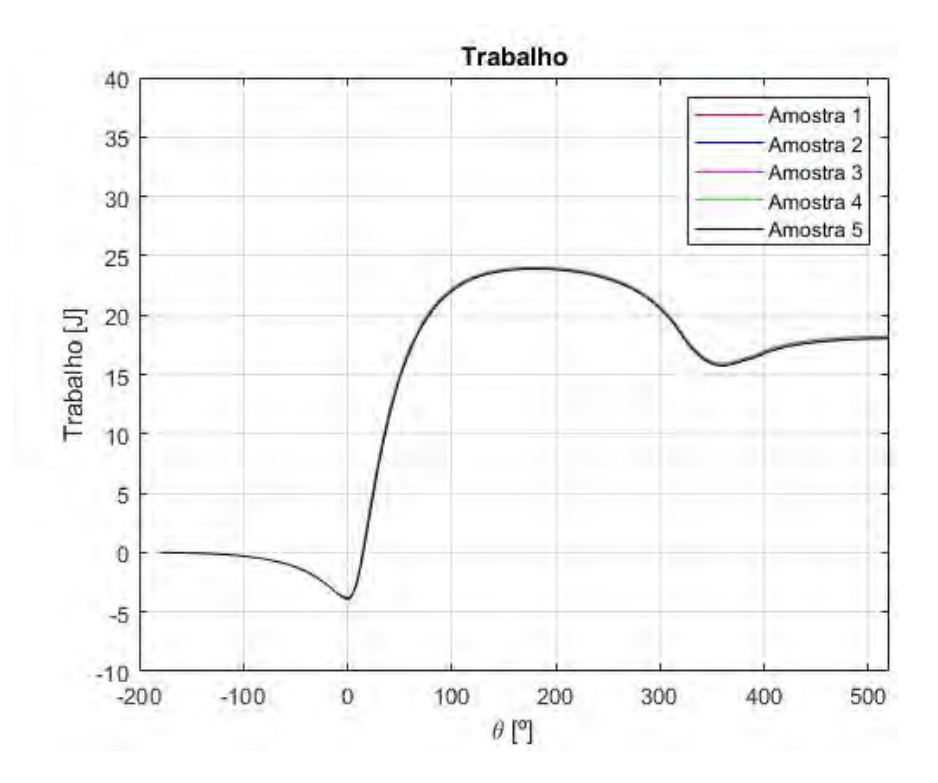

<span id="page-103-0"></span>Figura 64 – Trabalho realizados pelos gases para a mistura de diesel em excesso para pontos de injeção de diesel diferentes.